# **DISEÑO DE UN RECTOR DE PIRÓLISIS RÁPIDA EN LA PRODUCCIÓN DE COMBUSTIBLE A BASE DE PLÁSTICO PET PARA LA IMPLEMENTACIÓN EN LOS LABORATORIOS DE LA UNIVERSIDAD DE AMÉRICA.**

# **MARIA PAULA MARTINEZ FORERO LAURA MARCELA RUGELES VARGAS**

**Proyecto integral para optar por el título deINGENIERA MECÁNICA**

**Orientador Libardo Enrique Mendoza Geney INGENIERO MECÁNICO**

**FUNDACIÓN UNIVERSIDAD DE AMÉRICAFACULTAD DE INGENIERÍAS PROGRAMA DE INGENIERÍA MECÁNICA BOGOTÁ D.C 2022**

# **NOTA DE ACEPTACIÓN**

Nombre Nombre Firma del Director Firma del Presidente Jurado

Nombre

Firma del Jurado

Nombre

Firma del Jurado

Bogotá D.C. junio de 2022

#### **DIRECTIVOS DE LA UNIVERSIDAD**

Presidente de la Universidad y Rector del Claustro Dr. MARIO POSADA GARCIA-PEÑA

Consejero Institucional

Dr. LUIS JAIME POSADA GARCIA-PEÑA

Vicerrectora Académica y de Investigaciones Dra. ALEXANDRA MEJIA GARZÓN

Vicerrector Administrativo y Financiero

Dr. RICARDO ALFONSO PEÑARANDA CASTRO

Secretario General

Dr. JOSÉ LUÍS MACÍAS RODRÍGUEZ

Decano de la Facultad de Ingenierías

Ing. NALINY PATRICIA GUERRA PRIETO

Director del Programa de Ingeniería Mecánica Ing. MARÍA ANGÉLICA ACOSTA PÉREZ

#### **AGRADECIMIENTOS**

Gracias a Dios por la sabiduría que nos brindó. Gracias a nuestras familias por apoyarnos durante toda nuestra carrera, a la universidad por brindarnos los espacios y los profesores que nos guiaron en este proceso, especial agradecimiento a nuestro director de trabajo de grado Libardo Mendoza por aportarnos con su experiencia, escucharnos y siempre indicarnos el mejor camino. Y agradecimiento a nosotras mismas por el compromiso y dedicación para sacar adelante este proyecto.

Las directivas de la Universidad de América, los jurados calificadores y el cuerpo docente no son responsables por los criterios e ideas expuestas en el presente documento. Estos corresponden únicamente a los autores.

## **TABLA DE CONTENIDO**

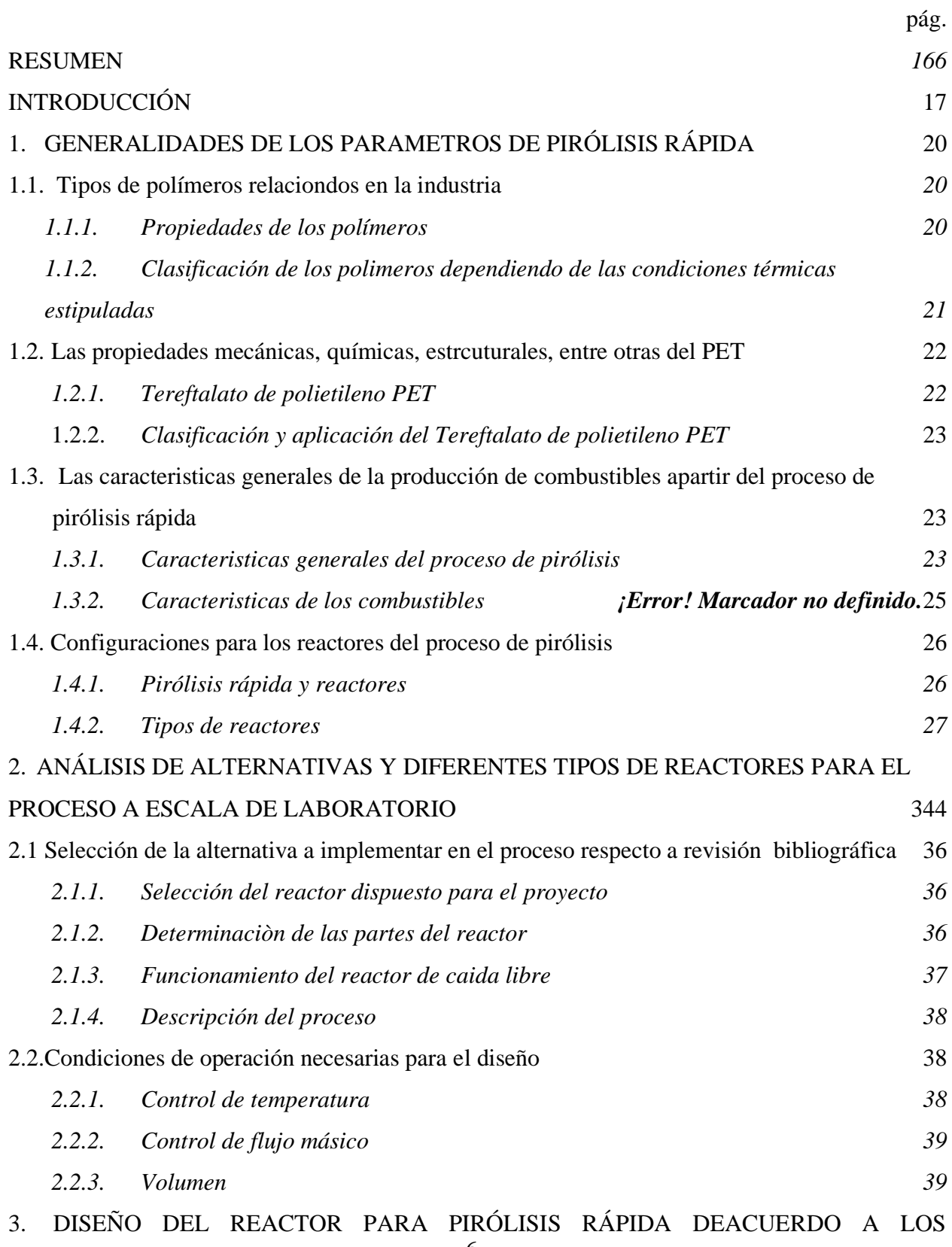

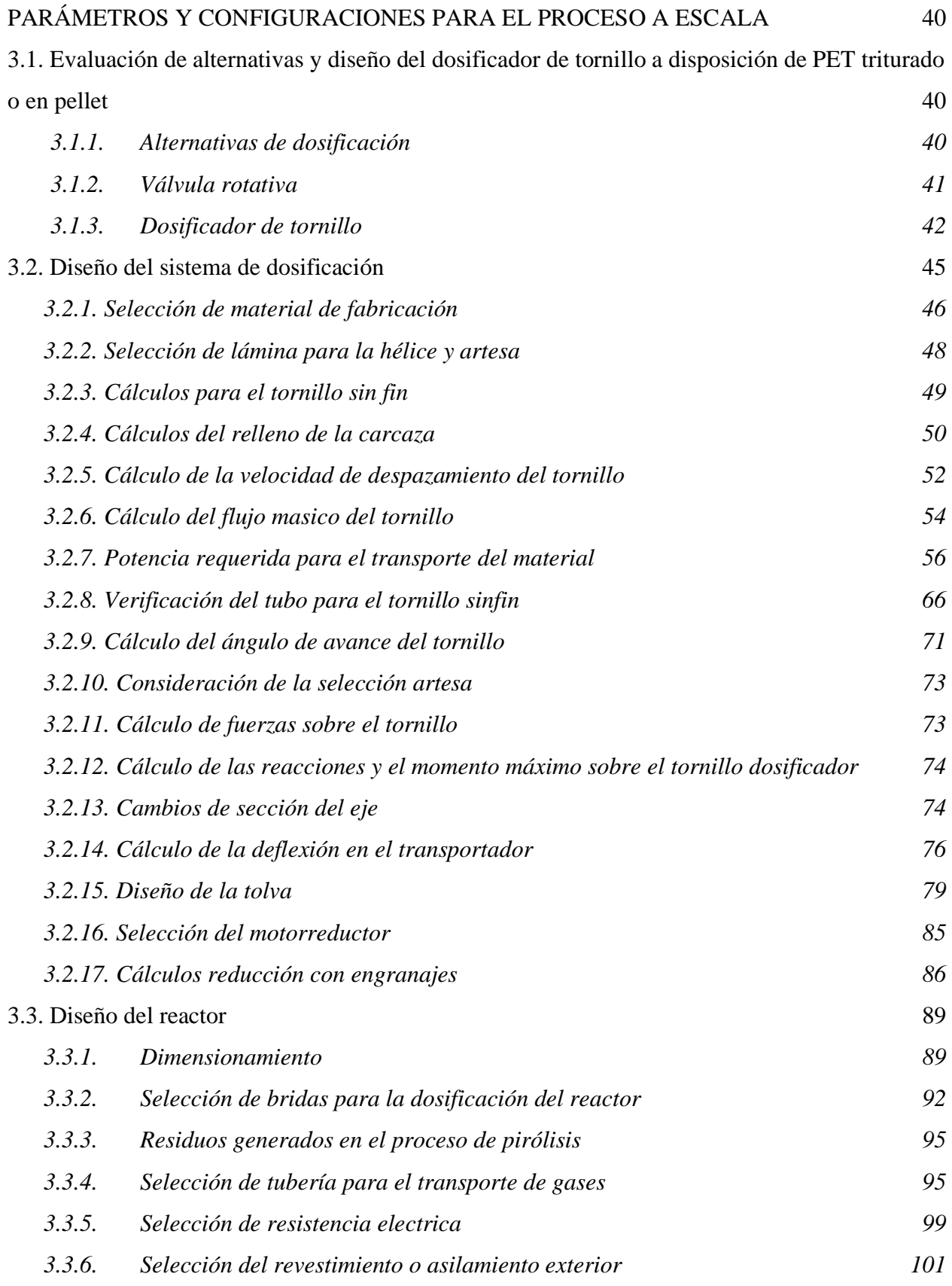

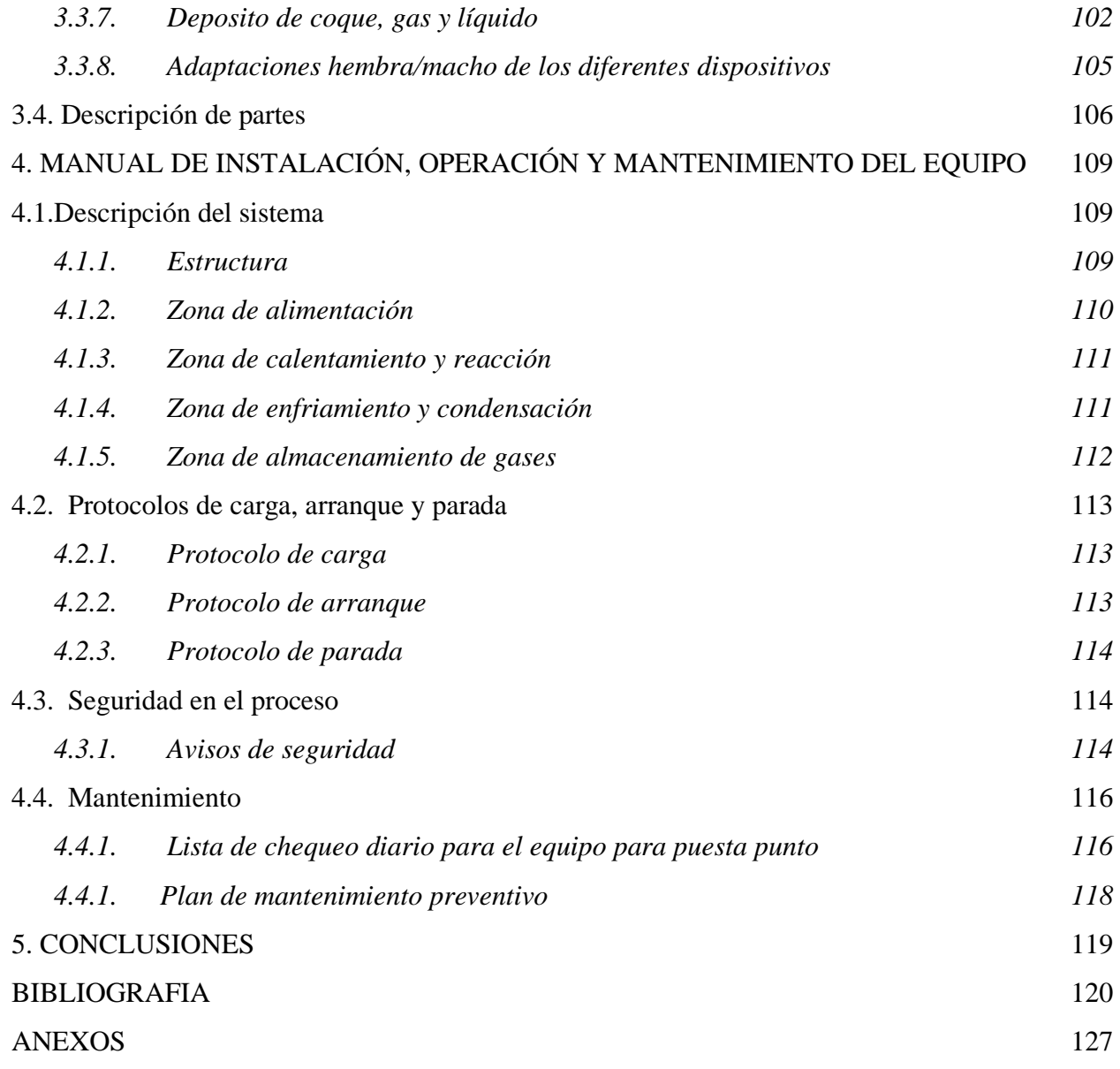

### **LISTA DE FIGURAS**

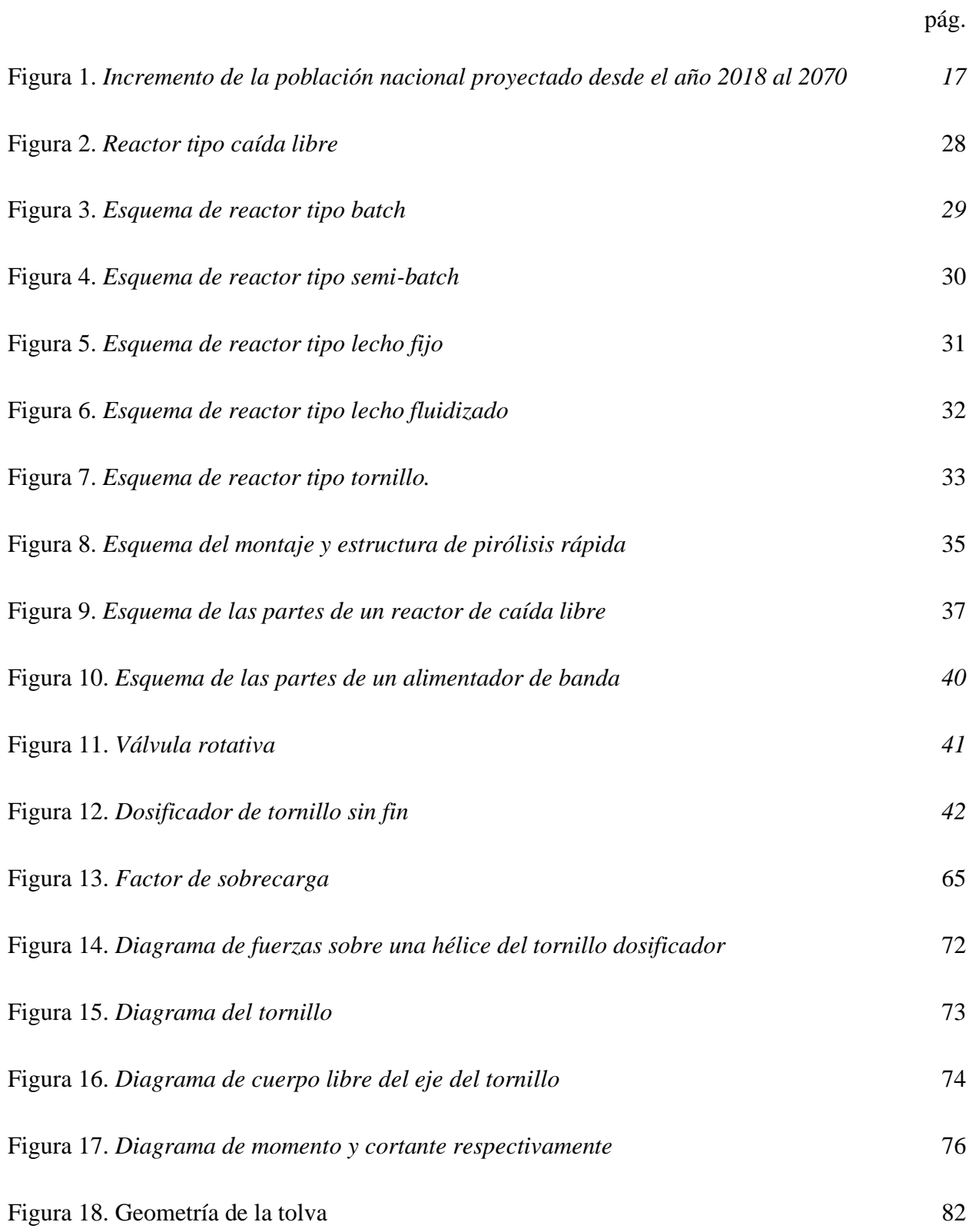

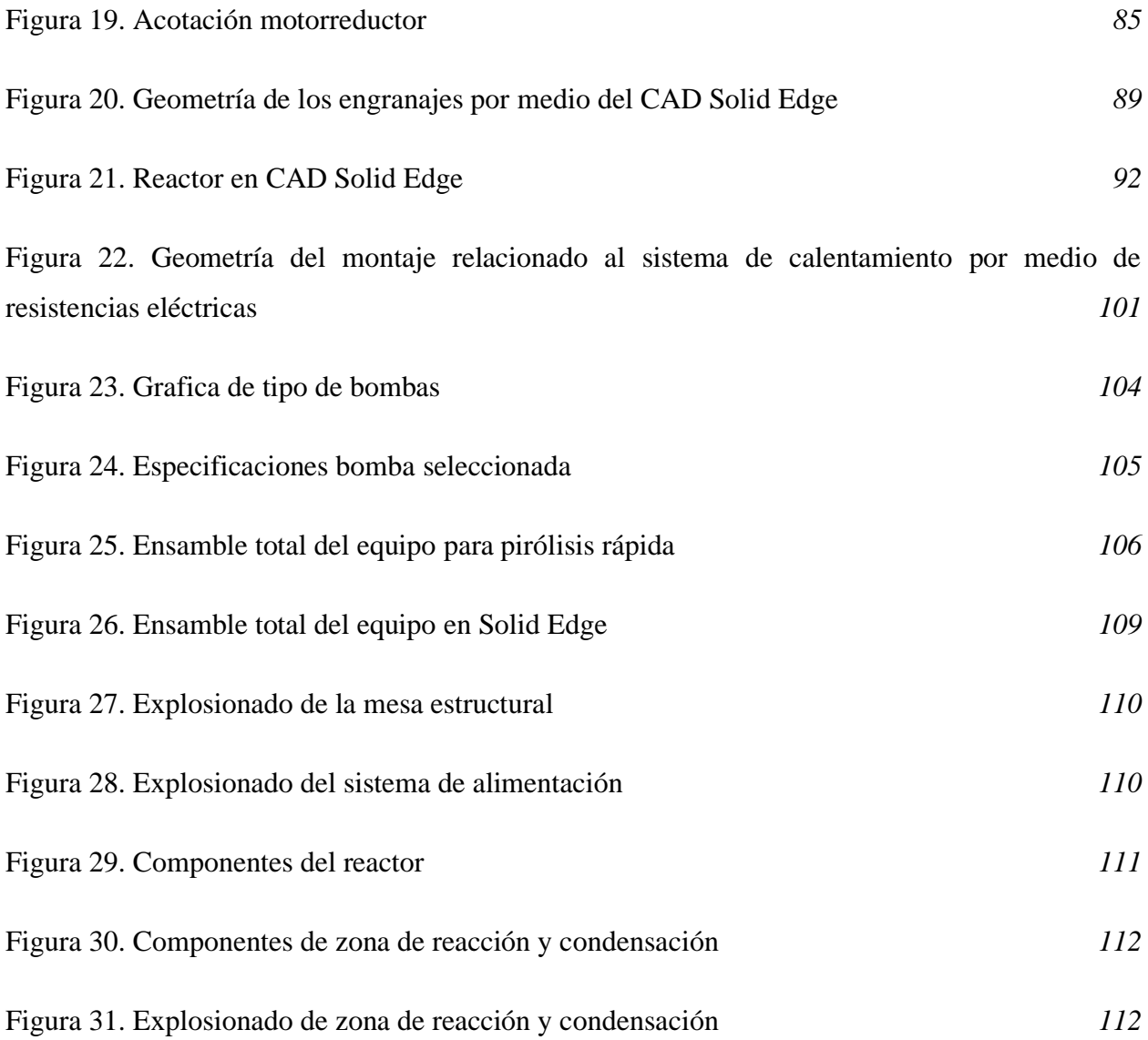

### **LISTA DE TABLAS**

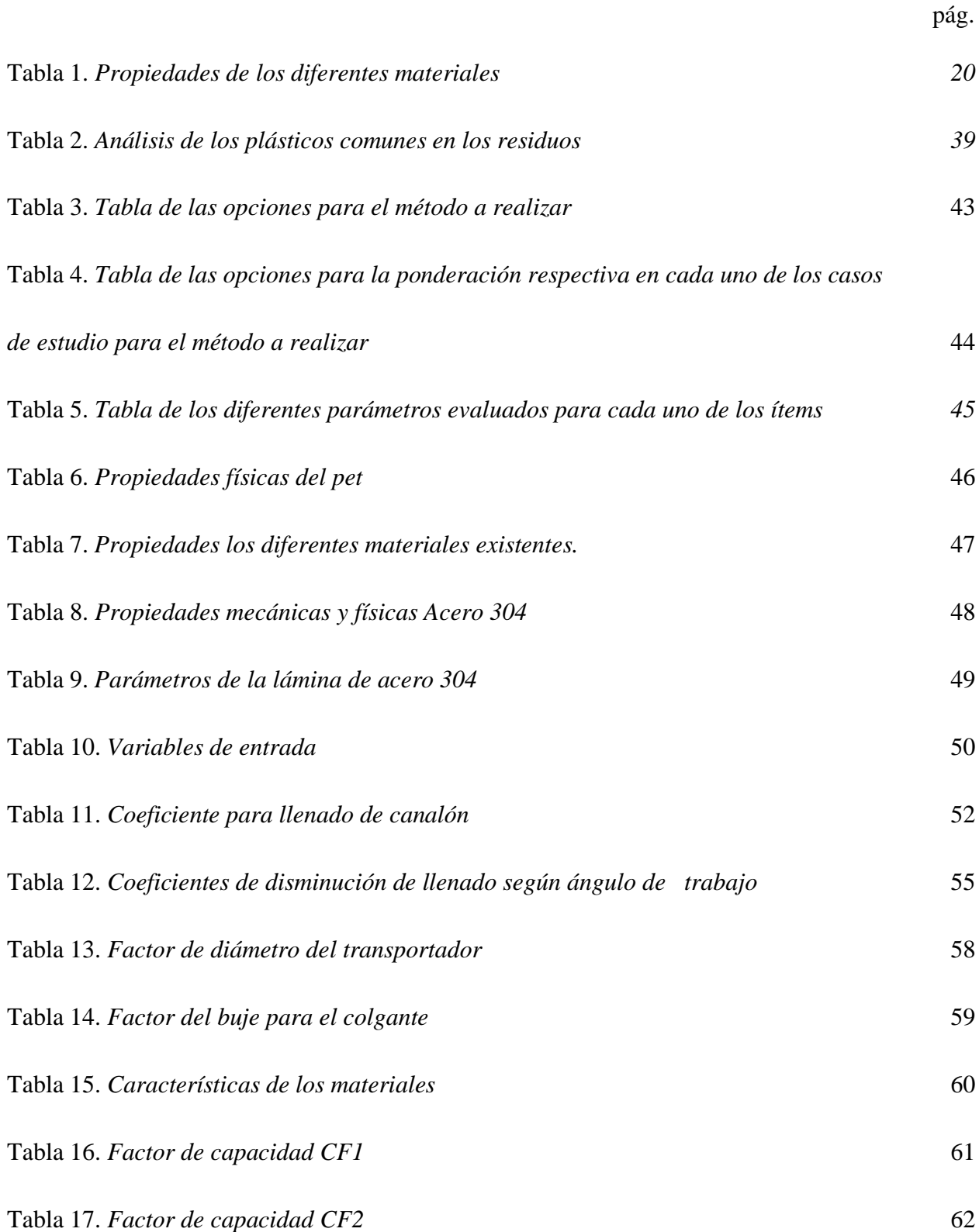

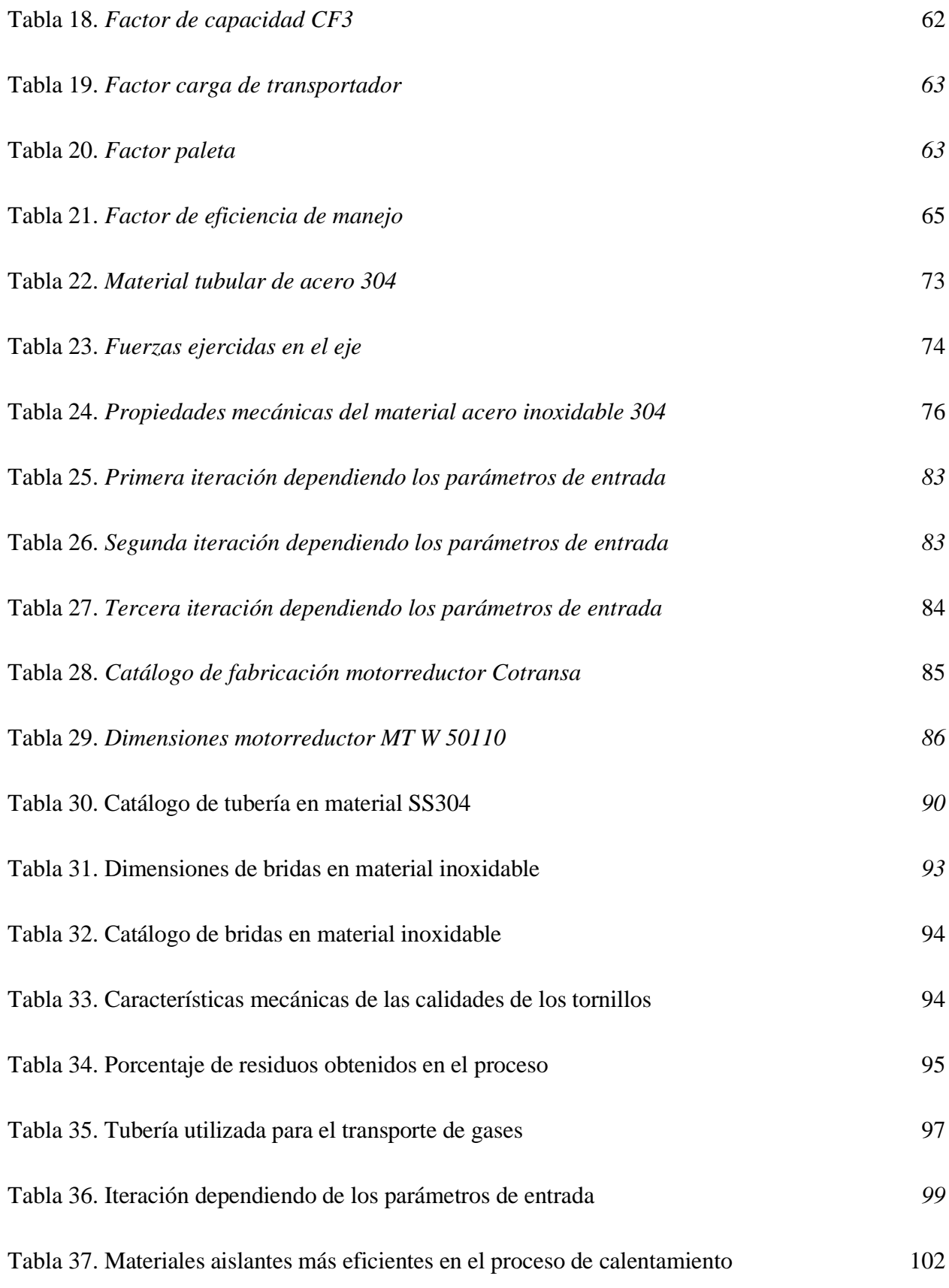

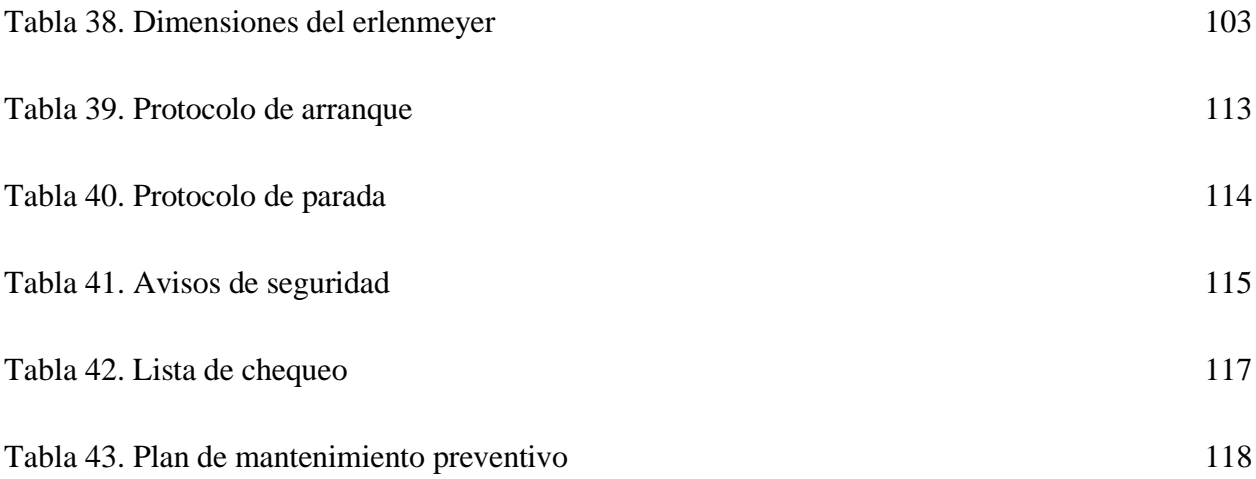

### **LISTA DE ECUACIONES**

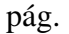

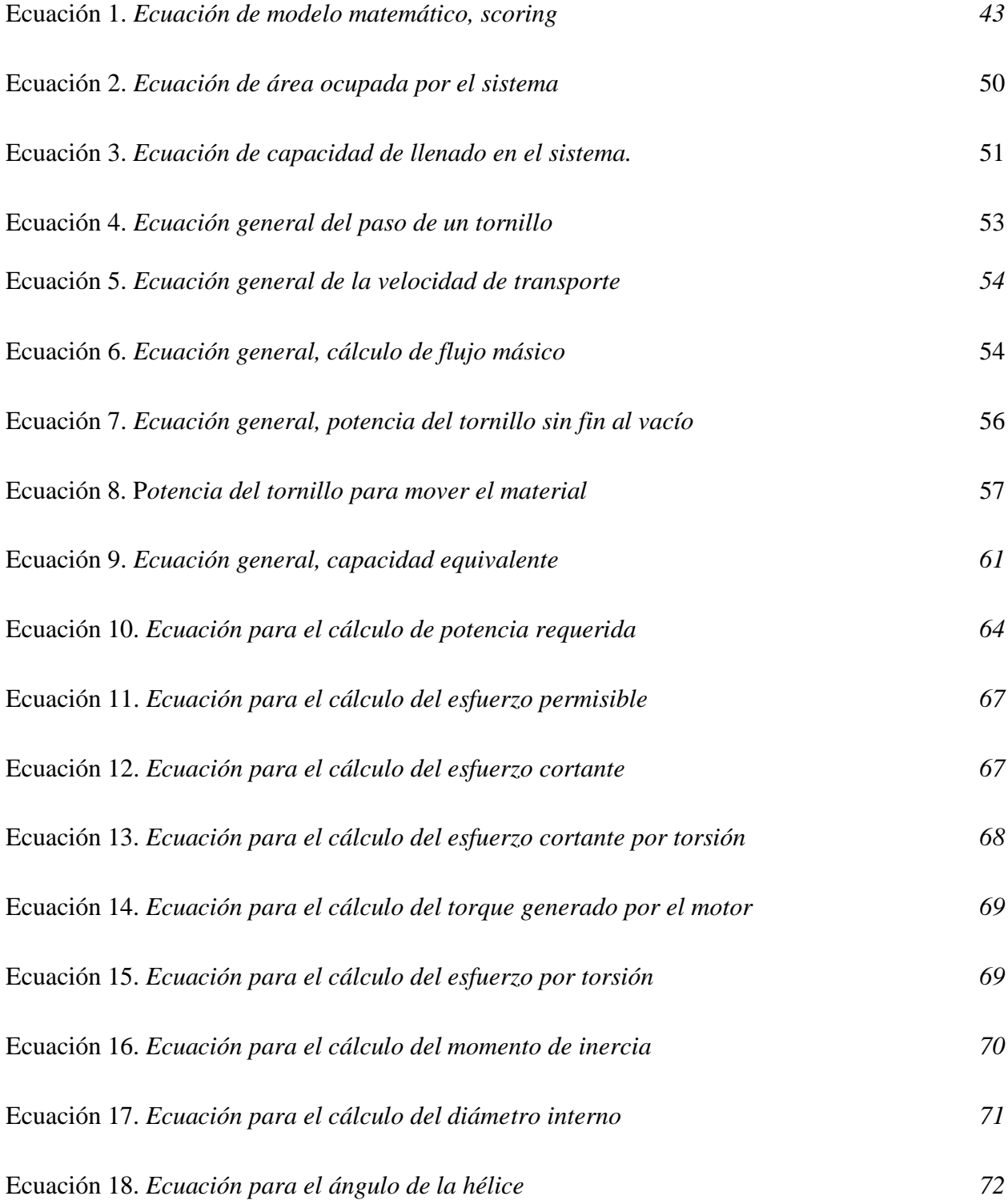

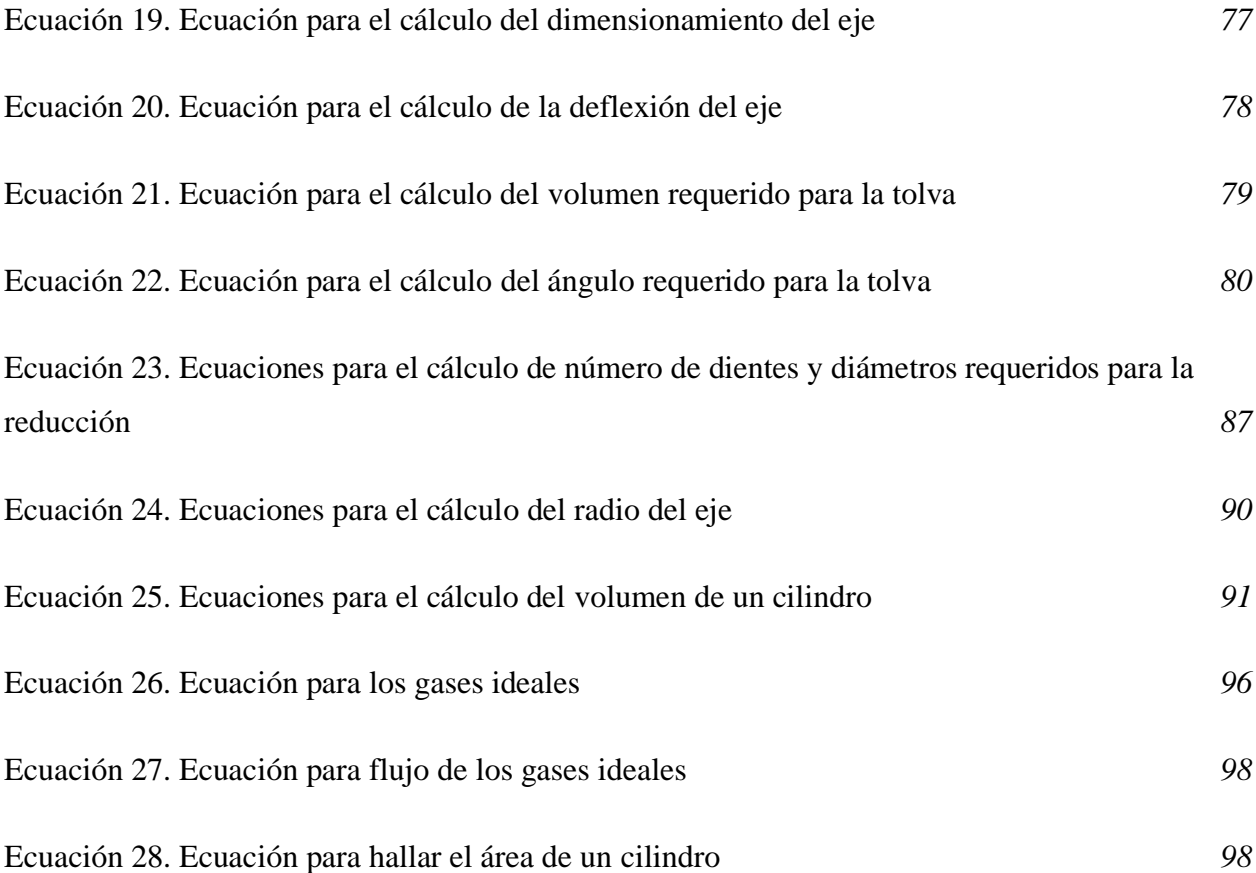

#### **RESUMEN**

<span id="page-15-0"></span>En el presente trabajo se busca realizar un diseño a detalle de un reactor de pirólisis rápida de residuos plásticos para la producción de combustible, lo cual contribuye en la generación de alternativas tecnológicas ecoeficientes.

Para dar cumplimiento a dicho proyecto se determinarán los parámetros de diseño del reactor de pirólisis tales como condiciones térmicas, propiedades de la materia prima, capacidad de procesamiento, con el fin de obtener una base de la investigación. Incluso, se analizarán cada una de las configuraciones y tipos de reactores para llevar a cabo el proceso ya mencionado que se encuentren disponibles en las literaturas.

Se realizó un análisis sobre cada uno de los componentes para los fundamentos relacionados al diseño de detalle, de acuerdo a las propiedades y configuraciones adecuadas para la escala de procesamiento establecida.

Posteriormente, se da inició a realizar los cálculos correspondientes para obtener las variables que cumplan con su respectiva finalidad, considerando formulas, referencias y los diferentes catálogos, para así obtener óptimos resultados para su buen funcionamiento.

Finalmente, se elaboraron los respectivos manuales de instalación, operación y mantenimiento del equipo, considerando cada uno de los pasos anteriores relacionados a la investigación y su condición de operación.

Palabras clave: Reactor, Pirólisis, Pirólisis rápida, Combustible, Funcionamiento, Pet, Diseñar.

#### **INTRODUCCIÓN**

<span id="page-16-0"></span>Con respecto al aumento de consumo de energía en Colombia en los últimos años, ha sido ampliamente impulsado por el crecimiento poblacional en el mundo. Según se estima por el Departamento Administrativo Nacional de Estadística (DANE), el crecimiento nacional de la población proyectada hasta el 2070 será de manera ascendente prolongada hasta el año 2064 como se muestra en la Figura 1 [1].

#### **Figura 1.**

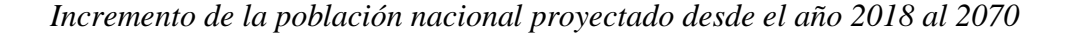

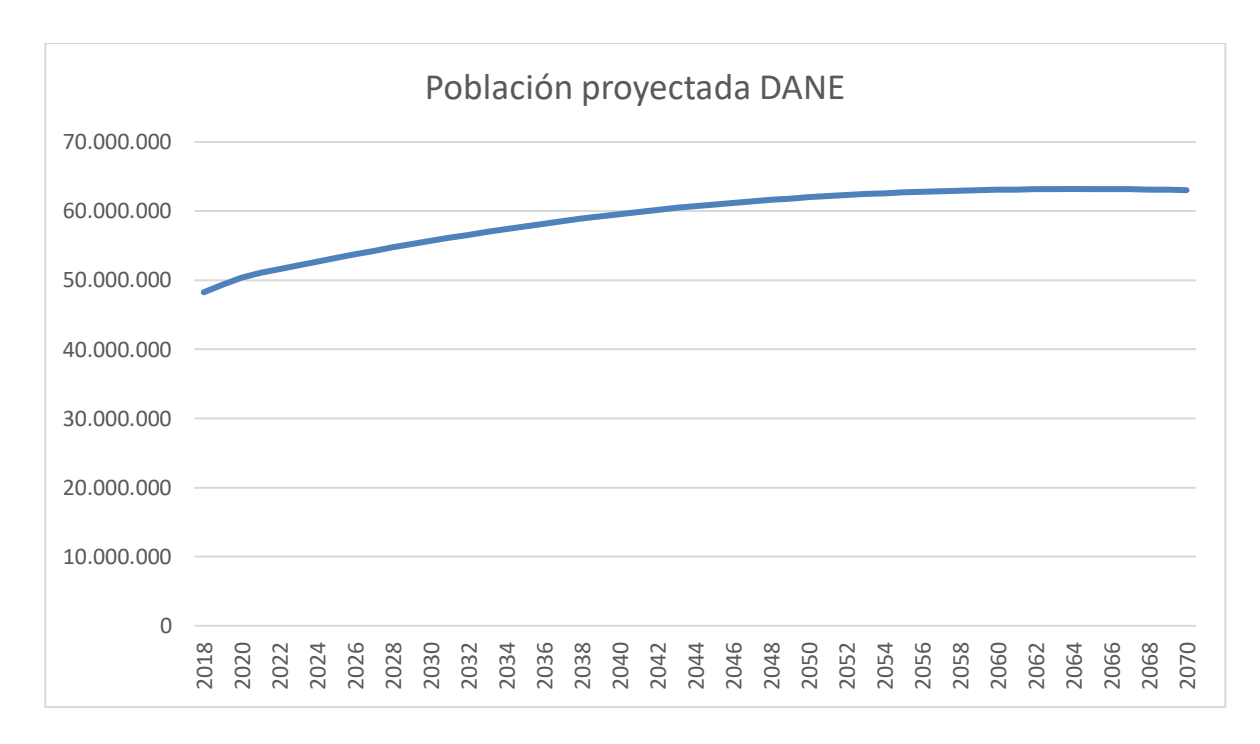

*Nota.* El gráfico representa el incremento poblacional nacional estipulado por el DANE para los rangos de años del 2018 al 2070. Información tomada de: Departamento Administrativo Nacional de Estadística (DANE). "Proyecciones de población (DANE)" [1]. [En línea]. Disponible en: https://www.dane.gov.co/index.php/estadisticas-por-tema/demografia-ypoblacion/proyecciones-de-poblacion

Se observa que, a pesar de la tendencia estable para los años proyectados después de 2064, comparando el año 2018 se ve un aumento poblacional significativo. Este incremento genera mayor cantidad de emisiones contaminantes por la alta dependencia de los combustibles fósiles. Actualmente hay una preocupación por el agotamiento de los recursos fósiles, según Intriago Molina y Rodríguez Velarde [2], mencionan que la suma de la contaminación ambiental generada tanto para la explotación, transformación, uso de sus derivados y la anteriormente citada, se establece una bomba de tiempo que pone en riesgo no solo la supervivencia humana si no los seres vivos en general.

Por todo esto, se da la oportunidad de buscar diferentes maneras de aprovechamiento para los residuos como el PET (Tereftalato de polietileno), ya que es uno de los residuos que se encuentran contaminando el medio ambiente. Sin embargo, existen otras maneras en la industria para la reutilización de PET como la transformación en combustible, a través de pirólisis obteniendo una serie de productos de valor agregado. El proceso de pirólisis se define como la obtención de un gas que se condensará transformándose en un nuevo compuesto con características químicas como las de un combustible, que cuenta con un reactor que por medio de temperatura romperá los enlaces moleculares del PET [3], oportunidad que se genera para que estos desechos se valoricen y empiecen a producir energía, por esto, el panorama general óptimo establecido sería el aprovechamiento de los plásticos, para que estas puedan ingresar a una economía circular con el fin de ser reutilizadas en un 100%.

El proyecto tiene como objetivo diseñar un reactor de pirólisis para producir combustible a base de PET, dentro de las actividades del grupo de investigación en energías alternativas, para el desarrollo del proyecto de investigación "Valorización de biomasa residual a través de procesos termoquímicos: Evaluación de la influencia del pretratamiento biológico sobre las propiedades de los productos generados en la pirólisis de biomasa", para lograrlo se deben cumplir los siguientes objetivos específicos:

• Determinar los parámetros de diseño del reactor de pirólisis rápida tales como condiciones térmicas, propiedades de materia prima, capacidad de procesamiento.

- Analizar las configuraciones y los diferentes tipos de reactores para llevar a cabo el proceso de pirólisis rápida disponibles en la literatura, realizando una selección determinada
- Realizar el diseño de detalle del reactor de pirólisis rápida de acuerdo a los parámetros de diseño y las configuraciones adecuadas para la escala de procesamiento establecido.
- Desarrollar el manual de instalación, operación y mantenimiento del equipo.

Para el alcance de este proyecto se considerará que de este no se realizara su construcción si no solo se plantearan y entregaran los planos de detalle del mismo con cada uno de los manuales de instalación, operación y mantenimiento.

## <span id="page-19-0"></span>**1. GENERALIDADES DE LOS PARÁMETROS DE PIRÓLISIS RÁPIDA**

#### **1.1. Tipos de polímeros relacionados en la industria**

#### *1.1.1. Propiedades de los polímeros*

Los polímeros se definen como unas macromoléculas compuestas por una o varias unidades, pueden ser empleadas en la recuperación terciaria para mejorar las características de procesos [1]. A pesar de que los distintos plásticos presentan diferencias en su composición y estructura, hay una serie de propiedades comunes entre ellos [4]. En la Tabla 1 se presentan diferentes propiedades para diversos tipos de plásticos.

#### **Tabla 1.**

| <b>Material</b> | <b>Densidad</b><br>(g/cm <sup>3</sup> ) | Cond. Term.<br>(W/mK) | Cond. Elec.<br>(S) |
|-----------------|-----------------------------------------|-----------------------|--------------------|
| Plásticos       | $0.9 - 2.3$                             | $0.15 - 0.5$          |                    |
| PЕ              | $0.9 - 1.0$                             | $0.32 - 0.4$          |                    |
| PС              | $1.0 - 1.2$                             | ---                   | ---                |
| <b>PVC</b>      | 1.2-1.4                                 |                       | $10^{-15}$         |
| Acero           | 7.8                                     | 17.50                 | 5.6                |
| <b>Aluminio</b> | 2.7                                     | 211                   | 38.5               |
| Aire            | ---                                     | 0.05                  | ---                |

*Propiedades de diferentes materiales* 

*Nota. La información representada en dicha tabla, representa los diferentes parámetros de los materiales anexos. Tomado deM. Gonzalez. "Propiedades físicas y químicas de los polímeros". RUC. [https://ruc.](https://ruc/)udc.es/dspace/bitstream/handle/2183/9641 /?sequence=1 (accedido el 21 de marzo de 2022).*

Por otra parte, el valor de la conductividad térmica de los plásticos es sumamente pequeño. Los metales, por ejemplo, presentan conductividades térmicas 2000 veces mayores que los plásticos; esto se debe a la ausencia de electrones libres en el material [5]. Gracias a su elevada resistencia eléctrica los plásticos se utilizan frecuentemente como aislantes eléctricos de aparatos y conducciones que funcionan con corriente o la transportan [5]. Algunas de las propiedades de los materiales plásticos son:

1.1.1.a. Degradación de los polímeros. Se entiende como degradación la perdida de la estructura molecular a través de reacciones químicas que dan lugar a la ruptura de enlaces primarios en el polímero [5]. Se considera la pérdida de propiedades por efectos ambientales que modifican la estructura química o el grado de polimerización se denomina envejecimiento. La degradación puede ser térmica, mecánica, fotoquímica y química, es decir, producida por agentes químicos siendo las más importantes la oxidación, hidrólisis y envejecimiento por reticulación. [5]

1.1.1.b. Estabilidad térmica. La temperatura afecta al envejecimiento de los materiales poliméricos. Por debajo de la temperatura de transición vítrea (Tg) los movimientos moleculares están congelados por lo tanto el avance de las reacciones degradativas es lento. Sin embargo, por encima de la Tg la movilidad molecular es muy superior, aumentando con la temperatura lo que favorece el progreso de las reacciones degradativas [5].

1.1.1.c. Degradación mecánica. Las reacciones de ruptura de cadena se pueden dar por acciones mecánicas bien durante el procesado o el servicio del material. Un ejemplo típico es la masticación del latex de caucho natural para reducir el peso molecular a 500.000 para permitir posteriormente la correcta vulcanización. Durante el servicio de polímeros reticulados de alta masa molecular u orientadas se puede dar la ruptura de enlaces primarios bajo condiciones de fatiga dando lugar al fallo [5].

#### *1.1.2. Clasificación de los polímeros dependiendo de las condiciones térmicas estipuladas*

Los polímeros se clasifican de acuerdo a su origen, pueden ser naturales o sintéticos. En la industria

se han aplicado los dos tipos, sin embargo, los polímeros sintéticos han mostrado mejores resultados y por lo tanto han tenido mayor aplicación [1].

1.1.2.a. Biopolímeros. Son polímeros naturales que se originan a partir de sistemas biológicos, siendo el polisacárido el más común de este tipo. Estos, se caracterizan por tener buena capacidad viscosificante en presencia de agua con salinidad elevada, también son bastante resistentes a la degradación cuando están en presencia de esfuerzos mecánicos; razón por la cual son más fáciles de manejar en las bombas de inyección del campo. [6]

1.1.2.b. Polímeros sintéticos. Fabricados por el hombre a partir de elementos existentes en la naturaleza, su diseño en laboratorio permite que cada uno de estos cuente con propiedades, características y estructuras químicas específicas, que interactúan en formas distintas de acuerdo a las funciones para las cuales fueron creados. [6]

#### **1.2. Propiedades mecánicas, químicas, estructurales, entre otras del PET**

#### *1.2.1. Tereftalato de polietileno PET*

El Polietileno Tereftalato (PET) es un polímero termoplástico perteneciente a la familia del poliéster aromático proveniente del petróleo 6. Un kilo de PET constituye 64% de petróleo, 23% de derivados líquidos del gas natural y 13% de aire. Su proceso de producción se da a partir del petróleo crudo del cual se extrae el paraxileno que al oxidarse con el aire se obtiene el ácido tereftálico. Por otro lado, el etileno, que se obtiene a partir de derivados del gas natural, se oxida con aire formando el etilenglicol. La combinación del ácido tereftálico y el etilenglicol produce como resultado el PET. [8]

Es un material caracterizado por su gran ligereza, resistencia mecánica a la compresión y a las caídas, alto grado de transparencia y brillo, conserva el sabor y aroma de los alimentos, en una barrera contra los gases, es 100% reciclable y se identifica con el numero uno o las siglas PET. [9]

#### *1.2.2. Clasificación y aplicación del Tereftalato de polietileno PET*

Dentro de sus principales características se encuentra [9]:

- Cristalinidad y transparencia, aunque admite cargas de colorantes.
	- a. Buen comportamiento frente a esfuerzos permanentes.
	- b. Alta resistencia al desgaste.
	- c. Muy buen coeficiente de deslizamiento.
	- d. Alta rigidez y dureza
	- e. Aprobado para su uso en productos que deban estar en contacto con productos alimentarios.
	- f. Muy buenas características eléctricas y dieléctricas.
	- g. Estabilidad a la intemperie.

# **1.3. Características generales de la producción de combustibles a partir del proceso de pirólisis rápida**

#### *1.3.1. Características generales del proceso de pirólisis*

La pirólisis es una de las plataformas de conversión termoquímica de biomasa y plásticos en recursos de productos de valor añadido. La formación de los productos varia significativamente con la composición de la materia prima, los parámetros de pirólisis y la fuente de calentamiento [41]. En los plásticos es otra forma de aprovechar su contenido energético, estos compuestos de grandes cadenas poliméricas se descomponen con el calor convirtiéndose en cadenas más cortas (líquidos o gases). Estos son sustancias de alto peso molecular por lo que solo pueden ser aprovechados por rupturas macromoleculares en partes más pequeñas, en pirólisis de plásticos se busca que la fracción de gas supere las fracciones líquidas y sólidas, por lo que la temperatura debe ser elevada. [10]

El proceso de pirólisis se puede clasificar según las condiciones operativas en pirólisis lenta, rápida y pirólisis flash dependiendo de la velocidad de calentamiento, temperatura, tiempo de residencia,

requisito de producto y tipo de reactor [41]. En general, es el calentamiento rápido, seguido de un enfriamiento rápido, de una materia prima de biomasa finamente molida en ausencia de oxígeno para producir un producto predominantemente líquido que, idealmente, puede ser un reemplazo directo para las aplicaciones actuales de combustible líquido, como calor, energía y combustibles para el transporte [44]. Está demostrado que, incluso en operaciones a pequeña escala, la pirólisis rápida es una tecnología más eficiente y favorable para el medio ambiente, indicando que se encuentra entre las tecnologías más rentables, con y sin catalizador, proporciona alrededor de 58 a 77 % de gas condensable, 13 a 28 % de gases no condensables y 6 a 13 % de carbón (Chen et al., 2015), que pueden ser directamente o refinados para ser utilizados como combustibles para vehículos, combustibles para turbinas de gas y materias primas químicas, etc. [42]. Desde el punto de vista operativo, la piròlisis se puede clasificar en:

- **Pirólisis convencional**: Se emplean equipos rotatorios o de lecho móvil e incluso horno de parrilla. En cualquiera de los casos, los sistemas pueden ser directos e indirectos. [12]
- **Pirólisis rápido**: Conocida como pirólisis fast, se incluyen los sistemas de polvo en suspensión. [12]
- **Pirólisis instantáneo**: También conocida como flash pirólisis. En este caso promete el lecho fluidizado en dos etapas, en el que se produce la combustión de un sólido y esto es lo que transfiere calor al sistema. [13]

La pirólisis es también una técnica de degradación térmica, llevada a cabo en ausencia de oxígeno en el rango de temperatura de 400-600 °C. A diferencia de la combustión y la gasificación, produce tres productos a saber, gas, carbón y bio-aceite dependiendo de las condiciones de funcionamiento (Hu y Gholizadeh, 2019a) [41]. En pirólisis flash, las tasas de calentamiento (10.000 °C s 1) y temperatura (~700 °C) son altas y el tiempo de procesamiento es bajo (< 0,5 s), lo que resulta en un alto rendimiento de gases [41]. Se puede quemar directamente para convertir la energía química almacenada en energía térmica, y luego, la energía térmica obtenida se puede utilizar para aplicaciones de calefacción y generación de energía, con bajos gradientes térmicos dentro de la partícula, el tamaño de partícula de la materia prima debe ser menor. Esto también favorece el fácil bombeo de biomasa al reactor a través del transporte neumático [41]

1.3.1.a.Condiciones del proceso. La piròlisis rápida se caracteriza porque en muy poco tiempo

descompone una biomasa para generar gas condensable, enfriarlo y así obtener líquido marrón y homogéneo. Con este proceso se pueden lograr rendimientos alrededor de 75% de la biomasa ingresada. [11]

Las características para tomar en cuenta en un proceso de piròlisis rápida para la producción de bio-líquido encontradas en la literatura son:

- Pequeño tamaño en las partículas y una alta velocidad de calentamiento, buscando generar una elevada transferencia de calor.
- Contenido de humedad de la biomasa menor al 10%
- Temperatura de reacción de pirólisis controlada
- Tiempos de residencia cortos (3 segundos)
- Enfriamiento de gases rápido para evitar degradaciones

1.3.1.b. Parámetros operacionales de pirólisis rápida. Los parámetros de un proceso de pirólisis son tales como temperaturas entre 300 - 600°C, presión atmosférica y un ambiente inerte. La piròlisis rápida se destaca por tasas de transferencias de calor altas hacia una biomasa con temperatura por los 500°C, luego hay un enfriamiento rápido seguido de una separación y condensación del líquido, el tiempo de residencia está por los 3 segundos. El proceso presenta unas alternativas limitadas al momento de la separación de los productos en comparación de las que tiene para los reactores. [12]

La pirólisis rápida, maximiza el rendimiento del líquido ya que evita la fragmentación térmica y catalítica que producen gases no condensables. Al mezclar las partículas de biomasa con un portador de energía favorece la atrición y remoción de carbón que se va formando. Otra manera de realizar piròlisis rápida es mediante el uso de vacío o con un mecanismo ablativo que ejerce presión sobre una superficie caliente que rota. [12]

#### *1.3.2. Características de los combustibles*

Son materiales gaseosos, sólidos o líquidos que generan energía por medio de la combustión. Al oxidarse desprende calor y energía aprovechable. De los más conocidos puede ser: gasolina,

gasoil, gas natural, carbón y madera.

1.3.2.b. Propiedades físico-químicas de los combustibles. La gasolina es el principal combustible utilizado en motores de encendido por chispa (SI), la gasolina es una mezcla de hidrocarburos, este se obtiene del petróleo y su proceso de refinación. El petróleo fue descubierto en 1859, el petróleo crudo está compuesto por carbono e hidrogeno, estos elementos están en la composición del petróleo 83% o 87% para el carbono y de 11% a 14% de hidrogeno. En el petróleo se pueden presentar más de 20000 tipos de hidrocarburos [16].

El petróleo que se obtiene es procesado en un tratamiento para separar sus componentes, este proceso es el Cracking o destilación usando métodos térmicos en las refinerías [16].

El cracking es el proceso en el que se rompen componentes o hidrocarburos moleculares grandes, y se convierten en componentes de menos peso. Esto se hace rompiendo los enlaces de las moléculas, se puede hacer de forma térmica o catalico. Para el cracking se presentan temperaturas 500 y 900 c y en condiciones de presión de 2 atm y 8 atm, se utilizan catalizadores para ayudar en el proceso de ruptura de los enlaces y para evitar reacciones químicas secundarias que afecten la destilación.

Los elementos obtenidos en el cracking se diferencian por el punto de ebullición en el cual los que tienen las moléculas más pesadas se usan como asfalto o se usan para destilar otra vez, estos pueden presentar un punto de ebullición de 500 c. los otros elementos con puntos de ebullición más bajos entre 40 y 180 c, se obtienen de las fases de la destilación más altas. Los productos obtenidos son: Gasolina, Diésel, Gas Natural, Plásticos, Pintura, Caucho [16].

#### **1.4 Configuraciones para los reactores del proceso de pirólisis**

#### *1.4.1 Pirólisis rápida y reactores*

El proceso de pirólisis consta de tres etapas: dosificación y entrega de las materias primas conversión de la masa orgánica y finalmente obtención y separación de los productos (coque petróleo y gas). [17] La característica de pirólisis está estrechamente relacionada con la eficiencia de mezcla interna de partículas de biomasa y carbón en un reactor de pirólisis catalizada por biomasa agitada [18].

La pirólisis rápida es conocida así, debido a la alta velocidad del proceso. Sin embargo, no solo la cinética juega un papel importante, considerando que también son importantes los procesos de transferencia de calor y masa, como los cambios de fase. En este proceso, la biomasa se descompone para producir, principalmente, vapor, aerosoles y cierta cantidad de coque. Después del enfriamiento y la condensación, se forma un líquido de color marrón oscuro (bio-aceite), su poder calorífico es la mitad del Diesel.

A diferencia de los procesos tradicionales, la pirólisis rápida es un proceso avanzado con parámetros cuidadosamente controlados para lograr altos rendimientos líquidos. [18] También implica el secado de la materia prima (debe contener menos de 10% de agua) así el contenido de agua será mínimo en el aceite líquido resultante. Además, el material debe triturarse adecuadamente para producir partículas lo suficientemente pequeñas para garantizar una reacción rápida es decir pirólisis. [18]

El reactor debe construirse de tal manera que no entre oxígeno gaseoso de lo contrario puede tener lugar la combustión de biomasa. Por esta razón, es importante utilizar un gas inerte como fluido portador. [18] En los procesos de pirólisis hay una gran variedad de reactores, el tipo de reactor elegido depende de factores como el tiempo de residencia, tipo de contacto entre la biomasa y el catalizador, entre otras.

#### *1.4.2 Tipos de reactores*

1.4.2.a. Reactor tipo caída libre. Una materia prima se puede aprovechar mediante el uso de un reactor de tipo batch, en donde se obtiene un 95% de producto líquido, a una temperatura de 350°C. Es un reactor que se caracteriza por tener un recipiente de almacenamiento cubierto con una periferia calefactora y en muchos casos un agitador mecánico. Además, este tipo de reactor no posee flujos inertes que ayudan al desplazamiento de volátiles producidos por la reacción, por esta razón se originan reacciones secundarias (aromatizaciones) que influyen en el correcto desempeño

del equipo, produciendo elementos no requeridos [18]. Por otra parte, este reactor no facilita la transferencia de calor al seno del fluido debido a que el coque o residuo carbonoso generado en las reacciones queda adherido a las paredes del equipo dificultando este fenómeno [19]. En la figura 2 se puede observar el diagrama de un reactor tipo caída libre.

#### **Figura 2.**

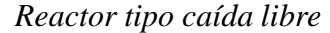

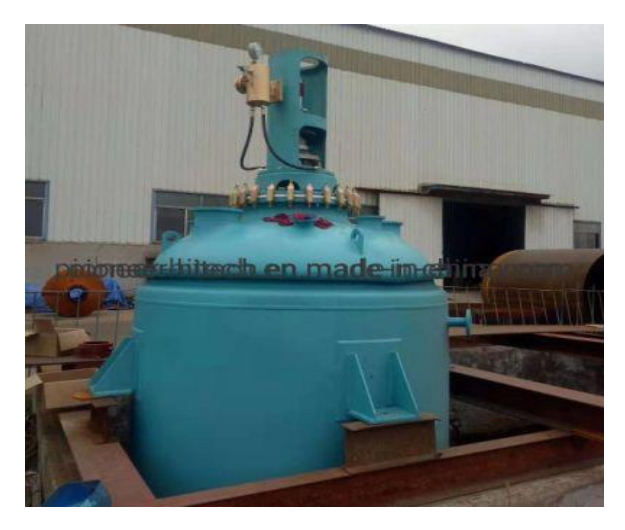

*Nota.* Representación de un reactor de tipo caída libre. Tomado de: Made in china, Conecting buyers with Chinese suppliers. "Exhibiciones destacadas". [Online]. Available: https://es.made-inchina.com/co\_pioneer-hitech/

1.4.2.b. Reactor tipo Batch. Este reactor es de los más usados en las operaciones de proceso, como: disolución de sólidos, mezcla de productos, reacciones químicas, destilación, cristalización, extracción líquida/ líquido y polimerización. Es común verlo en la industria farmacéutica y alimenticia. En la Figura 3 se indica el esquema de este reactor, que consta de un sistema integral de calefacción y refrigeración, un sistema de alimentación en la parte superior del reactor y un sistema de descarga de gases también en la zona superior y en la zona baja para los líquidos, un tanque agitador en un recipiente cubierto que puede estar entre 1 Litro hasta 15.000 litros. Al iniciar se colocan componentes como reactivos o catalizadores y se deja reaccionar por un tiempo y después se descargan los productos reaccionados. En este tipo de reactor no se modifica la materia en su interior durante el proceso. [19] Suelen fabricarse en acero, acero inoxidable, acero vidriado, vidrio o aleaciones.

#### **Figura 3.**

*Esquema de reactor tipo batch*

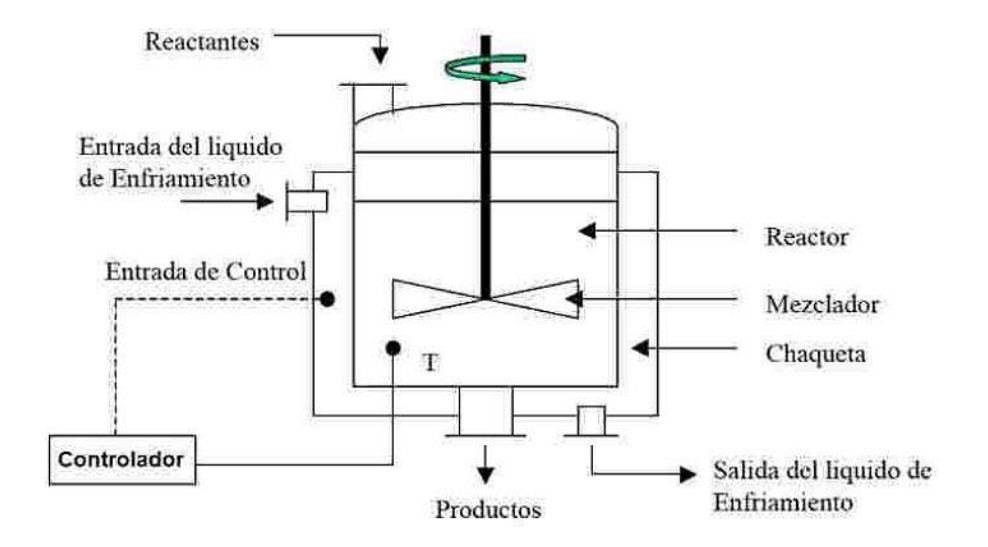

*Nota.* El gráfico representa un esquema de un reactor tipo batch. Tomada de: I. B. Noguera. "Reactores intermitentes o reactores batch". Ingeniería Duímica Reviews. [https://www.ingenieriaquimicareviews.com/2020/10/re](https://www.ingenieriaquimicareviews.com/2020/10/reactores-intermitentes-batch.html) [actores-intermitentes-batch.html](https://www.ingenieriaquimicareviews.com/2020/10/reactores-intermitentes-batch.html) (accedido el 3 de junio de 2022).

Algunas características son: [21].

- Trabaja de manera isotérmica e isócora
- Solo tiene una fase
- Tiene un comportamiento ideal de las especies
- No habrá gradientes de concentración debido a que tiene un agitador que es principalmente un eje con aspas en la zona central del reactor.
- Se descarga a un tiempo definido de reacción

• Estado transitorio con perfiles de concentración en el tiempo

Una de sus sus mayores ventajas es la versatilidad porque se puede realizar varias operaciones sin deshacer la contención. Por ejemplo, cuando se tienen compuestos tóxicos, con este reactor se reduce la manipulación. [22]

1.4.2.c. Reactor tipo semi-batch. Este reactor tiene un diseño sencillo, es muy similar al reactor tipo batch, como se observa en la Figura 4. Es un tanque con un agitador para asegurar que en líquido en su interior este siempre homogéneo, en este sistema hay adición o remoción del material dentro del reactor en ningún momento de su funcionamiento, lo que permite tener un control de las reacciones químicas según su comportamiento con las variables como temperatura y presión. Sin embargo, una de sus desventajas es que requiere tiempos de reacción elevados y costos operacionales altos, en cuanto a variables y personal operativo, lo cual no lo deja ser usado en grandes industrias. [23]

# **Figura 4.**

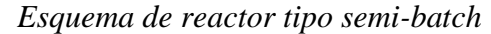

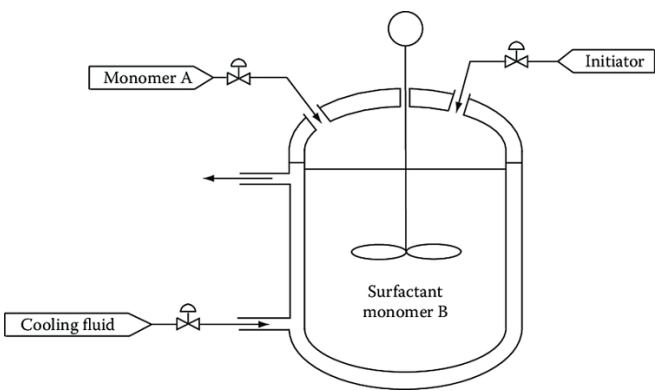

*Nota.* El gráfico representa un esquema de un reactor tipo semi-batch. Tomada de: I. B. Noguera. "Reactores semi-continuos o semi-batch". Ingeniería Química Reviews. [https://www.ingenieriaquimicareviews.c](https://www.ingenieriaquimicareviews.com/2021/01/reactores-semi-continuos-o-semi-batch.html) [om/2021/01/reactores-semi-continuos-o-semi](https://www.ingenieriaquimicareviews.com/2021/01/reactores-semi-continuos-o-semi-batch.html)[batch.html](https://www.ingenieriaquimicareviews.com/2021/01/reactores-semi-continuos-o-semi-batch.html) (accedido el 3 de junio de 2022).

1.4.2.d. Reactor tipo lecho fijo. Consiste en un tipo de dispositivo en el que el catalizador se coloca en una posición fija con respecto al reactor, permaneciendo estacionario. El reactivo circula a través de esta capa, ya sea en estado líquido o en estado gaseoso, lo que lleva a su descomposición en esta capa. Este tipo de dispositivo es ampliamente utilizado en muchas reacciones heterogéneas catalizadas. Sin embargo, tiene desventajas relacionadas con las reacciones de pirólisis de los plásticos ya que tienen un bajo coeficiente de conductividad térmica y una alta viscosidad, lo que dificulta la carga de polímeros en el reactor. [20]. En la Figura 5 se indica el esquema del reactor.

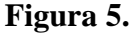

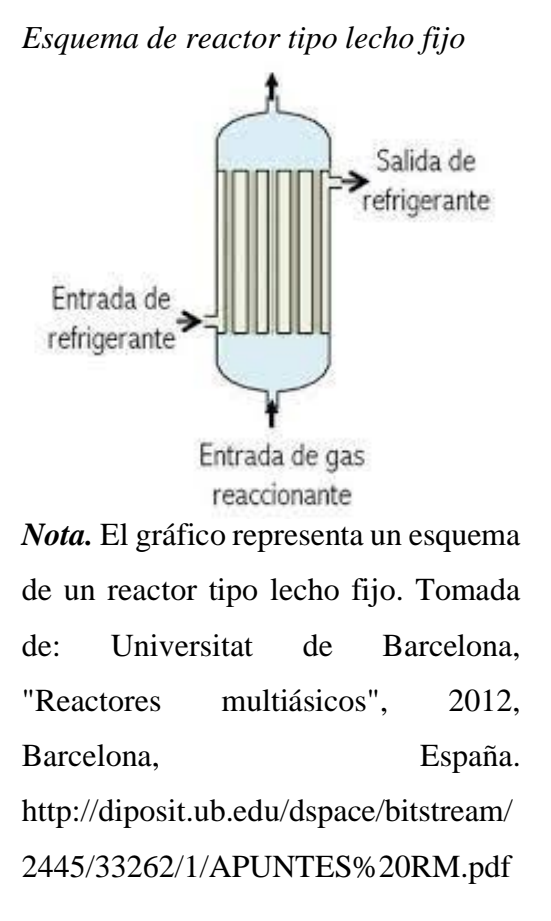

1.4.2.e. Reactor tipo lecho fluidizado. En este reactor hay un flujo ascendente haciendo que las partículas del lecho se dispersen, con esto se mejora la transferencia de calor en el volumen de reacción, lo que lo hace uno de los reactores más usados en la industria. Este reactor se caracteriza por tener un lecho que se mueve cuando el peso de la materia sea menor o igual a la fuerza de arrastre que tiene la velocidad de flujo del gas portador, como se puede observar en la Figura 6 Haciendo así que una de sus variables más importantes sea la velocidad de fluidización, esta se tiene en cuenta para el cálculo de los tiempos de residencia. [20]. En lechos fluidizados circulantes, la velocidad del gas es más alta que los lechos burbujeantes y arrastrados, y la descomposición de la biomasa ocurre en la sección ascendente [41]

#### **Figura 6.**

*Esquema de reactor tipo lecho fluidizado*

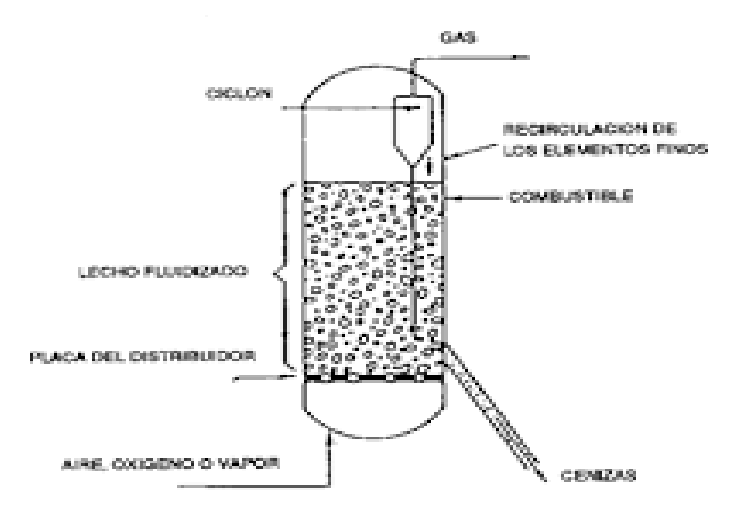

*Nota.* El gráfico representa un esquema de un reactor tipo lecho fijo. Tomada de: "Ingeniería Química - El portal de los ingenieros químicos en español - Ingeniería Química". El portal de los ingenieros químicos en español - Ingeniería Química. <https://www.ingenieriaquimica.net/articulos?start=76> (accedido el 3 de junio de 2022).

1.4.2.f. Reactor tipo tornillo. Es un dispositivo que consiste básicamente en una tolva de entrada por la que entran los reactivos para crear un tornillo sin fin, encargado de transportar estos compuestos a través de una cuba calentada en caliente, donde tienen lugar las reacciones de descomposición. Es muy similar en sí mismo a una extrusora de plástico, como se observa en la Figura 7 y el origen de este tipo de reactor está precisamente en este conocido proceso de elaboración de polímeros. Este tipo de reactor, al ser una tecnología nueva, tiene el inconveniente de ser utilizado por pocos autores. [20]

#### **Figura 7.**

 *Esquema de reactor tipo tornillo*

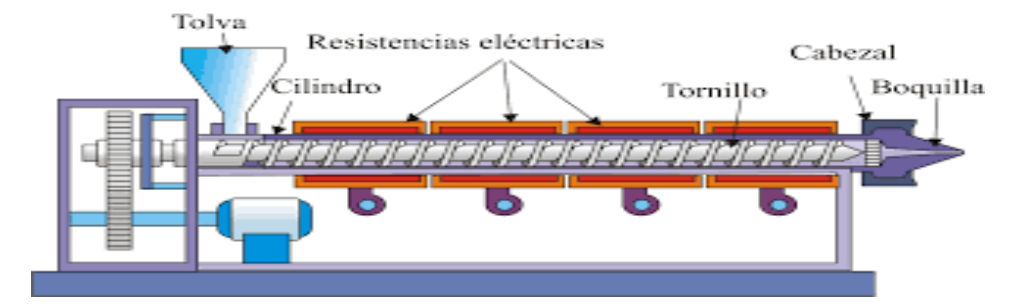

*Nota.* La figura representa un esquema de un reactor tipo lecho fijo. Tomada de: "Condiciones de diseño de un Reactor de Piròlisis a escala de laboratorio para la obtención de Biocarbón a partir de Residuos Orgánicos Sólidos (ROS) - PDF Descargar libre". Le proporcionamos las herramientas cómodas y gratuitas para publicar y compartir la información. [https://docplayer.es/73846755-Condiciones-de-diseno-de](https://docplayer.es/73846755-Condiciones-de-diseno-de-un-reactor-de-pirolisis-a-escala-de-laboratorio-para-la-obtencion-de-biocarbon-a-partir-de-residuos-organicos-solidos-ros.html)[un-reactor-de-piròlisis-a-escala-de-laboratorio-para-la-obtencion-de](https://docplayer.es/73846755-Condiciones-de-diseno-de-un-reactor-de-pirolisis-a-escala-de-laboratorio-para-la-obtencion-de-biocarbon-a-partir-de-residuos-organicos-solidos-ros.html)[biocarbon-a-partir-de-residuos-organicos-solidos-ros.html](https://docplayer.es/73846755-Condiciones-de-diseno-de-un-reactor-de-pirolisis-a-escala-de-laboratorio-para-la-obtencion-de-biocarbon-a-partir-de-residuos-organicos-solidos-ros.html) (accedido el 3 de junio de 2022).

El reactor y su diseño son la clave para cualquier implementación dependiendo de las condiciones del proceso, ya que determinan la calidad del producto y el costo de la separación del mismo. Se están llevando a cabo considerables investigaciones sobre el desarrollo de nuevos reactores en el mundo académico, los laboratorios de investigación y desarrollo, y la industria.

# <span id="page-33-0"></span>**2. ANÁLISIS DE ALTERNATIVAS Y DIFERENTES TIPO DE REACTORES PARA EL PROCESO A ESCALA DE LABORATORIO**

Siguiendo con lo establecido y concretado en el capítulo anterior, en este capítulo se realizó el estudio de los diferentes tipos de reactores a escala laboratorio, con el fin de evaluar las condiciones favorables de producción de combustible, a partir de tereftalato de polipropileno, también llamado PET.

Algunas de las diversas tecnologías de reactores de escala piloto y de banco para pirólisis rápida incluyen reactores de lecho fluidizado, reactores de pirólisis ablativa y reactores de pirólisis de flujo arrastrado. Sin embargo, debido al hecho de que el lecho fluidizado ordinario requiere gas para promover la fluidización de la materia prima de biomasa, la carga de enfriamiento es grande y es difícil eliminar parte del polvo fino en el bioaceite producido, lo que afecta las condiciones de reacción para mejorar los rendimientos del componente de bioaceite objetivo (Li et al., 2017). El reactor de pirólisis ablativa requiere un accionamiento mecánico y es más complejo que otros tipos de reactores (Peacocke y Bridgewater, 1993).

Para reactores de pirólisis de flujo arrastrado, biocarbón a acumulación puede ser problemática, los rendimientos líquidos suelen ser más bajos que los sistemas de lecho fluido (Marrón et al., 2001). Sin embargo, el reactor de tubo descendente ha demostrado ser una alternativa adecuada con el reactor de caída libre para implementar el proceso de pirólisis rápida. Tiene varias características, incluido el flujo paralelo del campo de fuerza gravitacional, solidificación corta o tiempo de contacto gas-sólido, velocidades de calentamiento rápidas, distribución radial uniforme.

#### **Figura 8.**

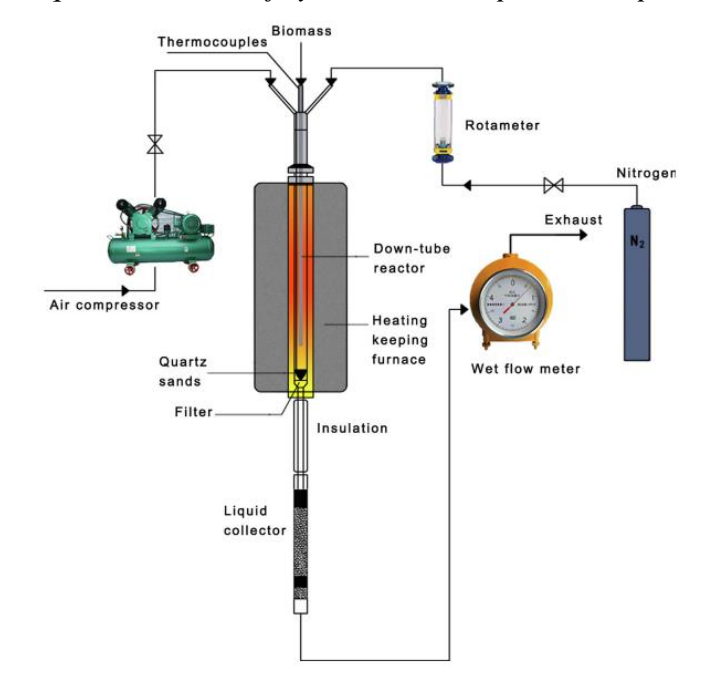

*Esquema del montaje y estructura de pirólisis rápida*

*Nota.* Esquema del montaje y estructura de pirólisis rápida. *Tomada de* Dadi Duriapparao and Ravi Tejasvi, "A review on role of process parameters on pyrolysis of biomass and plastics: Present scope and future opportunities in conventional and microwaveassisted pyrolysis technologies", Elsevier, Departamento of Chemical Engineering School of Technology, 14 Diciembre 2021.

Los reactores de lecho fluidizado y de tornillo sinfín, las dos configuraciones más comunes para pirolizadores rápidos, no se prestan para medir los tiempos de desvolatilización para pirolizar biomasa. Por lo general, la biomasa permanece en un lecho fluidizado hasta que se convierte en carbón lo suficientemente fino [41].

Como se mencionó anteriormente, existen diversos tipos de reactores que varían tanto en configuración como en eficiencia. De acuerdo con los requerimientos de este proyecto se hace la selección en la siguiente sección del mismo.

#### <span id="page-35-0"></span>**2.1 Selección de la alternativa a implementar en el proceso respecto a revisión bibliográfica**

#### *2.1.1 Selección del reactor dispuesto para el proyecto*

Para el proyecto planteado en este trabajo de grado se selecciona el reactor de tipo caída libre, ya que tiene altas transferencias de calor, masa y baja caída de presión. Se evalúa en comparación con los otros reactores en cuanto a costo, mantenimiento, diseño y tamaño.

Se descartaron los reactores como batch y semi batch por su agitador, ya que esto aumentaba su costo, diseño y por lo tanto el mantenimiento, no es necesario para la materia prima utilizada en el reactor del presente proyecto. El reactor de tipo lecho fluidizado y lecho fijo tampoco serían viables ya que en durante el proceso no se necesita de homogenización o uso de algún reactivo y se buscan altas temperaturas. El reactor tipo tornillo no es viable para el gas que se busca producir.

Por lo anterior se analizó que el reactor de caída libre es el óptimo para el proceso, permite trabajar en un proceso isotérmico haciendo que el proceso sea más controlable. También permite el craqueo catalítico permitiendo el rompimiento de cadenas largas de hidrocarburos con catalizadoras haciendo así que sea viable para la degradación de plástico que es la materia que plantea este trabajo de grado.

#### *2.1.2 Determinación de las partes del reactor*

*Los componentes principales del sistema son:*

- Sistema de alimentación: Permite que el material ingrese al interior del reactor.
- Sistema de calefacción: Brinda el calor al reactor.
- Sistema de control: Permite modificar y observar las variables del proceso.
- Aislamiento: Mantiene el calor del sistema de calefacción al reactor evitando su contacto con la temperatura ambiente y brinda seguridad al operador del equipo.
- Sistema de descarga: Permite la salida de los productos obtenidos en el proceso de pirólisis, tales como gases y líquidos.

En la figura 9 se presenta un esquema para el reactor de caída libre.
### **Figura 9.**

*Esquema de las partes de un reactor de* 

*caída libre*

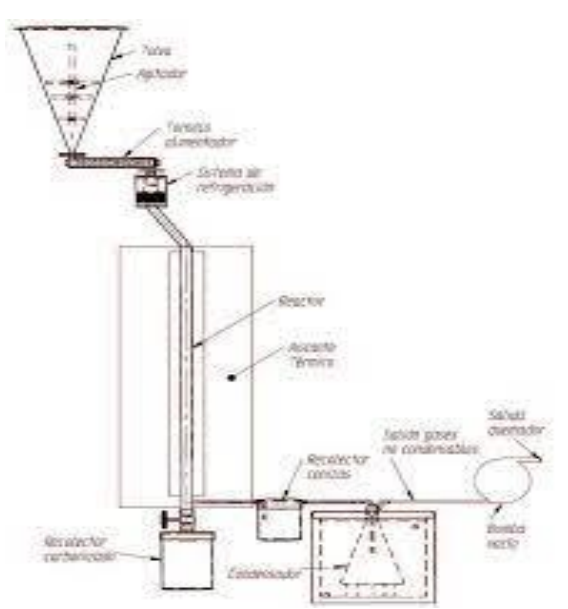

*Nota.* El gráfico representa un esquema de un reactor de caída libre. Tomado de: Made in china, Conecting buyers with Chinese suppliers. "Exhibiciones destacadas". [Online]. Available: https://es.made-in-china.com/co\_pioneerhitech/

#### *2.1.3 Funcionamiento del reactor de caída libre*

El reactor de caída libre tiene muchas ventajas. En este reactor se tiene en cuenta la velocidad de calentamiento de las partículas y la velocidad de caída de las partículas, ya que la materia prima cae directo al fondo del reactor donde el interior estará caliente a temperaturas alrededor de los 900ºC. Con esto se proporciona una alta tasa de calentamiento de manera eficiente. [26]

#### *2.1.4 Descripción del proceso*

El proceso de piròlisis que este trabajo decide seguir es en donde el sistema de alimentación mediante un tornillo sin fin que será unido con una brida al reactor que será de acero inoxidable 304, este será calentado por medio de resistencias eléctricas, tendrá una pared de aislante. Continuando el proceso hay un tubo de descarga para los gases que tiene llegada a un condensador para obtener el producto líquido donde luego se encuentra una válvula que permite el análisis de gases, para finalmente quemarlos y liberarlos.

### **2.2 Condiciones de operación necesarias para el diseño**

El siguiente inciso muestra las diferentes condiciones adoptadas para el desarrollo de este proyecto, considerando un control de los parámetros importantes en la operación del reactor. Cada uno de estos parámetros posee suma importancia para mejorar y evaluar la producción de combustible según lo referenciado.

#### *2.2.1 Control de temperatura*

Se estableció una operación continua y estable en términos de la temperatura, considerando su operación entre 550 °C a 900 °C, por ser pirolisis rápida, esta es una técnica de reciclaje en la que se produce la descomposición térmica de los polímeros en ausencia de oxígeno o en cantidades limitadas, normalmente a temperaturas entre las mencionadas anteriormente. Como se evidencia en la tabla 2, el PET es de los plásticos con más humedad por lo que el proyecto decidió tomar la temperatura de 900°, además que para lograr un craqueo del gas está debe estar muy por encima de los 600°. Dependiendo de la temperatura a la que se produzca la pirólisis y otras condiciones operativas del proceso (como presión, caudal o carga de material, velocidad de calentamiento, tiempo de contacto, etc.), se puede obtener una mezcla de productos sólidos, líquidos y líquidos. / o gaseosos en diferentes proporciones y distinta composición.

#### **Tabla 2.**

| Caracterización  | <b>PET</b>                            | РP                                    | PS                                    | <b>HDPE</b>          | <b>LDPE</b>                           |
|------------------|---------------------------------------|---------------------------------------|---------------------------------------|----------------------|---------------------------------------|
|                  | Análisis próximo (% peso)             |                                       |                                       |                      |                                       |
| Humedad          | $0,46^{a}0,61^{b}$                    | $0.18^{b} 0.10^{c}$                   | $0,25^{a}0,30^{b}$                    | 0.00 <sup>b</sup>    | $0,30^{30}$ 0,10 $^{\circ}$           |
| Carbono fijo     | 7,77 <sup>a</sup> 13,17 <sup>b</sup>  | $0.16^{b} 2.30^{c}$                   | $0.12^{a} 0.20^{b}$                   | 0.03 <sup>b</sup>    | $0.00^{\text{ a}} 0.20^{\text{ c}}$   |
| Material volátil | 91,75 <sup>a</sup> 86,83 <sup>b</sup> | 97.85 <sup>b</sup> 97.70 <sup>c</sup> | 99,63 <sup>3</sup> 99,50 <sup>b</sup> | 98.57 <sup>b</sup>   | 99,70 <sup>a</sup> 99,80 <sup>c</sup> |
| Cenizas          | $0.02a$ 0.00 <sup>b</sup>             | 1.99 <sup>b</sup> 0.00 <sup>c</sup>   | $0.008$ 0.00 <sup>b</sup>             | 1.40 <sup>b</sup>    | $0.00^{\text{ a}} 0.00^{\text{ c}}$   |
|                  | Análisis último (% peso)              |                                       |                                       |                      |                                       |
| с                | $62.95^{\circ}$                       | 83.25 ° 86.10 <sup>d</sup>            | 89.81 ° 90.20 <sup>d</sup>            | $83,90$ <sup>d</sup> | 83.67 °                               |
| н                | 4.12 $^{\circ}$                       | 14,76 ° 13,70 <sup>d</sup>            | $7.48^{\circ}8,50^{\circ}$            | 14,70 $^{\circ}$     | $16,33^{\circ}$                       |
| o                | 32.93 <sup>o</sup>                    | $0.00\ ^{\circ}$ 0.20 $^{\circ}$      | $0.00^{\circ}$ 1.30 $^{\circ}$        | 0.00 <sup>d</sup>    | 0.00 <sup>°</sup>                     |
| Ν                | 0.00 <sup>°</sup>                     | $0,00^{\circ}0,00^{\circ}$            | $2.71^{\circ}0.00^{\circ}$            | 0.00 <sup>d</sup>    | 0.00 <sup>c</sup>                     |

*Análisis próximo y último de algunos plásticos comunes en los residuos*

*Nota.* La información representada en la tabla hace referencia a un análisis de los diferentes plásticos más usados. Tomado de E. E. Quintero Ramirez. "Evaluación del método de fijación de dióxido de titanio modificado con óxido de cobre (tio2/cuo) sobre pet para la remoción de azul de metileno". Lumieres. http://repository.uamerica.edu.co/bitstream/20.500.11839/7708/1/6141222- 2019-2-IQ.pdf (accedido el 21 de marzo de 2022).

#### *2.2.2 Control de flujo másico*

El flujo másico que se llevó a cabo en este proceso, será de 10 gramos por minuto, lo cual ingresó como un valor iterativo que al ser óptimos los cálculos para el sistema de dosificación, capacidades para reactor y sistema condensador quedo como valor fijo.

#### *2.2.3 Volumen*

El volumen desarrollado en este proyecto se estipula en 500 ml, el cual nos dará la capacidad de producción necesaria para el proyecto. Para el presente proyecto, se sustenta la norma ISO 647, en la que se estipula la determinación de los rendimientos de alquitrán, agua, gas y residuos de coque por la destilación a bajas temperaturas, sustentada a partir del calentamiento generado a 520 °C en un recipiente tubular de aluminio, durante 80 minutos y bajo una presión de aire constante para la descomposición de materias resultantes, siendo estas separadas en el proceso.

# *3. DISEÑO DEL REACTOR PARA PIRÓLISIS RÁPIDA DE ACUERDO A LOS PARÁMETROS Y CONFIGURACIONES PARA EL PROCESO A ESCALA.*

# **3.1. Evaluación de alternativas y diseño del dosificador de tornillo a disposición de PET triturado o en pellet.**

Se analizarán las diferentes alternativas de diseño para el sistema de dosificación del PET triturado, considerando criterios estipulados de dosificación de 10 gramos por minuto y de los materiales para la fabricación de cada uno de los componentes, con el fin de no generar ningún tipo de contaminación en el proceso.

# *3.1.1. Alternativas de dosificación*

3.1.1.a. Alimentador de banda. Es un dosificador que consta de una tolva, compuerta y la banda transportadora, la cual cumple la función de trasladar el producto como se ve en la Figura 10. No es conveniente para los sólidos fundibles ya que se pueden estancar. Tiene dos parámetros principales para su graduación:

- Variar la velocidad de la banda.
- Modificar el paso del producto con la apertura de la compuerta. [29]

# **Figura 10.**

*Esquema de las partes de un alimentador de banda*

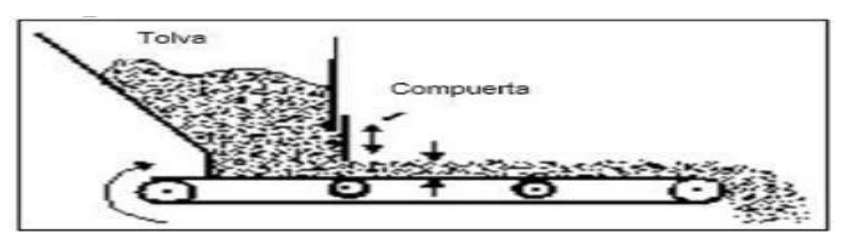

*Nota.* Consta de una tolva, compuerta y bandaTomado de Estándares de Diseño de Transportadores, CEMA 350, Catalogo General de Productos de Martin Sprocket & Gear, Inc, México, 2013.

### *3.1.2. Válvula rotativa*

Una válvula rotativa es un dispositivo mecánico que consiste en un impulsor que gira internamente alojado en una cámara cilíndrica con protectores laterales que giran a una velocidad constante, lo que permite que el producto se mueva dentro. Como en la Figura 11. Se utilizan para introducir o descargar materiales pulverulentos, granulares o en escamas con flujo uniforme desde sistemas de succión o aire comprimido, evitando el desplazamiento o pérdida de diferenciales. [30]

Las principales aplicaciones de las válvulas rotativas son:

a. Como alimentador: sistema de transporte neumático, sistema de carga.

*b.* Al descargar: desde el sistema de succión, ciclón, bolsa de filtro, transportador de tornillo*.*

c. Como distribuidor: desde tolvas, silos y tanque hasta sistemas de limpieza, agitadores, molinos de martillos y más. [30]

### **Figura 11.**

*Válvula rotativa* 

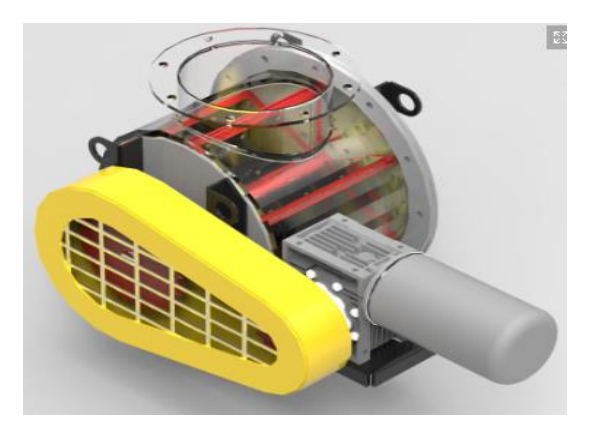

*Nota.* Dispositivo mecánico dosificador de material. Tomado de: "VÁLVULAS ROTATIVAS – Efiaire". Efiaire – Ingeniería Eficiente. [https://efiaire.co/producto/valv](https://efiaire.co/producto/valvulas-rotativas/#prettyPhoto[product-gallery]/1/) [ulas-rotativas/#prettyPhoto\[product](https://efiaire.co/producto/valvulas-rotativas/#prettyPhoto[product-gallery]/1/)[gallery\]/1/](https://efiaire.co/producto/valvulas-rotativas/#prettyPhoto[product-gallery]/1/)

### *3.1.3 Dosificador de tornillo*

El tornillo está ubicado atravesando la tolva en la parte inferior como se muestra en la Figura 12. Este liberar un volumen determinado con cada giro. La velocidad del giro es producida por su sistema de reducción mecánico (engranaje o correa) acoplado a un motor eléctrico. [31]

Es de los sistemas de dosificación más utilizados en la industria porque puede funcionar de manera intermitente o continua, se puede seleccionar con respecto al volumen del material a dosificar y con su velocidad se gradúa la dosificación. [29]

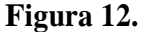

*Dosificador de tornillo sin fin*

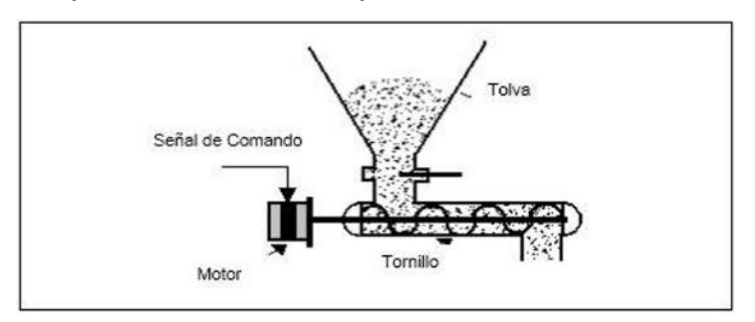

*Nota.* Consta de un motor con su respectiva reducción de velocidad, una señal de comando para la graduación, tolva y el tornillo en la parte inferior. Tomado de: Estándares de Diseño de Transportadores, CEMA 350, Catalogo General de Productos de Martin Sprocket & Gear, Inc, Mexico, 2013.

Para la selección de una de las alternativas mencionadas anteriormente, se relaciona el método de ponderación lineal (SCORING), este es utilizado para seleccionar la alternativa preferible de un problema de decisión multicriterio. Está cuenta con diferentes etapas que se llevaran a cabo durante el proceso, la primera es establecer en cuanto satisface cada alternativa a nivel de criterios estipulados, luego se calcula el puntaje para cada una de las opciones. La que menor ponderación obtenga será la recomendada para este caso.

Modelo matemático:

# **Ecuación 1.**

Ecuación de modelo matemático, scoring

$$
Sj = \sum_i W_i r_{ij}
$$

*Nota. Es la ecuación utilizada para la puntuación del método scoring*

Donde:

**Wi** = Ponderación para cada criterio

**rij** = Rating de la alternativa j en función del criterio i

**Sj** = Puntaje o Score para la alternativa j

A continuación, en la Tabla 3, se muestran los diferentes criterios a evaluar para cada una de las alternativas propuestas.

#### **Tabla 3.**

*Tabla de las opciones para el método a realizar*

| <b>MANTENIMIENTO</b> | Evalúa la complejidad y cantidad de tareas necesarias para el buen     |
|----------------------|------------------------------------------------------------------------|
|                      | desempeño en el mantenimiento                                          |
| <b>COSTO</b>         | Evalúa la inversión necesaria para la construcción del sistema de      |
|                      | dosificación requerido                                                 |
| <b>DISEÑO</b>        | Evalúa la complejidad de las tareas necesarias para su fabricación del |
|                      | sistema de dosificación                                                |
| <b>TAMAÑO</b>        | Evalúa el espacio requerido o las dimensiones que se deben considerar  |
|                      | para poder acoplar el sistema a la estructura.                         |

*Nota.* La información representada en la tabla es realizada de manera propia

A fin de evaluar cada una de las opciones, dependiendo a los criterios ya mencionados anteriormente, se establece una ponderación en una escala de 1 a 5 según la tabla 4.

# **Tabla 4.**

*Tabla de las opciones para la ponderación respectiva en cada uno de los casos de estudio para el método a realizar*

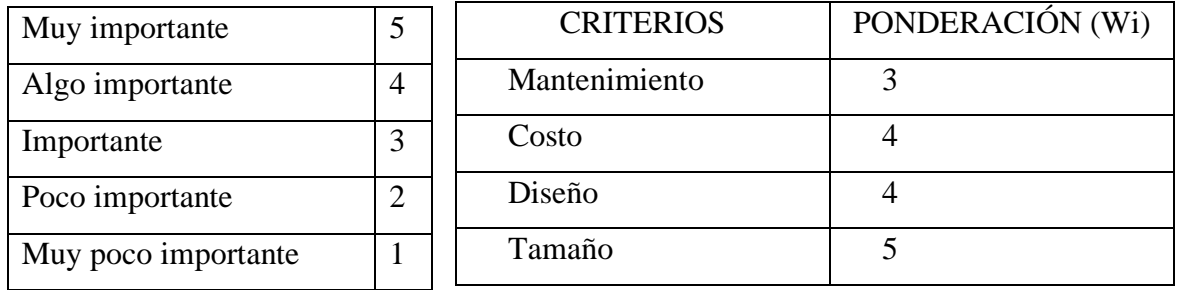

*Nota.* La información representada en la tabla es realizada de manera propia

Luego se fija una evaluación de satisfacción para cada una de las alternativas empleando una escala de 1 a 5, en el cual se establecen los siguientes criterios para la obtención de los mismos.

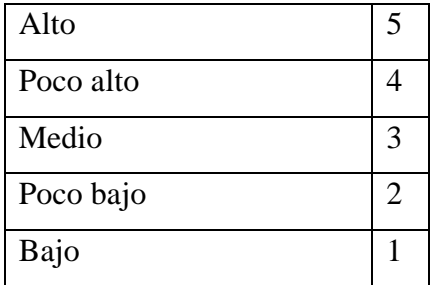

## **Tabla 5.**

|                     | Criterios     | Wi | Alimentador de          |           |                | Válvula |                | Dosificador de |
|---------------------|---------------|----|-------------------------|-----------|----------------|---------|----------------|----------------|
|                     |               |    | banda                   |           | rotativa       |         | tornillo       |                |
|                     |               |    | $\overline{\mathbf{n}}$ | $Wi * ri$ | r <sub>1</sub> | Wi * ri | r <sub>1</sub> | Wi * ri        |
|                     | Mantenimiento | 3  | $\overline{4}$          | 12        | 4              | 12      | 3              | 9              |
| <b>SISTEMAS DE</b>  | Costo         | 4  | 4                       | 16        | 3              | 12      | 3              | 12             |
| <b>DOSIFICACIÓN</b> | Diseño        | 4  | $\overline{4}$          | 16        | 4              | 16      | 4              | 16             |
|                     | Tamaño        | 5  | 5                       | 25        | 3              | 15      | 3              | 15             |
|                     | Puntaje Sj    |    |                         | 69        |                | 55      |                | 52             |

*Tabla de los diferentes parámetros evaluados para cada uno de los ítems*

*Nota.* La información representada en dicha tabla, representa los diferentes parámetros de los tipos de dosificadores.

Mediante el método de scoring se evidencia la alternancia en la puntuación dependiendo de las características de cada una de las alternativas relacionadas, generando una mayor puntuación en el dosificador de tornillo. En esta se aprecia el cumplimiento de cada uno de los criterios evaluados como los son mantenimiento, costos, diseño y tamaño dependiendo a las condiciones estipuladas o variables de entrada regidas.

### *3.2 Diseño del sistema de dosificación*

Para realizar el diseño de los diferentes componentes de la máquina dosificadora y escoger por medio de un catálogo la opción viable para la implementación, es necesario considerar las características del PET previstas en la Tabla 6.

#### **Tabla 6.**

### *Propiedades físicas del pet*

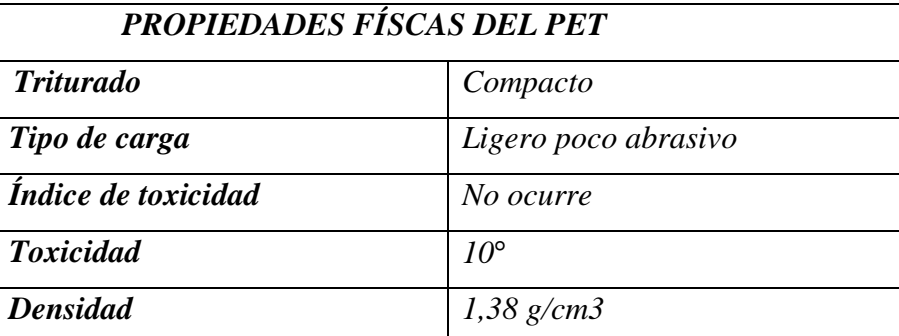

*Nota.* La información representada en dicha tabla, representa los diferentes parámetros del material anexo. Tomado de: I. B. Noguera. "Reactores intermitentes o reactores batch". Ingeniería Química Reviews. [https://www.ingenieriaquimicareviews.com/2020/10/reacto](https://www.ingenieriaquimicareviews.com/2020/10/reactores-intermitentes-batch.html) [res-intermitentes-batch.html](https://www.ingenieriaquimicareviews.com/2020/10/reactores-intermitentes-batch.html) (accedido el 3 de junio de 2022).

#### *3.2.1 Selección de material de fabricación*

Se realiza la selección del material de fabricación del tornillo sin fin, siendo seleccionado el acero inoxidable debido a que cumple con las características requeridas para el ambiente a alta temperatura y composición de la fase gaseosa generada en el proceso de pirólisis.

En el proceso de pirólisis se generan compuestos de alta corrosividad como ácidos acéticos, hidrocarburos y vapor de agua acompañados de un ambiente a altas temperaturas generan altos niveles de corrosión. Por esta razón, se selecciona el acero inoxidable. En la siguiente tabla 7 se presentan las principales propiedades de los aceros inoxidables SS304 y SS316, los cuales son de mayor uso en la industria de la manufactura y disponibles en Colombia.

#### **Tabla 7***.*

| Grade | Chemical<br><b>Properties</b>                                                       | <b>Tensile</b><br>Strength | Yield<br>Strength    | Rockwell<br><b>Hardness</b> | Corrosion<br>Resistance | <b>Application Use</b>                                                                        |
|-------|-------------------------------------------------------------------------------------|----------------------------|----------------------|-----------------------------|-------------------------|-----------------------------------------------------------------------------------------------|
| 303   | 17% Chromium,<br>8% nickel, and<br>0.15% Sulfur                                     | 620 MPa<br>90000 psi       | 241 MPa<br>35000 psi | <b>B84</b>                  | Good                    | Bushings, bearings,<br>nuts, and bolts                                                        |
| 304   | 18% chromium<br>and 8% nickel                                                       | 586 MPa<br>85000 psi       | 241 MPa<br>35000 psi | <b>B80</b>                  | Better                  | Architecture, food<br>processing (dairy),<br>packaging, piping<br>materials.<br>seawater      |
| 316   | 586 MPa<br>16% chromium.<br>241 MPa<br>10% nickel and 2%<br>85000 psi<br>molybdenum |                            | 35000 psi            | <b>B80</b>                  | Best                    | Hot water systems,<br>food processing<br>(dairy), packaging,<br>piping materials,<br>surgical |

*Propiedades los diferentes materiales existentes.*

*Nota.* Tabla de comparación entre ss303, ss304 y ss316 en donde se muestran características respecto a propiedades químicas, fuerzas, dureza, resistencia a la corrosión y aplicaciones más comunes. Tomado de: "303 vs 304 vs 316 Stainless Steel: What's the Difference? - Design Engineering". Design Engineering. https://www.designengineering.com/303-vs-304-vs-316-stainless-steel-whats-thedifference-1004036774/ (accedido el 12 de junio de 2022).

Se selecciona el acero SS304 por mayor economía y disponibilidad en el mercado con diferentes configuraciones y porque cumple los requerimientos relacionados con la agresividad corrosiva generada en el proceso de pirólisis. Como el proceso ocurre a presión atmosférica, los esfuerzos mecánicos en el reactor y en el sistema de dosificación no son el factor determinante en la selección del material. En la Tabla 8 se consideran las propiedades mecánicas y físicas del material.

#### *Tabla 8.*

| Propiedades Mecánicas      |                 |  |  |  |  |
|----------------------------|-----------------|--|--|--|--|
| Resistencia de fluencia    | 310 Mpa         |  |  |  |  |
| Resistencia Máxima         | 620 Mpa         |  |  |  |  |
| Elongación                 | 30 % (en 50 mm) |  |  |  |  |
| Reducción de área          | 40%             |  |  |  |  |
| Módulo de elasticidad      | 200 Mpa         |  |  |  |  |
| <b>Propiedades Físicas</b> |                 |  |  |  |  |
| <b>Densidad</b>            | 7,8 $g/cm3$     |  |  |  |  |

*Propiedades mecánicas y físicas Acero 304* 

*Nota.* La información representada en dicha tabla, representa los diferentes parámetros del material anexo. Tomado de: I. B. Noguera. "Reactores intermitentes o reactores batch". Ingeniería Química Reviews. [https://www.ingenieriaquimicareviews](https://www.ingenieriaquimicareviews.com/2020/10/reactores-intermitentes-batch.html) [.com/2020/10/reactores-intermitentes](https://www.ingenieriaquimicareviews.com/2020/10/reactores-intermitentes-batch.html)[batch.html](https://www.ingenieriaquimicareviews.com/2020/10/reactores-intermitentes-batch.html) (accedido el 3 de junio de 2022).

**3.2.2** Selección de lámina para la hélice y artesa

El material escogido dependiendo de las características y parámetros es lamina de acero 304 de calibre 18, seleccionada del catálogo en la tabla 9. Este material es producido mediante un laminado en frio, recocido y decapado, con un ligero laminado final, utilizando rodillos muy pulidos que proporcionan una superficie lisa, reflectante y grisácea. [33]

Se escoge este material porque reduce la fricción, permite que material fluya con facilidad y es de fácil comercialización, además de esto, se tuvo en cuenta la cantidad de fuerza aplicada hacia esta por el producto a transportar.

El calibre seleccionado es dúctil y no endeble, lo que lo hace ideal para el uso que se le va a dar inicialmente en la composición de la hélice.

### **Tabla 9.**

### *Parámetros de la lámina de acero 304*

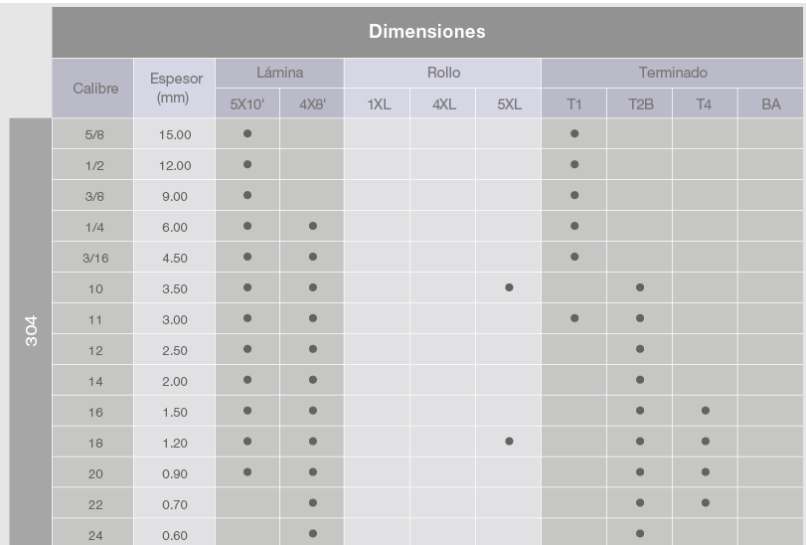

*Nota.* En esta tabla se evidencian dimensiones para láminas de acero 304. Tomado de: "Acero inoxidable | Metaza". Metaza | Otro sitio realizado con WordPress. [https://metaza.com.co/productos-industria/acero](https://metaza.com.co/productos-industria/acero-inoxidable/)[inoxidable/](https://metaza.com.co/productos-industria/acero-inoxidable/) (accedido el 3 de junio de 2022).

# *3.2.3 Cálculos para el tornillo sin fin*

Para el diseño de transportadores de tornillo sinfín se usa la norma CEMA (Conveyor Equipment Manufacturers Association) # 350, en esta explica los diferentes factores que se deben tomar en cuenta para el correcto diseño del tornillo. En la tabla 10 se adjuntan las variables de entrada para el cálculo correspondiente.

### **Tabla 10**.

*Variables de entrada*

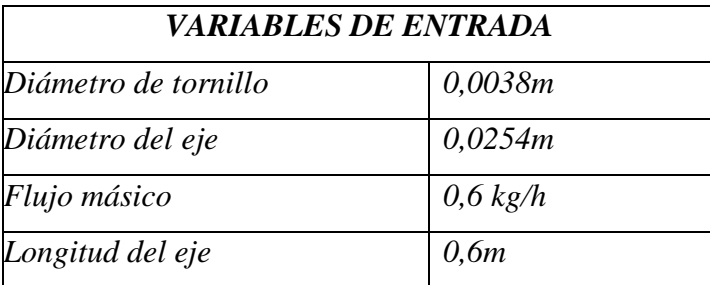

*Nota.* La información representada en dicha tabla, representa las variables iniciales para el cálculo.

Se define como objetivo específico realizar el diseño con la finalidad de alcanzar una capacidad de producción de 10 gramos por minuto.

$$
Q_{teorico} = 10 \frac{g}{min} \left(\frac{1kg}{1000g}\right) \left(\frac{1 \text{ ton}}{1000kg}\right) \left(\frac{60 \text{ min}}{1 \text{ h}}\right)
$$

$$
Q_{teorico} = 0.0006 \frac{\text{ton}}{\text{h}}
$$

# *3.2.4 Cálculo del relleno de la carcasa*

Este cálculo permitirá saber el área ocupada por el material transportado mediante la ecuación 2. Ya que la capacidad de relleno esta invertida por el eje se dice que el área disponible es:

### **Ecuación 2.**

Ecuación de área ocupada por el sistema

$$
Ad=\left(\frac{\pi D^2}{4}-\frac{\pi d^2}{4}\right)
$$

*Nota.* Es la ecuación para hallar el área ocupada por el material. Tomado de Estándares de Diseño de Transportadores, CEMA 350, Catalogo General de Productos de Martin Sprocket & Gear, Inc, Mexico, 2013.

Donde:

- **Ad** = Área disponible de relleno
- **D** = Diámetro externo del tornillo sin fin
- **d** = Diámetro externo del eje

Entonces;

$$
Ad = \left(\frac{\pi (0.038m)^2}{4} - \frac{\pi (0.0254m)^2}{4}\right) = 0.000627 m^2
$$

Teniendo el área disponible para el relleno se dice que la capacidad de llenado es la siguiente indicada por la ecuación 3.

### **Ecuación 3.**

 *Ecuación de capacidad de llenado en el sistema*

 $s = \lambda(Ad)$ 

*Nota.* Es la ecuación para hallar la capacidad de llenado para el dosificador y sistema en general.

Donde:

**S** = Área de relleno de la carcasa

 $\lambda$  = Coeficiente de relleno de la sección

#### *Tabla 11.*

| <b>COEFICIENTE PARA LLENADO DE CANALÓN</b> |       |  |  |  |
|--------------------------------------------|-------|--|--|--|
| <b>MATERIAL</b>                            |       |  |  |  |
| Pesados y abrasivos                        | 0,125 |  |  |  |
| Pesados poco abrasivos                     | 0,25  |  |  |  |
| Ligeros poco abrasivos                     | 0,32  |  |  |  |
| Ligeros no abrasivos                       | 0.4   |  |  |  |

*Coeficiente para llenado de canalón*

*Nota.* La información representada en dicha tabla, representa los diferentes parámetros del material anexo. Tomado de Estándares de Diseño de Transportadores, CEMA 350, Catalogo General de Productos de Martin Sprocket & Gear, Inc, México, 2013.

Estimando el coeficiente de llenado anterior, ligero y poco abrasivo, entonces

 $s = 0, 32(0, 000627m^2) = 0, 0002007m^2$ 

### *3.2.5 Cálculo de la velocidad de desplazamiento del tornillo*

Esto permitirá definir la velocidad en la que gira el tornillo y el paso deseado. Para esto la relación del paso es de 1:1 con el diámetro del tornillo, esta relación aumentará a medida que la carga sea más ligera.

Hay una clasificación de tornillos según el paso:

- **a.** Transportadores de paso estándar: Su paso es igual al diámetro, se utiliza en los transportes continuos de materiales.
- **b.** Transportadores de paso corto: Son de construcción tipo estándar pero el paso es de 2/3 del diámetro. Se recomiendan inclinaciones del transportador de 20° o más.
- **c.** Transportadores de paso medio: Son similares al paso corto pero el paso es ½ del diámetro. Se utilizan en aplicaciones inclinadas y para materiales muy fluidos.
- **d.** Transportadores de paso largo: El paso es 1 ½ del diámetro, son usados con materiales fluidos o de flujo muy libre.
- **e.** Transportadores de paso variable: Este tipo de transportadores aumentan el paso por grupos. Se utilizan con materiales de flujo libre y en toda la longitud de la abertura de entrada.

Considerando que el paso es estándar es el mismo valor del diámetro del tornillo se aplica la ecuación 4.

# **Ecuación 4.**

*Ecuación general del paso de un tornillo* 

 $t = (D)$ 

*Nota.* Es la ecuación para hallar el paso general de un tornillo en específico, dependiendo a las características generales. Tomado de Estándares de Diseño de Transportadores, CEMA 350, Catalogo General de Productos de Martin Sprocket & Gear, Inc, México, 2013.

Donde:

 $t =$ Paso del tornillo

Entonces

#### $t = 1 (0, 038m) = 0,038m$

En este caso, se decide que el tornillo sinfín girará a 1 rpm teniendo en cuenta que el material es ligero y se implementará un motorreductor dadas las facilidades de adquisición del motor de manera comercial. Por lo tanto:

# **Ecuación 5.**

Ecuación general de la velocidad de transporte

$$
V=\frac{t(n)}{60}
$$

*Nota.* Es la ecuación para hallar la velocidad de transporte del tornillo sin fin. Tomado de Estándares de Diseño de Transportadores, CEMA 350, Catalogo General de Productos de Martin Sprocket & Gear, Inc, México, 2013.

Donde:

 $V =$  Velocidad de transporte del tornillo sinfín

 $t =$  Paso del tornillo sinfín

 $\mathbf{n}$  = revoluciones

Entonces;

$$
V=\frac{0.038m(1rpm)}{60}=0.000633\;\frac{m}{s}
$$

*3.2.6 Cálculo del flujo másico del tornillo* 

# **Ecuación 6**.

Ecuación general, cálculo de flujo másico

## $Q = 3600(s)(V)(\rho)(k)$

*Nota.* Es la ecuación para hallar el cálculo del flujo másico Tomado de Estándares de Diseño de Transportadores, CEMA 350, Catalogo General de Productos de Martin Sprocket & Gear, Inc, México, 2013.

Donde:

- $\rho$  = Densidad del material
- $k =$  Coeficiente de disminución de flujo del material
- $\mathbf{Q}$  = Flujo másico que transporta el tornillo

Debido a que el tonillo estará ubicado de manera horizontal, el coeficiente será 1 como lo indica la tabla 12.

#### *Tabla 12*

*Coeficientes de disminución de llenado según ángulo de trabajo*

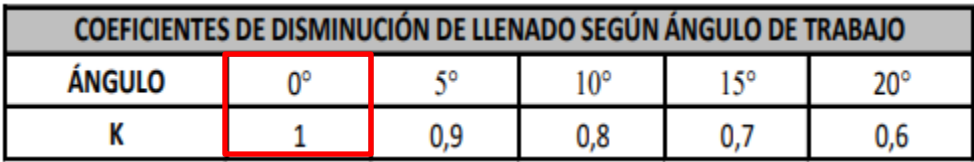

*Nota.* La información representada en dicha tabla, representa los diferentes parámetros del material anexo. Tomado de Estándares de Diseño de Transportadores, CEMA 350, Catalogo General de Productos de Martin Sprocket & Gear, Inc, México, 2013.

Entonces;

$$
Q = 3600 \frac{s}{h}(0,0002007 \ m^2) \left(0,000633 \ \frac{m}{s}\right) \left(1.38 \frac{t}{m^3}\right)(1)
$$

$$
Q=0,000631\ \frac{t}{h}
$$

Al cumplirse el Q teórico con el Q requerido se toma el D=0,038m o 1 1/2 in.

Se calcula la potencia requerida al vacío con la ecuación 7 y posteriormente la potencia con el tornillo cargado con el material con la ecuación para determinar luego la potencia total requerida por el el tornillo.

### **Ecuación 7.**

*Potencia del tornillo sinfín al vacío:*

$$
H_{pf}=\frac{LNF_dF_b}{1.000.000}
$$

*Nota.* Es la ecuación para hallar la potencia del tornillo sin fin referenciado sin carga de materia prima para la dosificación Tomado de Estándares de Diseño de Transportadores, CEMA 350, Catalogo General de Productos de Martin Sprocket & Gear, Inc, México, 2013.

Donde:

 $H_{pf}$  = Potencia del tornillo en vacío

 $L =$ Longitud del tornillo (pies)

 $N =$  Rpm

 $F_d$  = Factor de diámetro transportador

 $\mathbf{F}_b$  = Factor de suspensión de rodamientos

### **Ecuación 8.**

 *Potencia del tornillo para mover el material*

$$
H_{pm}=\frac{CLWF_fF_mF_p}{1.000.000}
$$

*Nota.* Es la ecuación para hallar la potencia del tornillo sin fin referenciado con carga de materia prima para la dosificación Tomado de Estándares de Diseño de Transportadores, CEMA 350, Catalogo General de Productos de Martin Sprocket & Gear, Inc, México, 2013.

Donde:

 $\mathcal{C} =$  Capacidad (**pies**<sup>3</sup>/**h**)  $W$  = Peso del material (*lb/pies*<sup>3</sup>)  $\boldsymbol{F}_f$  = Factor de vuelo  $F_m$  = Factor del material  $\boldsymbol{F}_p$  = Factor de paleta

Ahora se pueden identificar los datos por medio de datos y tablas conocidas.

- Longitud del tornillo =  $0,6m$  (1,9685 pies)
- Velocidad  $= 1$  rpm
- Diámetro del eje =  $0,038$ m (1,496 in)

Considerando que en estos catálogos no se suministra el diámetro exacto con el cual es seleccionado el tornillo sinfín, es necesario interpolar basados en la información de la tabla 13.

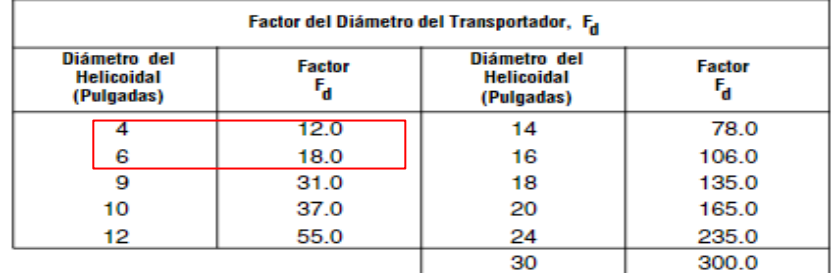

*Factor de diámetro del transportador*

*Nota.* La información representada en dicha tabla, representa los diferentes parámetros del material anexo. Tomado de Estándares de Diseño de Transportadores, CEMA 350, Catalogo General de Productos de Martin Sprocket & Gear, Inc, México, 2013.

Sabiendo que el diámetro del tornillo sinfín diseñado en este proyecto tiene 3,8 cm (1,496 in), por medio de extrapolación se puede decir que el factor de diámetro transportado es 4,488. Ahora se procedió a calcular los demás factores necesarios con las tablas pertinentes desde la tabla 14 hasta la tabla 21.

*Factor del buje para el colgante*

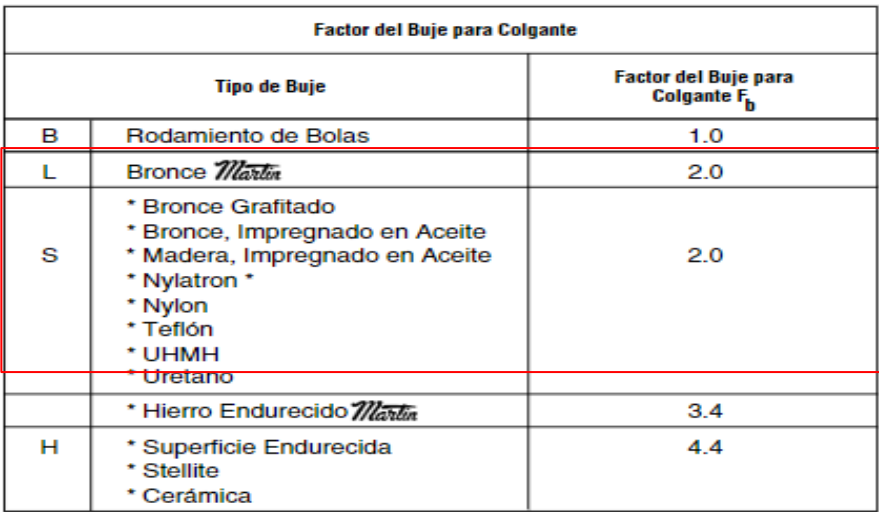

*Nota.* La información representada en dicha tabla, representa los diferentes parámetros del material anexo. Tomado de Estándares de Diseño de Transportadores, CEMA 350, Catalogo General de Productos de Martin Sprocket & Gear, Inc, México, 2013.

Es importante considerar que los rodamientos a instalar y recomendados en la tabla de características de los materiales, son de tipo  $L - S$ , respectivamente el factor de buje es 2.

*Fb = 2*

Examinando la información descrita anteriormente se puede calcular la potencia requerida para mover el tornillo sinfín vacío.

$$
H_{pf} = \frac{1,9865 \text{ pies } (1 \text{ rpm})(4,488 \text{in})(2)}{1.000.000}
$$

# $H_{pf} = 0,000017HP$

Ahora es necesario deducir los factores relacionado al cálculo de la potencia, con el fin de mover el tornillo sinfín con un producto o materia prima dentro del mismo.

#### *Características de los materiales*

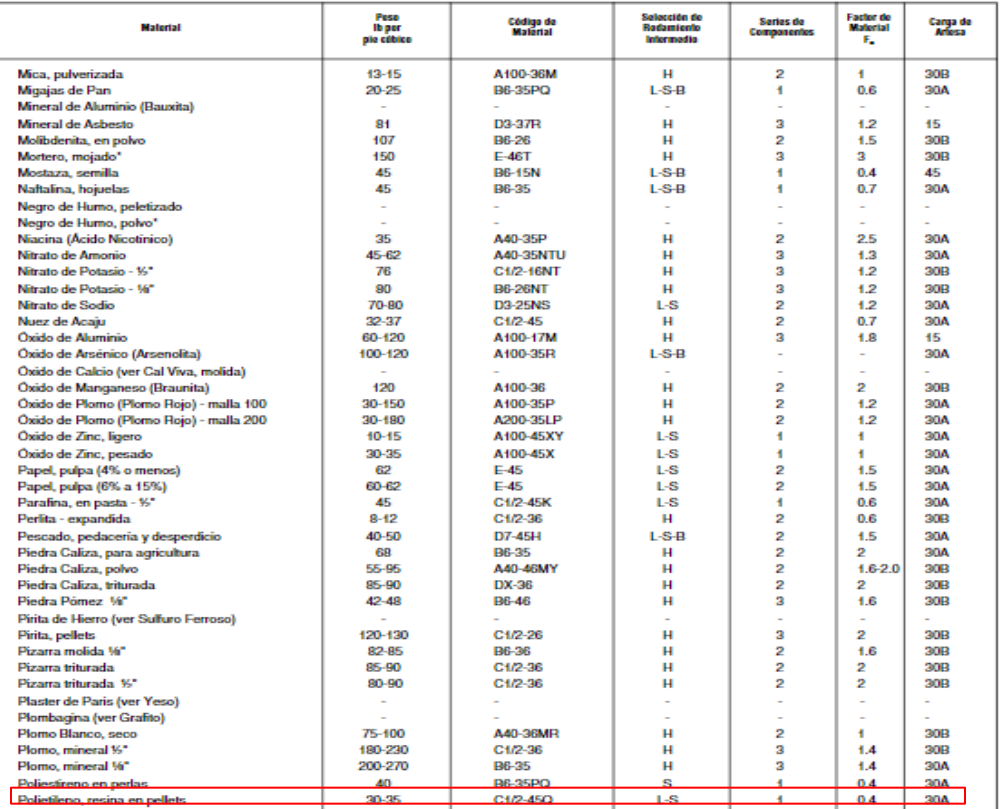

*Nota.* La información representada en dicha tabla, representa los diferentes parámetros del material anexo. Tomado de Estándares de Diseño de Transportadores, CEMA 350, Catalogo General de Productos de Martin Sprocket & Gear, Inc, México, 2013.

Se obtiene el valor de peso de resina en pellet ya que nuestra materia prima es PET y este ingresa de manera triturada o peletizada.

$$
w=35\frac{lb}{ft3}
$$

Analizando la tabla anterior, es necesario obtener el factor del material. Además de esto, se extrae el grupo de componente, el cual se utilizará en cálculos posteriores ubicados en la selección de la artesa.

$$
Fm=0,4
$$

Es necesario determinar la capacidad de llenado, donde se convierten los 10 g/min a pie3/h, ya que para ingresar por tablas es indispensable hacerlo de esta manera.

$$
Cap.read = \left(\frac{10g}{1min}\right) \left(\frac{60min}{1 h}\right) \left(\frac{3,5315 \times 10^{-5}pie3}{1 g}\right)
$$

$$
= 0,021 \frac{pie3}{h}
$$

**Ecuación 9.**

*Ecuación general, capacidad equivalente* 

#### $Cap.\, equivalence = Cap.\, requireda * CF1 * CF2 * CF3$

*Nota.* Es la ecuación para hallar la capacidad equivalente para el proceso. Tomado de Estándares de Diseño de Transportadores, CEMA 350, Catalogo General de Productos de Martin Sprocket & Gear, Inc, México, 2013.

#### *Tabla 16*

*Factor de capacidad CF1*

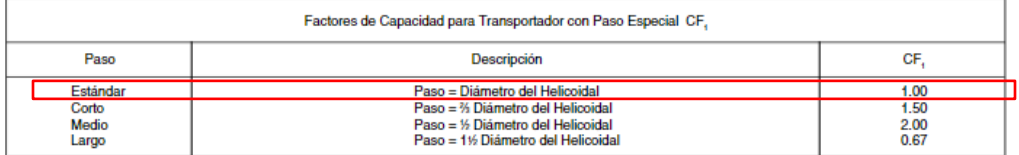

*Nota.* La información representada en dicha tabla, representa los diferentes parámetros del material anexo. Tomado de Estándares de Diseño de Transportadores, CEMA 350, Catalogo General de Productos de Martin Sprocket & Gear, Inc, México, 2013.

De la anterior tabla 16 el paso se toma como estándar ya que es el más usado para transporte de material sólido y continuo. Por lo que,

$$
CF1=1
$$

*Factor de capacidad CF2*

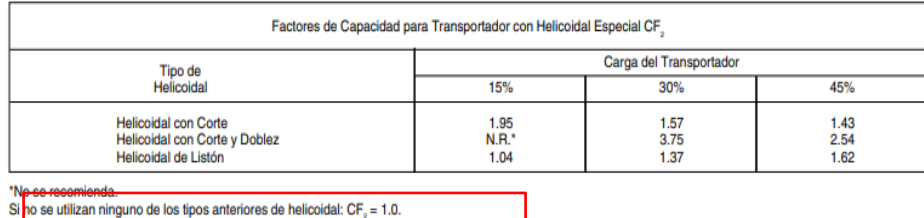

*Nota.* La información representada en dicha tabla, representa los diferentes parámetros del material anexo. Tomado de Estándares de Diseño de Transportadores, CEMA 350, Catalogo General de Productos de Martin Sprocket & Gear, Inc, México, 2013.

### **Tabla 18**

*Factor de capacidad CF3*

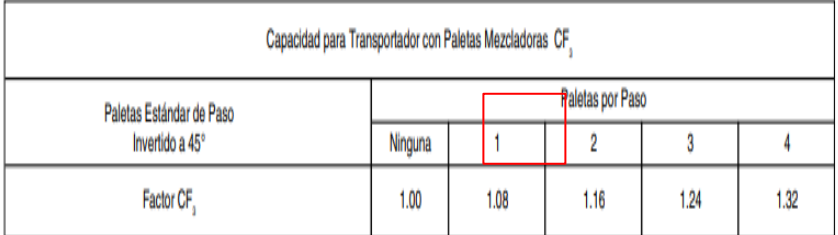

*Nota.* La información representada en dicha tabla, representa los diferentes parámetros del material anexo. Tomado de Estándares de Diseño de Transportadores, CEMA 350, Catalogo General de Productos de Martin Sprocket & Gear, Inc, México, 2013.

En este caso, no se utilizan paletas mezcladoras ni un tipo helicoidal especial en el diseño, por ende, los factores CF2 Y CF3 serán igual a 1. Retomando la ecuación 9 anteriormente presentada para hallar la capacidad equivalente, se reemplazan los datos expuestos.

Cap. equivalente = 0,0021
$$
\frac{pie3}{h}(1)(1)(1)
$$

$$
C = 0,0021 \frac{pie3}{h}
$$

#### *Factor carga de transportador*

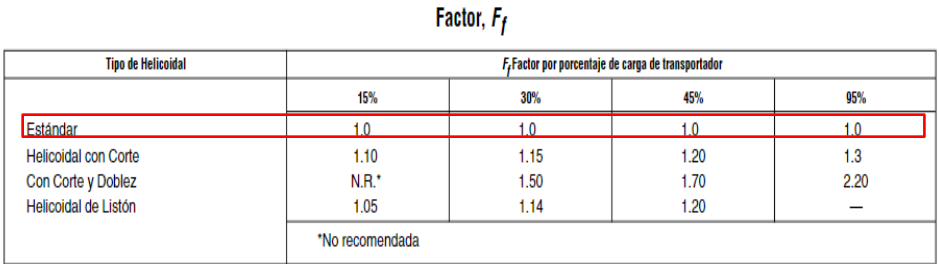

*Nota***.** La información representada en dicha tabla, representa los diferentes parámetros del material anexo. Tomado de Estándares de Diseño de Transportadores, CEMA 350, Catalogo General de Productos de Martin Sprocket & Gear, Inc, México, 2013.

Podemos deducir por medio de la tabla anterior que el factor de porcentaje de carga de transportador será igual a 1.

#### **Tabla 20**

*Factor paleta* 

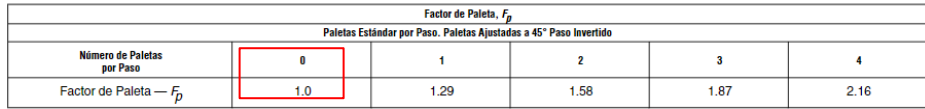

*Nota.* La información representada en dicha tabla, representa los diferentes parámetros del material anexo. Tomado de Estándares de Diseño de Transportadores, CEMA 350, Catalogo General de Productos de Martin Sprocket & Gear, Inc, México, 2013.

Este factor depende del número de paletas que hay en una pulgada, pero ya que en una pulgada no hay una paleta debido a que su longitud de paso es **0,0032m**, sera igual a 1.

Considerando cada uno de los factores se puede decir que, la potencia para mover un material es:

$$
H_{pm} = \frac{0.021 \frac{pie^3}{h} (1.9685 \text{ pie}) \left(35 \frac{lb}{pie^3}\right) (1)(0.4)(1)}{1.000.000}
$$

# $H_{vm} = 0,000000584$  HP

Para calcular la potencia total es necesario implementar la siguiente ecuación:

# **Ecuación 10.**

*Ecuación para el cálculo de potencia requerida* 

$$
P=\frac{(H_{pf}H_{pm})(Fo)}{e}
$$

*Nota.* Es la ecuación para hallar la potencia requerida del tornillo sin fin referenciado para la dosificación. Tomado de Estándares de Diseño de Transportadores, CEMA 350, Catalogo General de Productos de Martin Sprocket & Gear, Inc, México, 2013.

Donde:

**P** = Potencia total para el transportador

**Fo** = Factor de sobrecarga

**e** = Eficiencia de manejo

Para este análisis se suman las dos potencias relacionadas anteriormente.

 $P = 0,0000176 + 0,000000584 = 0,00001825 HP$ 

# **Figura 13.**

Factor de sobrecarga

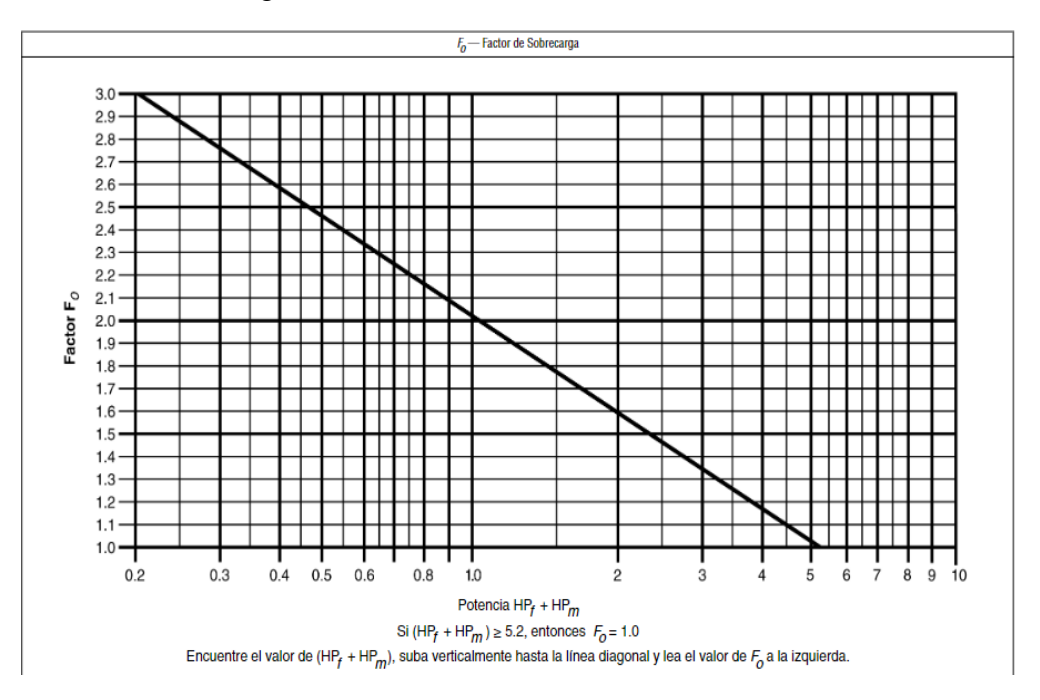

*Nota***.** La información representada en dicha tabla, representa los diferentes parámetros del material anexo. Tomado de Estándares de Diseño de Transportadores, CEMA 350, Catalogo General de Productos de Martin Sprocket & Gear, Inc, México, 2013.

Analizando la información referenciada anteriormente y considerando que la suma de potencias es menor de 0,2. Se indica que el factor de carga es igual a 3.

#### **Tabla 21**

 *Factor de eficiencia de manejo* 

| e Drive Efficiency Factor                                                                                              |     |                                 |                                           |  |  |
|----------------------------------------------------------------------------------------------------|-----|---------------------------------|-------------------------------------------|--|--|
| <b>Screw Drive or</b><br><b>V-Belt to Helical</b><br>Shaft Mount w/<br><b>Gear and Coupling</b><br><b>V-Belt Drive</b> |     | <b>Gearmotor w/</b><br>Coupling | <b>Gearmotor w/</b><br><b>Chain Drive</b> |  |  |
| .88                                                                                                    | .87 | GR.<br>---                      | .87                                       |  |  |

*Nota.* La información representada en dicha tabla, representa los diferentes parámetros del material anexo. Tomado de Estándares de Diseño de Transportadores, CEMA 350, Catalogo General de Productos de Martin Sprocket & Gear, Inc, México, 2013.

Puesto que el motor a seleccionar es un motor engranes con acople directo, se puede decir que el factor será igual a 0,95. Estimando cada uno de los factores, se puede decir que. la potencia total requerida para transportar el material es

$$
P=\frac{(0.00001825 \text{ H}P)(3)}{0.95}=0,000000578 \text{ H}P \approx 0,25 \text{ H}P
$$

Debido a los resultados de potencia obtenidos, se asume el valor como 0,25 HP, por referenciar un motor comercial, sin embargo, se debe hacer uso de un motor reductor.

### *3.2.8 Verificación del tubo para el tornillo sinfín.*

Para esto, se debe identificar el torque aplicado en el eje, evaluando por medio del esfuerzo permisible por torsión el radio mínimo del eje del tornillo sinfín, basado en las características del material. En el desarrollo de cada uno de los cálculos se identificaron ecuaciones e información relacionada a los mismo del libro Diseño de elementos de máquinas.

- Esfuerzo de falla  $=$  310 Mpa
- Factor de seguridad  $= 2$
- Diámetro exterior del tornillo sinfín =0,06m

Considerando el documento fundamentos de diseño mecánico, el factor de seguridad es 2, ya que se tiene conocimiento de los esfuerzos de entorno y las cargas. Se aplica la ecuación 11 para el cálculo de esfuerzo permisible.

# **Ecuación 11.**

Ecuación para el cálculo del esfuerzo permisible

$$
\sigma_{per} = \frac{\sigma_{falla}}{F.S}
$$

*Nota.* Es la ecuación para hallar el esfuerzo permisible. Tomado de Estándares de Diseño de Transportadores, CEMA 350, Catalogo General de Productos de Martin Sprocket & Gear, Inc, México, 2013.

Donde:

 $\sigma_{per}$  = Esfuerzo permisible  $\sigma_{falla}$  = Esfuerzo de falla  $\mathbf{F} \cdot \mathbf{S} = \text{Factor de seguridad}$ 

Entonces;

$$
\sigma_{per}=\frac{310\,Mpa}{2}=155\,Mpa
$$

Para calcular el esfuerzo de torsión se tiene que aplicar la ecuación 12.

#### **Ecuación 12.**

*Ecuación para el cálculo del esfuerzo cortante* 

$$
\tau_y=0,57\sigma_y
$$

*Nota.* Es la ecuación para hallar el esfuerzo cortante. Tomado de Estándares de Diseño de Transportadores, CEMA 350, Catalogo General de Productos de Martin Sprocket & Gear, Inc, México, 2013.

Donde:

 $\tau_{\nu}$  = Esfuerzo cortante de falla

 $\sigma_y$  = Esfuerzo de falla

Entonces;

$$
\tau_y = 0,57(310 Mpa) = 176,7 Mpa
$$

Teniendo el esfuerzo cortante de falla se puede decir que:

#### **Ecuación 13.**

*Ecuación para el cálculo del esfuerzo cortante por torsión* 

$$
\tau_{tor} = \frac{\tau_{falla}}{F.S}
$$

*Nota.* Es la ecuación para hallar el esfuerzo cortante por torsión. Tomado de Estándares de Diseño de Transportadores, CEMA 350, Catalogo General de Productos de Martin Sprocket & Gear, Inc, México, 2013.

Donde:

 $\tau_{tor}$  = Esfuerzo cortante por torsión permisible

 $\tau_{falla}$  = Esfuerzo cortante de falla

 $\mathbf{F} \cdot \mathbf{S} =$  Factor de seguridad

Entonces

$$
\tau_{tor}=\frac{176,7\,Mpa}{2}=88,35\,Mpa
$$

Ahora se hace el cálculo del torque generado por el motor con la ecuación 14, este será el torque aplicado al eje.

# **Ecuación 14.**

*Ecuación para el cálculo del torque generado por el motor* 

$$
T=\frac{63,025(P)}{n}
$$

*Nota.* Es la ecuación para hallar el torque generado al eje por el motor. Tomado de Estándares de Diseño de Transportadores, CEMA 350, Catalogo General de Productos de Martin Sprocket & Gear, Inc, México, 2013.

Donde:

**T** = Torque aplicado por el motor

**P** = Potencia requerida por el motor

**n** = Revoluciones por minuto

Entonces;

$$
T=\frac{0,25 \text{ HP}(63,025)}{1rpm}=15,756Nm
$$

Ahora se puede decir que:

# **Ecuación 15.**

 *Ecuación para el cálculo del esfuerzo por torsión* 

$$
\tau_{tor} = \frac{Tc}{J}
$$

*Nota.* Es la ecuación para hallar el esfuerzo por torsión Tomado de Estándares de Diseño de Transportadores, CEMA 350, Catalogo General de Productos de Martin Sprocket & Gear, Inc, México, 2013.

Donde:

**C =** Centroide del tornillo sinfín (radio exterior del eje tornillo sinfín)

**J =** Momento de inercia

Siendo el momento de inercia:

## **Ecuación 16.**

*Ecuación para el cálculo del momento de inercia* 

$$
J=\frac{\pi}{32}((dex^4-din^4)
$$

*Nota.* Es la ecuación para hallar el momento de inercia Tomado de Estándares de Diseño de Transportadores, CEMA 350, Catalogo General de Productos de Martin Sprocket & Gear, Inc, México, 2013.

Donde:

 $d_{ex}$  = Diámetro exterior  $d_{in}$  = Diámetro interior del eje del tornillo sinfín

Entonces;

$$
J=\frac{\pi}{32}((0,0254m)^4-din^4)
$$

Considerando esta información se despeja el diámetro interno necesario para soportar el torque aplicado

### **Ecuación 17.**

 *Ecuación para el cálculo del diámetro interno*

$$
d_{in} = \sqrt[4]{\frac{32}{\pi}} \Big( (\frac{\pi}{32}((0,0254m)^4 - \frac{Tc}{\tau_{tor}}) \Big)
$$

*Nota.* Es la ecuación para hallar el diámetro interno para soportar el torque Tomado de Estándares de Diseño de Transportadores, CEMA 350, Catalogo General de Productos de Martin Sprocket & Gear, Inc, México, 2013.

Entonces;

$$
d_{in} = \sqrt[4]{\frac{32}{\pi} \left( \left( \frac{\pi}{32} (0, 0254m)^4 \right) - \frac{15,756Nm(0,012m)}{88.350.000Pa} \right)}
$$
  

$$
d_{in} = 0,025m
$$

Se puede concluir que el eje seleccionado es indicado para soportar el torque aplicado, ya que el diámetro interno de este es de 0,025m.

*3.2.9 Cálculo del ángulo de avance del tornillo*

Consideraciones:

.

- El tornillo dosificador es de paso normal lo que implica que el paso es igual al diámetro t=D
- Se debe determinar el diámetro medio dm de la hélice del tornillo dosificador para calcular el perímetro donde actúan las fuerzas.
- Se analizan las fuerzan que actúan sobre el área sobre el área nominal de la rosca y el ángulo de avance, para determinar el ángulo de avance mediante el teorema de Pitágoras

Entonces;

$$
dm = \frac{38 + 25,4mm}{2} = 31,7 mm
$$

#### **Figura 14.**

*Diagrama de fuerzas sobre una hélice del tornillo dosificador*

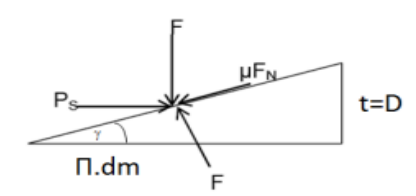

*Nota.* Diagrama de fuerzas sobre una hélice del tornillo dosificador Tomado de Estándares de Diseño de Transportadores, CEMA 350, Catalogo General de Productos de Martin Sprocket & Gear, Inc, México, 2013.

### **Ecuación 18.**

 *Ecuación para el cálculo del diámetro interno*

$$
tan \gamma = \frac{D}{\pi x dm}
$$

*Nota.* Es la ecuación para el ángulo para la hélice Tomado de Estándares de Diseño de Transportadores, CEMA 350, Catalogo General de Productos de Martin Sprocket & Gear, Inc, México, 2013.

Entonces;

$$
tan \gamma = \frac{38mm}{\pi x 31,7mm}
$$

 $\gamma = 20,88^\circ$
La artesa seleccionada es tubular sólida indicada en la tabla 22, la cual hace referencia a un cilindro hueco de 1 5/8 in con espesor calibre 16, lo que nos da una tolerancia para el ensamble con el tornillo de 3mm, es decir, 1,5 mm por lado. El montaje se realiza en acero 304, por razones expresadas anteriormente.

### **Tabla 22**

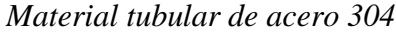

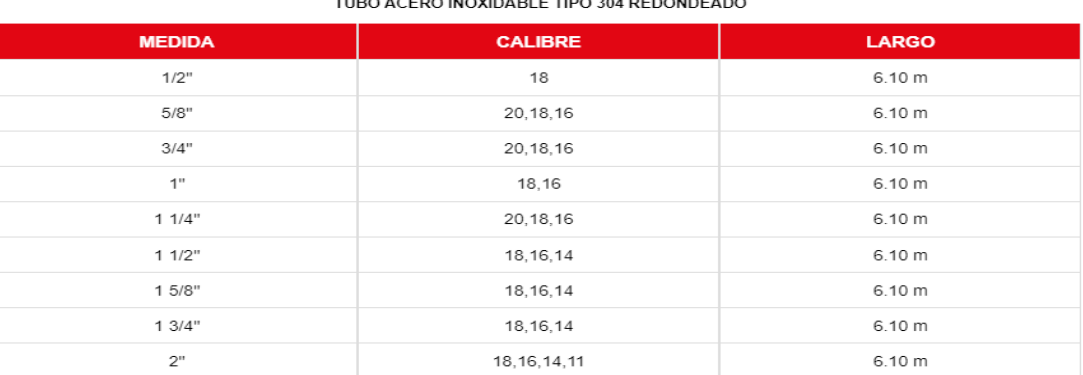

*Nota.* La información representada en dicha tabla, representa los diferentes parámetros del material anexo. Tomado **de:** "Precios Tubo". Acero Inoxidable cualquier tipo, calibre y acabado, Checa precios. <http://aceroinoxidablee.com/precios-tubo-acero-inoxidable> (accedido el 4 de junio de 2022).

Finalmente se realizó la pieza en el software de CAD Solid Edge.

### **Figura 15**

*Diagrama del tornillo* 

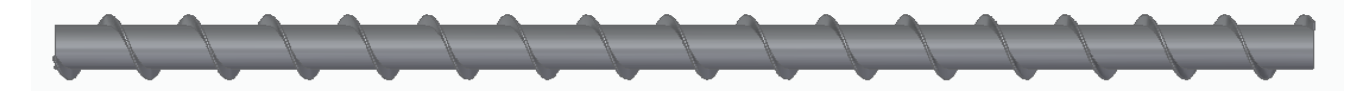

 *Nota.* Tornillo transportador del proyecto modelado en CAD.

# *3.2.11 Cálculo de fuerzas sobre el tornillo*

Se determinan los pesos de cada uno de los elementos relacionados en el montaje del eje por medio del programa Solid Edge y de acuerdo a los materiales seleccionados, lo cual está consignado en la tabla 23.

# *Tabla 23*

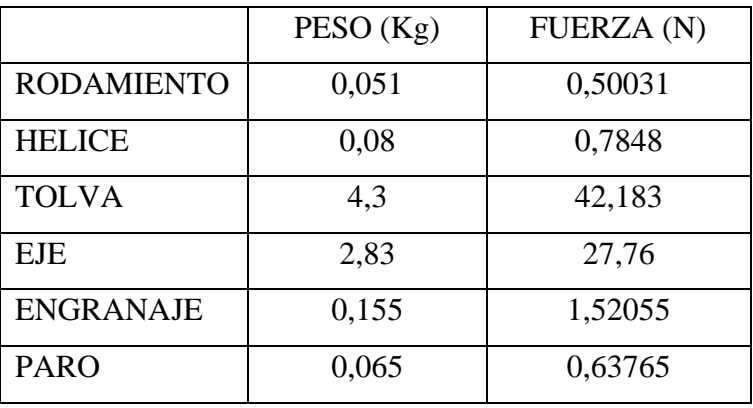

*Fuerzas ejercidas en el eje* 

*Nota.* Peso de los elementos anexos al montaje del dosificador.

# *3.2.12 Cálculo de las reacciones y el momento máximo sobre el tornillo dosificador*

Se realizo el diagrama de cuerpo libre del eje del tornillo expresado en la figura 16 en el software MD Solids Modules.

### **Figura 16.**

*Diagrama de cuerpo libre del eje del tornillo*

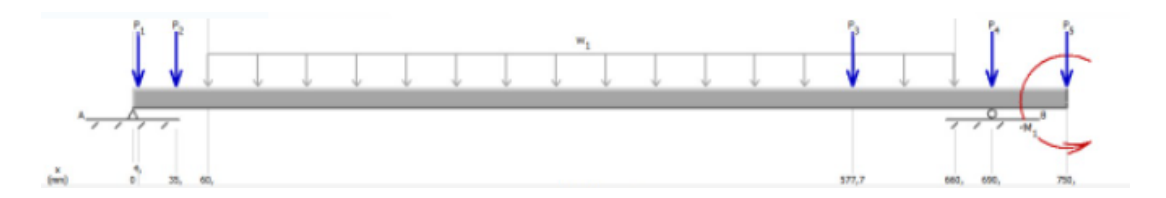

*Nota.* Fuerzas actuantes sobre el tornillo dosificador. Elaboración propia

Equilibrio de fuerzas:

• 
$$
\sum Fx = 0
$$
  
\n $\sum Fx = Ax = 0$   
\n•  $\sum Fy = 0$   
\n $\sum Fy = 0,5103 N + 0,6377 N + 0,02855 \frac{N}{mm}(600 \text{ mm}) + 42,18 N + 0,5003 N + 1,52 N$   
\n $\sum A_y - B_y = 0$   
\n•  $\sum Ma = 0$ 

$$
\sum Ma = -(600 \, mm)B_Y - 1,58e06 \, Nmm + 0,510 \, N \, (4 \, mm) + 0,6377 \, N \, (35 \, mm)
$$

$$
+ 0,02855 \, \frac{N}{mm} \, (600 \, mm)(360 \, mm) + 42,18 \, N \, (577,70 \, mm)
$$

$$
+ 0,5003 \, N \, (690 \, mm) + 1,52 \, N(750 \, mm) = 0
$$

Despejando de la ecuación By

$$
B_Y=2238.19\ N
$$

Despejando de la ecuación Ay

$$
A_Y=2298,14 N
$$

Mediante el software MD Solids Modules se procede a ingresar los valores correspondientes a las fuerzas del eje, T=15,75Nm del torque producido por el motor. Cargas puntuales y distribuidas dependiendo de las dimensiones y peso de cada uno de los elementos.

Los diagramas de momento y cortante también las realizó en el software MD Solids Modules representados en la figura 17.

# **Figura 17.**

Diagrama de momento y cortante respectivamente

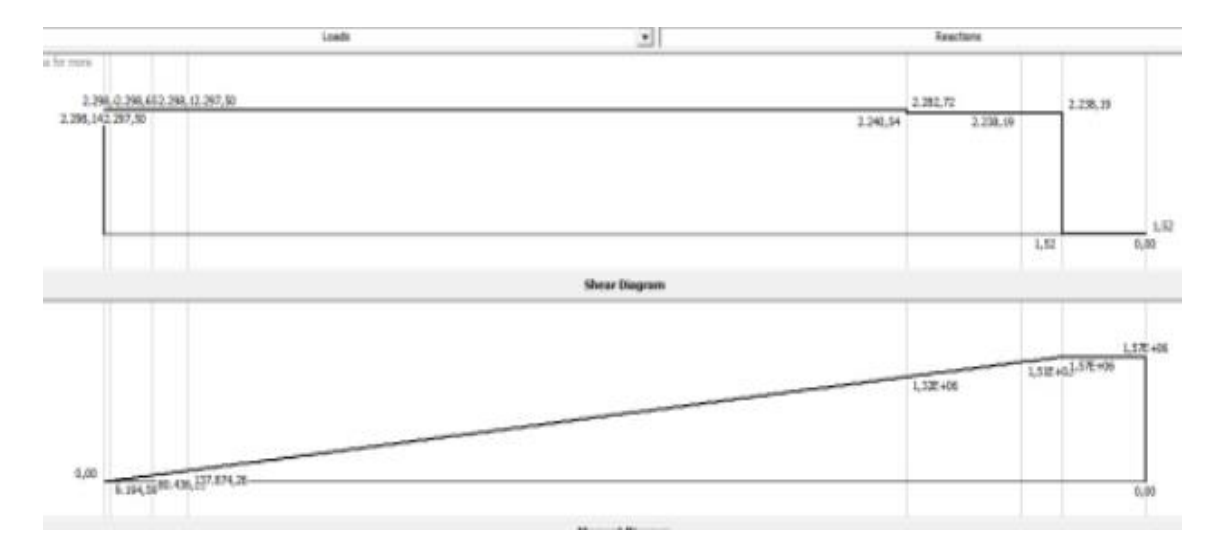

*Nota.* Diagrama de momentos y fuerzas cortantes sobre el tornillo dosificador.

# *3.2.13 Cambios de sección del eje*

Para estos cálculos es indispensable conocer las propiedades mencionadas en la tabla 24 del material a utilizar en el diseño del eje.

### **Tabla 24.**

*Propiedades mecánicas del material acero inoxidable 304*

|       | <b>Inox 304 Propiedades Mecanicas</b>                            |              |                                  |                                 |                               |                                         |  |
|-------|------------------------------------------------------------------|--------------|----------------------------------|---------------------------------|-------------------------------|-----------------------------------------|--|
| Acero | Resistencia a la traccion   Esfuerzo de fluencia<br>$(MPa) \geq$ | $(MPa) \geq$ | Elongación en<br>50 mm (%) $\ge$ | <b>Reduccion de</b><br>area (%) | <b>Dureza</b><br>$(HBW) \leq$ | <b>Condiciones</b>                      |  |
| 304   | 585                                                              | 235          | 60                               | 70                              | 149                           | Barra recocida                          |  |
|       | 690                                                              | 415          | 45                               |                                 | 212                           | Recocido y estirado en<br>frío          |  |
|       | 860                                                              | 655          | 25                               |                                 | 275                           | Estirado en frío de alta<br>resistencia |  |

*Nota.* Diagrama de momentos y fuerzas cortantes sobre el tornillo dosificador.

Con respecto a la información recopilada en la tabla 23, de las propiedades mecánicas del acero inoxidable 304, se remite a la resistencia a la tracción de 585 MPa, del cual se utiliza como factor de diseño el 0,577 para realizar los respectivos cálculos

$$
S_{ul} = 0.577 (585 MPa) = 297,155 MPa
$$

$$
S_{ul} = 297,155 MPa \left(\frac{0,145038 Ksi}{1 MPa}\right) = 43,10 Ksi
$$

Considerando un factor de seguridad de 1,5, la relación de diámetros óptimos para el diseño igual a 2 y la relación del radio y diámetro de 0,02. Se puede concluir que

### **Ecuación 19.**

 *Ecuación para el cálculo del dimensionamiento del eje* 

$$
\frac{D}{d} = 1, 5
$$

$$
\frac{r}{d} = 0, 02
$$

*Nota.* Es utilizada para el cálculo del dimensionamiento del eje, siendo la relación de diámetros. Tomado de "Engranajes: Tipos, Cálculos, Motores Fácil". Tecnología Fácil: Electricidad, ElectrÃ<sup>3</sup>nica, Informática, etc. [https://www.areatecnologia.com/mecanismos/e](https://www.areatecnologia.com/mecanismos/engranajes.html) [ngranajes.html](https://www.areatecnologia.com/mecanismos/engranajes.html) (accedido el 4 de junio de 2022).

Entonces;

 $D=1$  in

$$
d=\frac{D}{1,5}=\frac{1 \text{ in}}{1,5}=0,666 \text{ in}
$$

Dando como resultado 16,93 cm, por ende, se requieren rodamientos para el movimiento rotatorio del eje, es así como se opta por tomar un diámetro de 20 cm siendo los rodamientos de su implementación comerciales.

# *3.2.14 Cálculo de la deflexión en el transportador.*

La ecuación 21 es dada por la norma en la que se baso este documento para realizar el cálculo de la deflexión en el eje.

### **Ecuación 20.**

 *Ecuación para el cálculo de la deflexión del eje* 

$$
D = \frac{5WL^3}{384(29000000)(I)}
$$

*Nota.* Es utilizada para el cálculo de la deflexión generada en el eje. Tomado de Estándares de Diseño de Transportadores, CEMA 350, Catalogo General de Productos de Martin Sprocket & Gear, Inc, México, 2013.

Donde:

 $\mathbf{D}$  = Deflexión del eje

- $W =$  Peso total del helicoidal en libras
- $L =$  Peso total del helicoidal en libras
- $I =$ Momento de inercia del eje

$$
W = (2,37kg + 0,0739kg) \frac{2,2lb}{1kg} = 5,37lb
$$

$$
D = \frac{5(5,37lb)(23,62in)^3}{384(29000000)(\frac{1}{2})(5,37lb)(1in)}
$$

$$
D = 0,00011\,\mathrm{in}
$$

De acuerdo al análisis realizado en el ítem anterior, se concluye que el diámetro es óptimo para el diseño.

### *3.2.15 Diseño de la tolva*

Para el diseño de sistema de alimentación implementado, uno de los requerimientos funcionales de la máquina es una capacidad de diez veces la dosificación necesaria, que en este caso se conoce como 10 g/min. Esto quiere decir que la capacidad será 500 g/ min, para garantizar el continuo funcionamiento, con una autonomía de 50 minutos hasta requerir un llenado completo de la tolva.

$$
500 \frac{g}{min} \left( \frac{0.001l}{1 g} \right) = 0.5 \frac{l}{min}
$$

Por lo anteriormente mencionado, se tiene que el volumen de la tolva deberá ser dado por la ecuación 22.

### **Ecuación 21.**

 *Ecuación para el cálculo del volumen requerido para la tolva*

$$
V_{tol}=Q(a)
$$

 *Nota.* Es utilizada para el cálculo del volumen de la tolva. Tomado de Estándares de Diseño de Transportadores, CEMA 350, Catalogo General de Productos de Martin Sprocket & Gear, Inc, México, 2013.

Donde:

 $V_{tol}$  = Volumen de la tolva

 $\mathbf{Q} =$  Capacidad de dosificación

 $a =$  Autonomía del dosificador

Entonces;

$$
V_{tol} = 0.5 \frac{l}{min}(50min) = 25 \text{ litros}
$$

Cuando el material almacenado posee poca movilidad se pueden acondicionar tolvas, bien sea para llenar o descargar el silo, las cuales poseen inclinación de aproximadamente de  $28^{\circ}$  [48]. De esta manera, sabiendo que el ángulo de reposo es de 28° y considerando un factor de seguridad de 2, para eliminar el riesgo de estancamiento de material se procedió a calcular el ángulo requerido para la tolva.

## **Ecuación 22**

*Ecuación para el cálculo del ángulo requerido para la tolva*

$$
\theta_{tol} = \theta_{ref} (F.S)
$$

*Nota.* Es utilizada para el cálculo del ángulo de alimentación requerido. **Tomado de:** P. Rodero. "Guía Básica de transporte y almacenamiento de pellets de madera". Avebion. chromeextension://oemmndcbldboiebfnladdacbdfmadadm/https ://enpluspellets.eu/es/component/attachments/?task=download&i d=261:Gua-basica-de-transporte-y-almacenamiento-depellets-de-madera-domestico-v3

Donde

 $\theta_{tol}$  = Ángulo de la tolva  $\theta_{ref}$  =Ángulo de referencia materiales en reposo  $\mathbf{F} \cdot \mathbf{S} =$  Factor de seguridad

Entonces;

$$
\theta_{tol} = 28^{\circ} (2) = 56^{\circ}
$$

Considerando las condiciones estipuladas en los ítems anteriores, para iniciar el diseño se asume un tamaño de boca de salida de 40mm. Sabiendo que la tolva será una pirámide invertida, el volumen será definido por la ecuación 23 reemplazada con el área.

$$
V_{tol} = \frac{h(b^2 + L^2 + \sqrt{b^2(L^2)})}{3}
$$

*Nota.* Es utilizada para el cálculo del volumen requerido para la dosificación. Tomado de: P. Rodero. "Guía Básica de transporte y almacenamiento de pellets de madera". Avebion. chromeextension://oemmndcbldboiebfnladdacb dfmadadm/https://enpluspellets.eu/es/component/attachments/?ta sk=download&id=261:Gua-basica-detransporte-y-almacenamiento-depellets-de-madera-domestico-v3

De igual forma para poder relacionar el cálculo del volumen con el ángulo de silo, se puede decir que

$$
tan \theta_{tol} = \frac{h}{\frac{L - b}{2}}
$$

Despejando h

$$
h = tan \theta_{tol} \left( \frac{L - b}{2} \right)
$$

De las ecuaciones anteriores del volumen y altura, se tiene que las variables que aparecen como incógnitas, por lo que es necesario realizar un proceso iterativo para encontrar el valor de L (dimensión indicada en la figura 18) con un ángulo ya mencionado de  $56^{\circ}$  y un valor de b de 150 mm que equivale al 15% de la longitud del transportador de un volumen de 25 litros. En las siguientes tablas se presentan las iteraciones para llegar al resultado final de las dimensiones de la tolva.

### **Figura 18**

*Geometría de la tolva* 

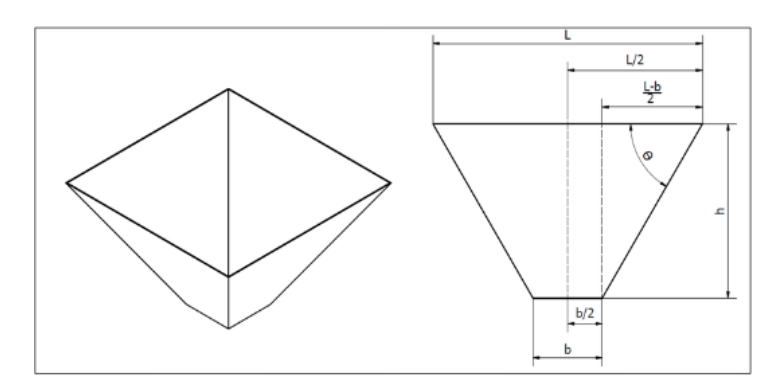

*Nota.* La figura representa la geometría para la elaboración del diseño de una tolva.

Tomado de Estándares de Diseño de Transportadores, CEMA 350, Catalogo General de Productos de Martin Sprocket & Gear, Inc, México, 2013.

### **Tabla 25.**

| L(m) | b(m) | $\theta$ (Grados) | h(m)          | Vtolva (m3)  | % Error    |
|------|------|-------------------|---------------|--------------|------------|
| 0,08 | 0,15 | 56                | $-0,05188963$ | $-0,0007074$ | 102,829715 |
| 0.09 | 0,15 | 56                | $-0,04447683$ | $-0,0006538$ | 102,615238 |
| 0,1  | 0,15 | 56                | $-0,03706402$ | $-0,0005868$ | 102,347388 |
| 0,2  | 0,15 | 56                | 0,03706402    | 0,0011428    | 95,4287703 |
| 0,3  | 0,15 | 56                | 0,11119207    | 0,0058376    | 76,6496647 |
| 0,4  | 0,15 | 56                | 0,18532012    | 0,0149800    | 40,0798275 |
| 0,5  | 0,15 | 56                | 0,25944817    | 0,0300527    | 20,2109852 |
| 0,6  | 0,15 | 56                | 0,33357622    | 0.0525383    | 110,153017 |

*Primera iteración dependiendo de los parámetros de entrada*

*Nota.* La información representada en dicha tabla, genera la iteración necesaria para encontrada los parámetros del proceso relacionado.

Para el desarrollo de la primera iteración se inicia en 0,08m y termina en 0,6m; obteniendo que el volumen de la tolva requerido, este se encuentra entre 0,4m y 0,5m, por lo que se procede a realizar una segunda iteración dentro de este rango para encontrar el valor próximo.

### **Tabla 26.**

| L(m) | b(m) | $\theta$ (Grados) | h(m)       | Vtolva (m3) | % Error    |
|------|------|-------------------|------------|-------------|------------|
| 0,4  | 0,15 | 56                | 0,18532012 | 0,014980043 | 40,0798275 |
| 0,41 | 0,15 | 56                | 0,19273293 | 0,01619599  | 35,2160392 |
| 0,42 | 0,15 | 56                | 0,20014573 | 0,017472722 | 30,1091108 |
| 0,43 | 0,15 | 56                | 0,20755854 | 0,018811722 | 24,7531122 |
| 0,44 | 0,15 | 56                | 0,21497134 | 0,020214472 | 19,1421132 |
| 0,45 | 0,15 | 56                | 0,22238415 | 0,021682454 | 13,2701833 |
| 0,46 | 0,15 | 56                | 0,22979695 | 0,023217152 | 7,13139256 |
| 0,47 | 0,15 | 56                | 0,23720975 | 0,024820047 | 0,71981056 |
| 0,48 | 0,15 | 56                | 0,24462256 | 0,026492623 | 5,97049291 |
| 0,49 | 0,15 | 56                | 0,25203536 | 0,028236362 | 12,9454481 |
| 0,5  | 0,15 | 56                | 0,25944817 | 0,030052746 | 20,2109852 |

*Segunda iteración dependiendo de los parámetros de entrada*

*Nota.* La información representada en dicha tabla, genera la iteración necesaria para encontrada los parámetros del proceso relacionado.

Para el desarrollo de la segunda iteración se inicia en 0,4m y termina en 0,5m; obteniendo que el volumen de la tolva requerido, este se encuentra entre 0,47m y 0,48m, por lo que se procede a realizar una tercera iteración dentro de este rango para encontrar el valor próximo.

### **Tabla 27***.*

| L (m) | b(m) | $\theta$ (Grados) | h(m)       | Vtolva (m3) | % Error    |
|-------|------|-------------------|------------|-------------|------------|
| 0,47  | 0,15 | 56                | 0,23720975 | 0,024820047 | 0,71981056 |
| 0,471 | 0,15 | 56                | 0,23795104 | 0,024615321 | 1,53871694 |
| 0,472 | 0,15 | 56                | 0,23869232 | 0,024886379 | 0,45448354 |
| 0,473 | 0,15 | 561               | 0,2394336  | 0,025158804 | 0,63521755 |
| 0,474 | 0,15 | 56                | 0,24017488 | 0,025432598 | 1,73039226 |
| 0,475 | 0,15 | 56                | 0,24091616 | 0,025707762 | 2,83104651 |
| 0,476 | 0,15 | 56                | 0,24165744 | 0,025984297 | 3,93718624 |
| 0,477 | 0,15 | 56                | 0,24239872 | 0,026262204 | 5,04881737 |
| 0,478 | 0,15 | 56                | 0,24314    | 0,020341416 | 18,634334  |
| 0,479 | 0,15 | 56                | 0,24388128 | 0,020481231 | 18,0750755 |
| 0.48  | 0.15 | 561               | 0.24462256 | 0.0264926   | 5.97049291 |

*Tercera iteración dependiendo de los parámetros de entrada*

*Nota.* La información representada en dicha tabla, genera la iteración necesaria para encontrada los parámetros del proceso relacionado.

En la segunda iteración se obtiene el valor de L de 0,473m el volumen de la tolva será de 25,15 litros; es decir, la desviación de porcentaje de error respecto al volumen requerido es de 0,63%. Por esta razón, se tienen que las dimensiones finales de la tolva serán

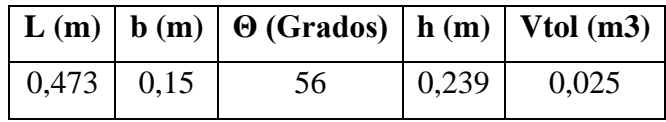

# *3.2.16 Selección motorreductor*

Basados en los cálculos posteriores se buscaron motorreductores de 0,25HP con una salida de 1RPM. Por lo que se selecciona un motor y se calcula la reducción. Con un motorreductor de cotransa encontrado en el catálogo en la tabla 28, B5/B14 con P=0,18KW que es equivalente a p=0,25HP. Se recibe unas RPM de salida de 1,2RPM, por ende, se requiere realizar una reducción.

### **Tabla 28.**

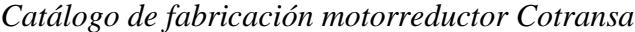

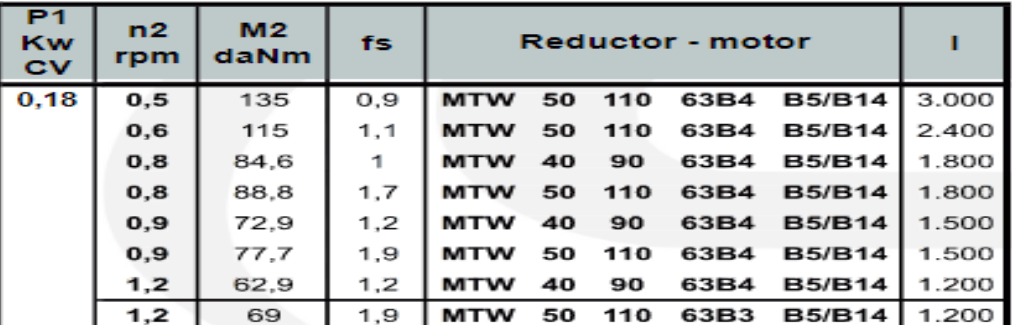

*Nota.* Programa de fabricación para potencia de 0,18Kw, igual a 0,25HP. Tomado de Reductores y Motorreductores Sinfín Corona BAS – Standard Quality Catálogo AT – Alu

### **Figura 19.**

Acotación motorreductor.

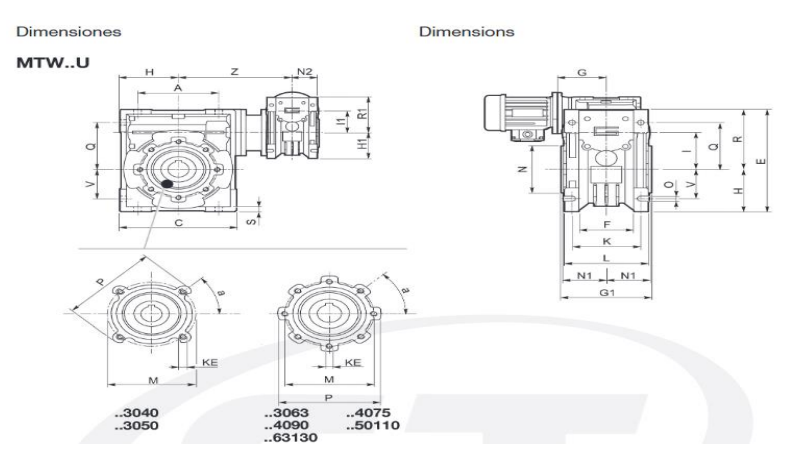

*Nota.* Plano de motorreductor Tomado de Reductores y Motorreductores Sinfín Corona BAS – Standard Quality Catálogo AT – Alu

### **Tabla 29.**

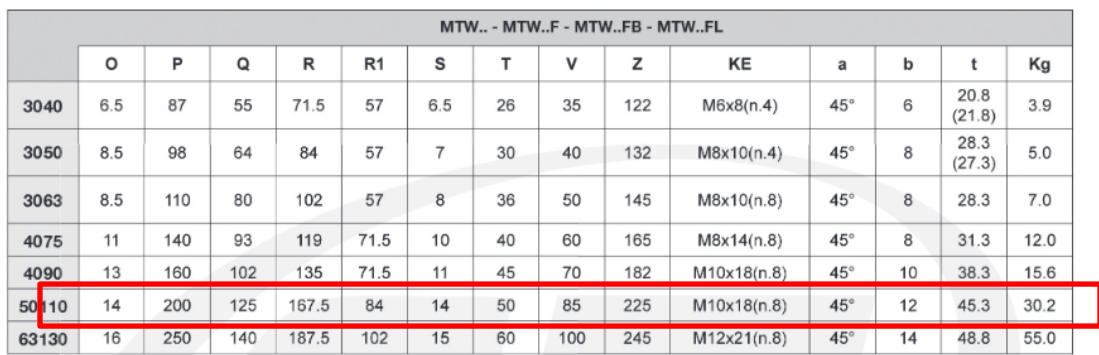

### *Dimensiones motorreductor MT W 50110*

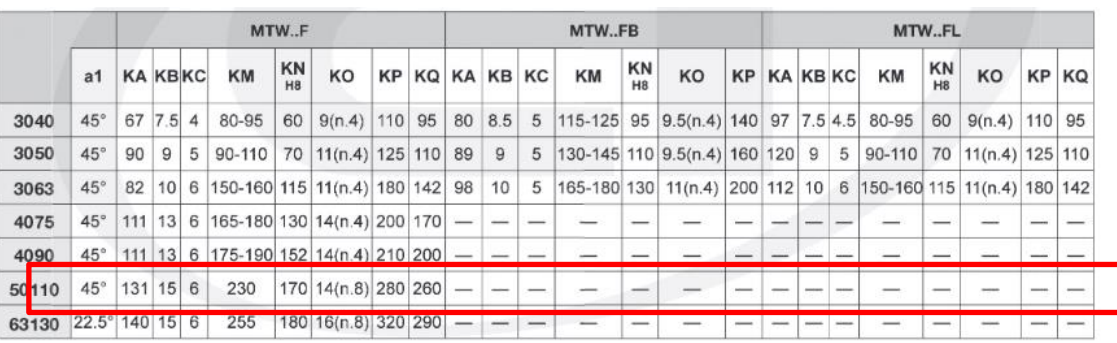

*Nota.* Dimensiones del motorreductor en el catálogo. Tomado de Reductores y Motorreductores Sinfín Corona BA Standard Quality Catálogo AT – Alu. Fuente: https://www.cotransa.net/productos/division-reductores-y-motorreductores-categoriatodas-php/division-reductores-y-motorreductores-categoria-sinfin-corona-php/

## *3.2.17 Cálculos reducción con engranajes*

Seleccionando el motorreductor que entrega 1,2 RPM, se requiere una reducción son engranajes para lograr 1RPM. Tomando un módulo igual a 1, el diámetro exterior del piñón motriz es más pequeño que el diámetro del eje del tornillo, por lo que se toma cambia el módulo a 2 y se procede a realizar los cálculos.

# **Ecuación 23.**

 *Ecuaciones para el cálculo de número de dientes y diámetros requeridos para la reducción.*

$$
\frac{Zm}{Zs} = \frac{ns}{nm}
$$
  
\n
$$
a = m
$$
  
\n
$$
d = m(1,25)
$$
  
\n
$$
Ht = a + d
$$
  
\n
$$
Dp = m * Zs
$$
  
\n
$$
de = Dp + 2a
$$
  
\n
$$
dp = m * Zm
$$
  
\n
$$
de = dp + 2a
$$

$$
c = \frac{ap + \nu p}{2}
$$

*Nota.* Son utilizadas para el cálculo de reducción de velocidad por medio de engranajes requerido para la dosificación. Tomado de: "Engranajes: Tipos, Cálculos, Motores Fácil". Tecnología Fácil: Electricidad, Electr $\tilde{A}^3$ nica, Informática, etc. [https://www.areatecnologia.com/mecanismos/engra](https://www.areatecnologia.com/mecanismos/engranajes.html) [najes.html](https://www.areatecnologia.com/mecanismos/engranajes.html) (accedido el 4 de junio de 2022).

Donde

 $M = M$ ódulo

 $Zm =$  Número de dientes engranaje conducido

- $\mathbf{Zs} =$  Número de dientes engranaje conductor
- $a =$  Adendum
- $d =$ Dedendum
- $Ht =$  Altura total
- $Dp =$  Diámetro primitivo conducido
- $De = Diámetro exterior conducido$
- $dp =$  Diámetro primitivo conductor
- $de =$  Diámetro primitivo conductor
- $c =$  Distancia entre centros

Recopilando las fórmulas y considerando el módulo de 2

$$
\frac{Zm}{Zs} = \frac{1}{1,2}
$$

$$
\frac{1}{1,2}x\frac{10}{10} = \frac{10}{12}x\frac{2}{2} = \frac{20}{24}
$$

 $a = 2 = 2mm$ 

 $d = 2 (1,25) = 2,5mm$ 

$$
Ht = 2 + 2.5 = 4.5mm
$$

 $Dp = 2 * 24 = 48$ mm

$$
De = 48 + 2(2) = 52 mm
$$

88  $dp = 2 * 20 = 40$ mm

$$
de = 40 + 2(2) = 44mm
$$

$$
40 + 48
$$

$$
c=\frac{16+18}{2}=44mm
$$

Finalmente se modelo en CAD Solid Edge los engranajes los cuales están representados en la figura 20.

### **Figura 20.**

*Geometría de los engranajes por medio del CAD Solid Edge* 

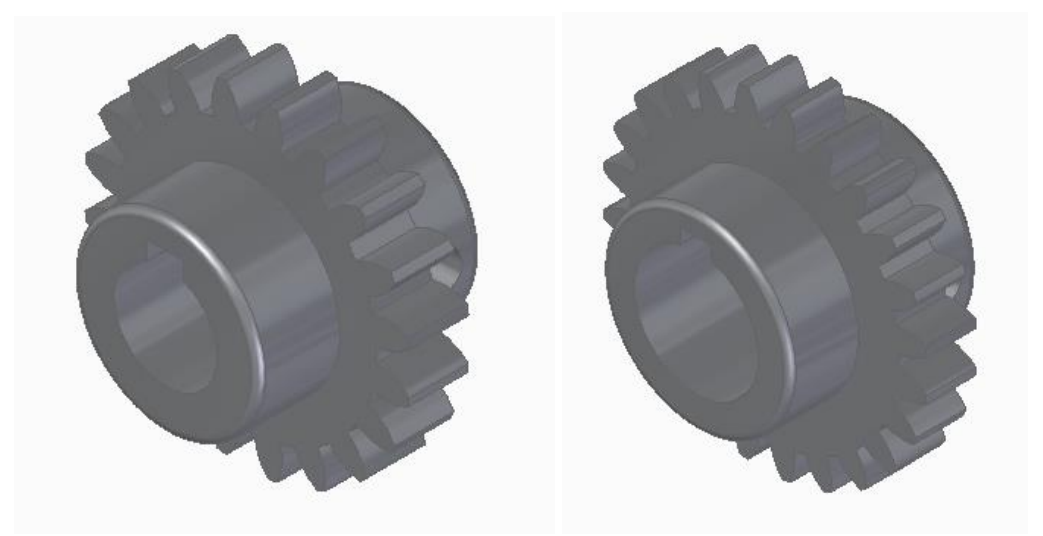

*Nota.* Diagrama de los engranajes pertinentes para la reducción de velocidad requerida en el proceso de dosificación.

# *3.3 Diseño del reactor*

## **3.3.1** Dimensionamiento

El volumen requerido en el diseño es de 500 ml, por factor de seguridad y llenado del mismo se considerará como 550 ml, para temas de diseño. Se selecciona tubería de manera comercial y estándar de la tabla 30.

# **Tabla 30.**

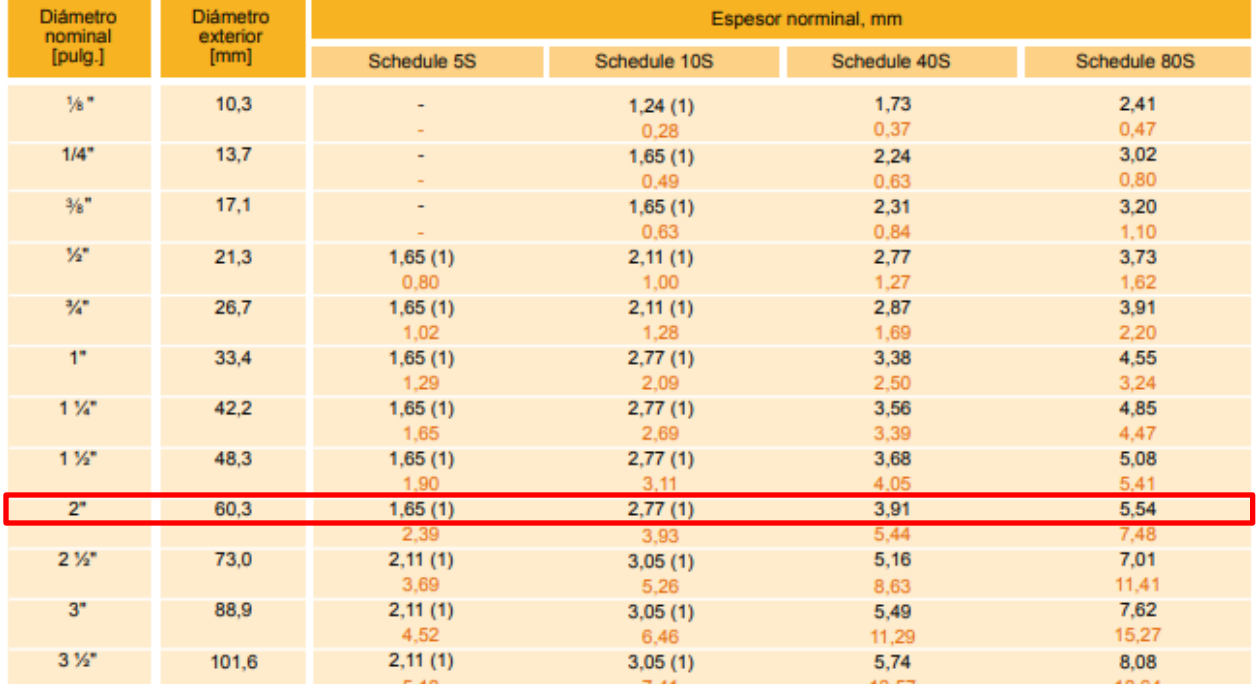

*Catálogo de tubería en material SS304*

*Nota.* Tabla para la selección de tubería en material SS304 para el dosificador. Tomado de: [http://www.almesa.com/wp-content/uploads/CATALOGO\\_TECNICO\\_ISO9001.pdf](http://www.almesa.com/wp-content/uploads/CATALOGO_TECNICO_ISO9001.pdf)

Puesto que se conocen las dimensiones de la tubería, se puede saber cuál es el radio de la misma, siendo del radio la mitad del diámetro, es decir, el radio será igual a 1 in y a esto se le restará la mitad del espesor ya que este se divide en las paredes del mismo.

# **Ecuación 24.**

 *Ecuaciones para el cálculo del radio del eje* 

$$
r=\frac{d}{2}
$$

*Nota.* Son utilizadas para el cálculo del radio.

Donde:

 $r$  = radio

 $d =$  diámetro

Entonces;

$$
r = \frac{2in}{2} = 1 \text{ in}
$$

Para el cálculo de la altura que se considerar en el reactor es necesario tener en cuenta la ecuación 26 del volumen del cilindro, siendo

## **Ecuación 25.**

 *Ecuaciones para el cálculo del volumen de un cilindro* 

$$
V = \pi(r^2)(h)
$$

*Nota.* Son utilizadas para el cálculo del volumen de un cilindro Tomado de Estándares de Diseño de Transportadores, CEMA 350, Catalogo General de Productos de Martin Sprocket & Gear, Inc, México, 2013.

Donde podremos despejar la altura, siendo

$$
\frac{V}{\pi(r^2)} = h
$$

Donde:

 $V =$  Volumen

 $r$  = radio

 $h =$ altura

Entonces;

$$
\frac{0,00055 \ m^3}{\pi (0,0254 m^2)} = h
$$

 $0,341865 \; m = h$ 

Finalmente se modela en CAD Solid Edge el cilindro que será el reactor. El ángulo de la salida de los gases está definido por la norma 647. El valor es de 45º, se puede ver las cotas pertinentes en el plano de la pieza que está adjunto en el anexo 4.

# **Figura 21** Reactor en CAD

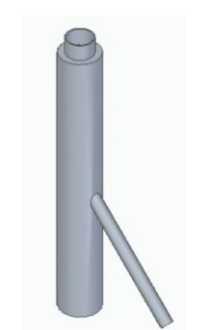

*Nota.* Diagrama del reactor.

**3.3.2** Selección de bridas para la dosificación del reactor

De acuerdo a la presión que se manejara en el reactor y considerando esta misma como la presión atmosférica es necesario realizar la selección de bridas de unión para la tubería de dosificación y el reactor, según la tabla 31 tomada de catálogo.

# **Tabla 31**

# *Dimensiones de bridas en material inoxidable*

ØL ØΚ ØD

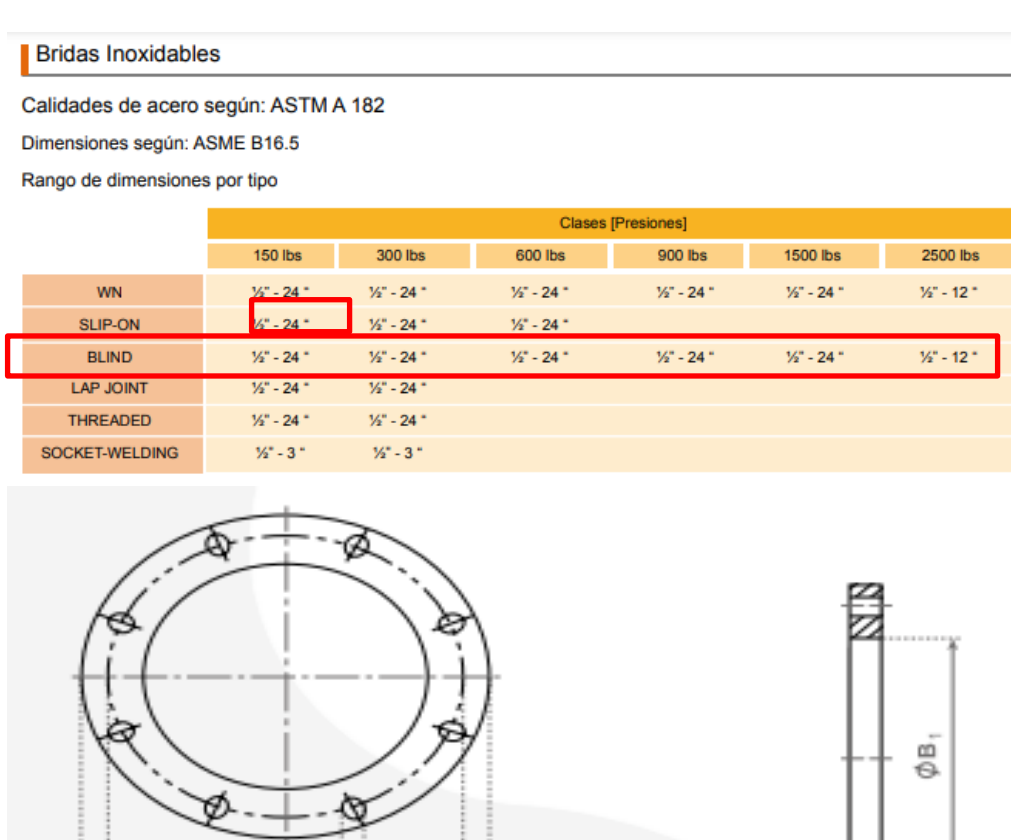

*Nota.* Tabla para la selección de tubería en material SS304 para el reactor. Tomado de: [http://www.almesa.com/wp](http://www.almesa.com/wp-content/uploads/CATALOGO_TECNICO_ISO9001.pdf)[content/uploads/CATALOGO\\_TECNICO\\_ISO9001.pdf](http://www.almesa.com/wp-content/uploads/CATALOGO_TECNICO_ISO9001.pdf)

 $C_1$ 

Sabiendo que las bridas serán soldadas en cada uno de los extremos en necesario escoger una brida WN, sus dimensiones se encuentran en la tabla 32.

# **Tabla 32**

*Catálogo de bridas en material inoxidable*

|                 |                      |                                         |                                                  |                  |            |                                   |                | Medidas en milímetro |
|-----------------|----------------------|-----------------------------------------|--------------------------------------------------|------------------|------------|-----------------------------------|----------------|----------------------|
| <b>DN</b>       | Diámetro<br>Exterior | Diámetro del<br>círculo de<br>tornillos | Diámetro de<br>los orificios de<br>los tornillos | <b>Tornillos</b> |            | <b>Diámetro</b><br>orificio brida | Espesor brida  | <b>Masa</b>          |
|                 | D                    | ĸ                                       | L                                                | Número           | Tamaño     | B <sub>1</sub>                    | C <sub>1</sub> | Kg                   |
| 10              | 75                   | 50                                      | 11                                               | 4                | <b>M10</b> | 18.0                              | 12             | 0,356                |
| 15              | 80                   | 55                                      | 11                                               | 4                | <b>M10</b> | 22.0                              | 12             | 0.402                |
| 20 <sub>1</sub> | 90.                  | 65                                      | 11                                               | $\boldsymbol{A}$ | <b>M10</b> | 27.5                              | 14             | 0.592                |
| 25              | 100                  | 75                                      | 11                                               | 4                | <b>M10</b> | 34.5                              | 14             | 0.719                |
| 22 <sub>1</sub> | 120                  | con.                                    | AA                                               |                  | 8,44.9     | 42E                               | $\overline{4}$ | 1.18                 |
| 40              | 130                  | 100                                     | 14                                               | 4                | M12        | 49.5                              | 16             | 1.35                 |
| 50              | 140                  | 110                                     | 14                                               | 4                | M12        | 61,5                              | 16             | 1.48                 |
| 65              | 160                  | 130                                     | 14                                               | 4                | M12        | 77.5                              | 16             | 1.86                 |
| 80              | 190                  | 150                                     | 18                                               | $\overline{4}$   | M16        | 90,5                              | 18             | 2,95                 |
| 100             | 210                  | 170                                     | 18                                               | 4                | M16        | 116.0                             | 18             | 3.26                 |
| 125             | 240                  | 200                                     | 18                                               | 8                | M16        | 141.5                             | 20             | 4,31                 |
| 150             | 265                  | 225                                     | 18                                               | 8                | M16        | 170.5                             | 20             | 4.76                 |
| 200             | 320                  | 280                                     | 18                                               | 8                | M16        | 221,5                             | 22             | 6,88                 |
| 250             | 375                  | 335                                     | 18                                               | 12               | M16        | 276.5                             | 24             | 8,92                 |
| 300             | 440                  | 395                                     | 22                                               | 12               | <b>M20</b> | 327,5                             | 24             | 11.9                 |
| 350             | 490                  | 445                                     | 22                                               | 12               | <b>M20</b> | 359.5                             | 26             | 16.8                 |

*Nota.* Tabla para la selección de brida en material inoxidable para el reactor. Tomado de: [http://www.almesa.com/wp](http://www.almesa.com/wp-content/uploads/CATALOGO_TECNICO_ISO9001.pdf)[content/uploads/CATALOGO\\_TECNICO\\_ISO9001.pdf](http://www.almesa.com/wp-content/uploads/CATALOGO_TECNICO_ISO9001.pdf)

Para la sujeción o unión de la selección de bridas, es indispensable contar con tornillos que ayudaran a dar esa adherencia requerida. En la tabla 33 se observan las características mecánicas de las calidades de los tornillos.

### **Tabla 33**

Características mecánicas de las calidades de los tornillos

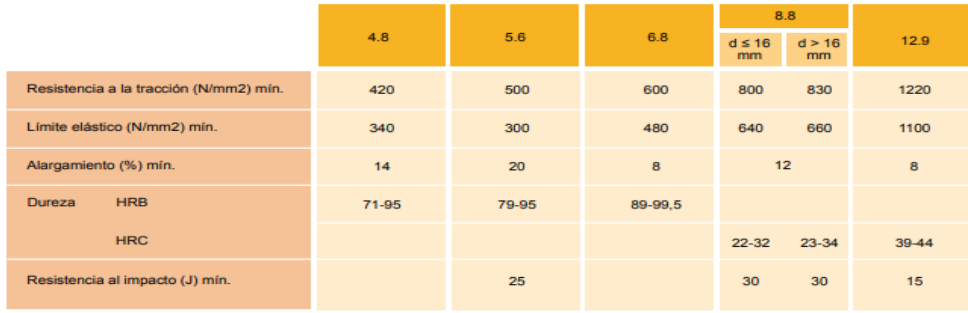

*Nota.* Tabla para la selección de los tornillos para las bridas. Tomado de: [http://www.almesa.com/wp-](http://www.almesa.com/wp-content/uploads/CATALOGO_TECNICO_ISO9001.pdf)

[content/uploads/CATALOGO\\_TECNICO\\_ISO9001.pdf](http://www.almesa.com/wp-content/uploads/CATALOGO_TECNICO_ISO9001.pdf)

### **3.3.3** Residuos generados en el proceso de pirólisis

El producto o materia prima se calienta en un recipiente o retorta de acero a una temperatura de 900 °C durante un periodo de 60 minutos, el alquitrán y el agua se condensan mientras que los productos gaseosos pasan a la atmosfera. El rendimiento de los productos de destilación, se especifican en la norma internacional establecida ISO 647, especifica un método de los rendimientos de alquitrán, agua, gas y residuos de coque producidos a partir del proceso a una temperatura final. En la figura 20 se puede ver el diseño del reactor realizado.

### **Tabla 34**

| .,                |         |          |  |  |  |  |  |
|-------------------|---------|----------|--|--|--|--|--|
| <b>RESIDUOS</b>   |         |          |  |  |  |  |  |
| <b>MASA TOTAL</b> | $50$ gr |          |  |  |  |  |  |
| <b>SOLIDO</b>     | 15%     | $7,5$ gr |  |  |  |  |  |
| <b>LIQUIDO</b>    | 80%     | $40$ gr  |  |  |  |  |  |
| GAS               | 5%      | $2,5$ gr |  |  |  |  |  |

*Porcentaje de residuos obtenidos en el proceso*

*Nota.* Tabla del porcentaje residual del proceso.

Con estos valores y porcentajes se puede realizar el diseño del almacenamiento de los residuos sean gases, líquidos y sólidos.

## **3.3.4** Selección de tubería para el transporte de gases

Verificando las condiciones relacionadas al transporte de los gases de residuos, es necesario seleccionar las mangueras o tuberías que ayudaran al transporte de los mismos. Para esto, es indispensable la evaluación del flujo de la fase volátil generada en el proceso de pirólisis. Estos gases se analizan teniendo en cuenta que se comportan como gas ideal con la ecuación 27.

### **Ecuación 26.**

 *Ecuación para los gases ideales* 

$$
P\left(\frac{\dot{V}}{M}\right) = RT
$$

*Nota.* Son utilizadas para el cálculo volumétrico de los gases. Tomado de: "Ecuación de los gases ideales. - Problemas de química general para universitarios". AulaFacil.com - Cursos Online Gratis. [https://www.aulafacil.com/cursos/quimica/p](https://www.aulafacil.com/cursos/quimica/problemas-de-quimica-general-para-universitarios/ecuacion-de-los-gases-ideales-l40267) [roblemas-de-quimica-general-para](https://www.aulafacil.com/cursos/quimica/problemas-de-quimica-general-para-universitarios/ecuacion-de-los-gases-ideales-l40267)[universitarios/ecuacion-de-los-gases-ideales](https://www.aulafacil.com/cursos/quimica/problemas-de-quimica-general-para-universitarios/ecuacion-de-los-gases-ideales-l40267)[l40267](https://www.aulafacil.com/cursos/quimica/problemas-de-quimica-general-para-universitarios/ecuacion-de-los-gases-ideales-l40267) (accedido el 4 de junio de 2022).

Consideraciones;

$$
P = 1 \text{ atm} \left( \frac{101325 \text{ Pa}}{1 \text{ atm}} \right) = 101325 \text{ Pa}
$$

$$
R = 8,314 \left( \frac{J}{mol*K} \right)
$$

$$
T = 900 \text{ °C} + 273,15 = 1173,15 \text{ K}
$$

 $\dot{M} =$  (% residuos líquido + % residuos solidos) \* masa total

$$
\dot{M} = (80\% + 5\%) (50g) = 42, 5 \text{ gr/min}
$$
\n
$$
\dot{M} = 42, 5\frac{\text{ gr}}{\text{min}} * \frac{1 \text{ Kg}}{1000 \text{ gr}} * \frac{1 \text{ min}}{60 \text{ s}} = 0,000708333 \frac{\text{Kg}}{\text{s}}
$$
\n
$$
\rho = 1,38 \frac{\text{Kg}}{\text{m}^3}
$$

Entonces;

$$
\dot{V} = \frac{Flujo\ masico}{Densidad} = \frac{0,00070833\frac{Kg}{s}}{0,0005133\frac{m3}{s}} = 0,0005133\frac{m3}{s}
$$

Con este cálculo de capacidad volumétrica, se consideran variables que aparecen como incógnitas en este caso velocidad y área, por lo que es necesario realizar un proceso iterativo para encontrar las dimensiones necesarias para el flujo del gas en la capacidad volumétrica mencionada de 0,0005133 m3/s y el diámetro.

Para la selección de los diámetros que se tendrán en cuenta en este proceso se hace la selección de un catálogo expresado en la tabla 32.

### **Tabla 35**

### *Tubería utilizada para el transporte de gases*

Las Tuberías PAVCO GAS se ciñen a la Norma Técnica Colombiana 1746, cuyo antecedente es la Norma ASTM D - 2513 y están garantizadas para el transporte de gas combustible.

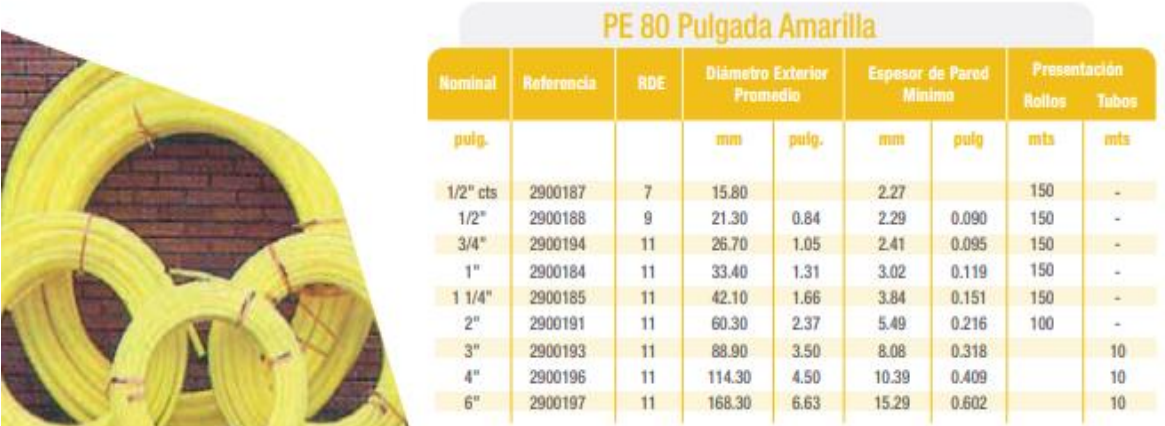

*Nota.* La información representada en dicha tabla, genera la selección o iteración por medio de los diámetros denotados en la tabla. Fuente: file:///C:/Users/PC/Downloads/Manual-Tuberia-Gas.pdf

De igual forma para poder relacionar el cálculo de la velocidad con el área y la velocidad, se puede decir que

# **Ecuación 27.**

 *Ecuación para flujo de gases ideales* 

# $\dot{V} = V * A$

*Nota.* Se utiliza la ecuación para el cálculo de las velocidades generadas en cada uno de los diferentes diámetros seleccionados.

Despejando V

$$
Velocidad = \frac{Flujo volumetrico \left(\frac{m3}{s}\right)}{\text{Área }m2} = m/s
$$

Considerando

# **Ecuación 28.**

 *Ecuación para hallar el área de un cilindro* 

 $\text{Area} = 2 * \pi * \text{radio} * (\text{radio} + \text{altura})$ 

*Nota.* Se utiliza la ecuación para el cálculo de las áreas generadas en cada uno de los diferentes diámetros seleccionados.

## **Tabla 36**

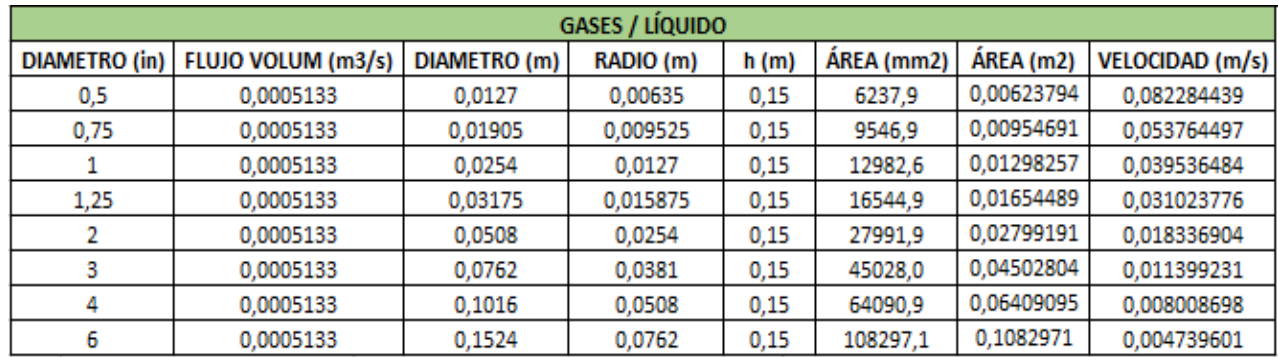

*Iteración dependiendo de los parámetros de entrada*

*Nota.* La información representada en dicha tabla, genera la iteración necesaria para encontrada los parámetros del proceso relacionado.

Para el desarrollo de esta iteración se obtiene el mejor resultado para el diámetro de ½ in, con una velocidad de 0,082 m/s, por lo que se procede con la selección del depósito siguiente.

### **3.3.5** Selección de resistencia eléctrica

Son aquellas en que la energía requerida para que el material caliente se da por medio eléctrico y procede de una resistencia óhmica directa de las piezas o resistencias dispuestas en el material que se calienta por efecto Joule [51].

Esta opción de calentamiento estudiada para este caso, se da por medio de conducción, es decir, es un calentamiento de afuera hacia adentro cediendo el calor a la carga, aumentando la temperatura del material, en este caso pellet de PET.

$$
Calor = Corriente * Resistanceicia * tiempo = Julius
$$

Donde

$$
Corriente = \frac{Potencia(\frac{W}{cm2})}{Tensión(V)} = Amp
$$

$$
Resistencia = \frac{Tensión(V)}{Corriente(Amp)} = \text{OHM}
$$

Consideraciones

$$
Diámetro = 2 in
$$
\n
$$
Espesor = 1 in
$$
\n
$$
Longitud = 0,342 in
$$
\n
$$
Potencia = 45 \frac{W}{in2} \left( \frac{1 in2}{6,4516 cm2} \right) = 7,0 \frac{W}{cm2}
$$
\n
$$
Voltaje = 220V
$$

Entonces;

$$
Corriente = \frac{7,0(\frac{W}{cm2})}{220 (V)} = 0,032 \text{ Amp}
$$

Resistencia = 
$$
\frac{220 (V)}{0.032 (Amp)} = 6939.05 \text{ OHM}
$$

Considerando un tiempo de 5 s

= 0,032 ∗ 6939,05 ∗ 5 = 34,875

# **Figura 22**

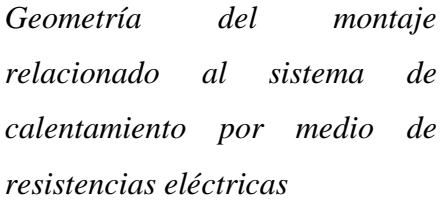

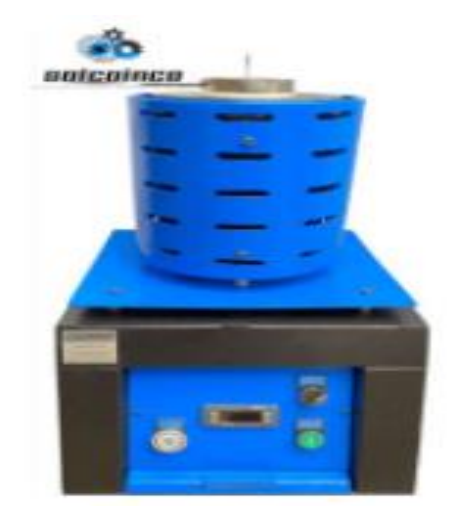

*Nota.* Montaje de la resistencia eléctrica proporcionada por el proveedor para la zona de calentamiento. Solcoinco

Este sistema se implementará por medio de una mufla de calentamiento, en el cual se encontrará un lazo de control, con el fin de monitorear la variable de temperatura.

**3.3.6** Selección del revestimiento o aislamiento exterior

Para el revestimiento o aislamiento se realiza una comparación de los diferentes materiales, véase en la tabla 37, favoreciendo los elementos estructurales por su fácil obtención y fácil constructiva.

# **Tabla 37**

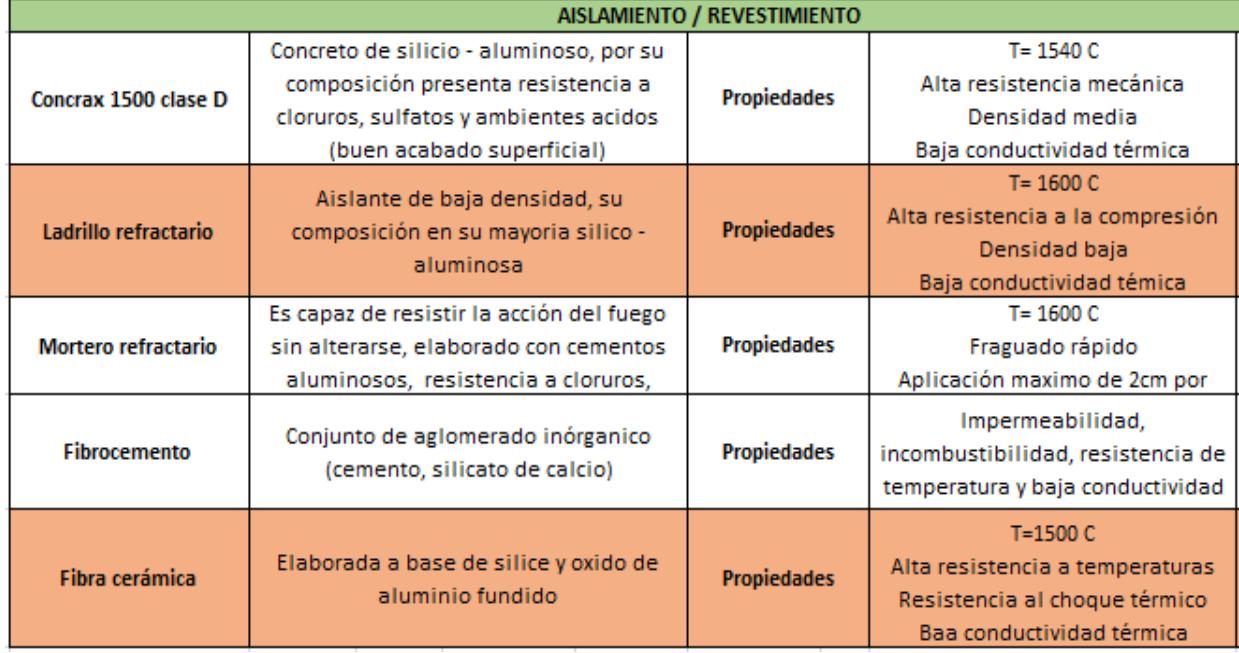

*Materiales aislantes más eficientes en el proceso de calentamiento* 

*Nota.* Estudio de los materiales para el revestimiento o aislamientos para el montaje de la resistencia eléctrica proporcionada para la zona de calentamiento.

De este estudio de materiales para el aislamiento de la temperatura, la selección que más se acopla a las condiciones del reactor estudiado es material de ladrillo refractario, por las propiedades brindadas por el mismo*.*

**3.3.7** Depósito de coque, gas y líquido

Estos depósitos son utilizados para el transporte de líquido y gases, recipientes sujetos a presión. En este caso, es necesario considerar los residuos producidos en el proceso por construcción de la siguiente manera

# $líquidos = %líquidos * volumen requiredo$

líquidos =  $80\% * 550$  ml = 440ml  $*$  $0,000001m3$  $\frac{1}{1}ml = 0,00044 \ m3$ 

# $\bm{gas} =$  5%  $*$  550 ml  $=$  27, 5 ml  $*$  $0,000001m3$  $\frac{1}{1ml} = 0,0000275 \ m3$  $gas + líquidos = 0,00044 m3 + 0,0000275 m3$  $gas + líquidos = 0,0004675 \, m3$

Para el caso demostrado anterior es necesario un recipiente comercial, de tal manera que cumpla con las condiciones de volumen requerida.

### **Tabla 38.**

*Dimensiones Erlenmeyer*

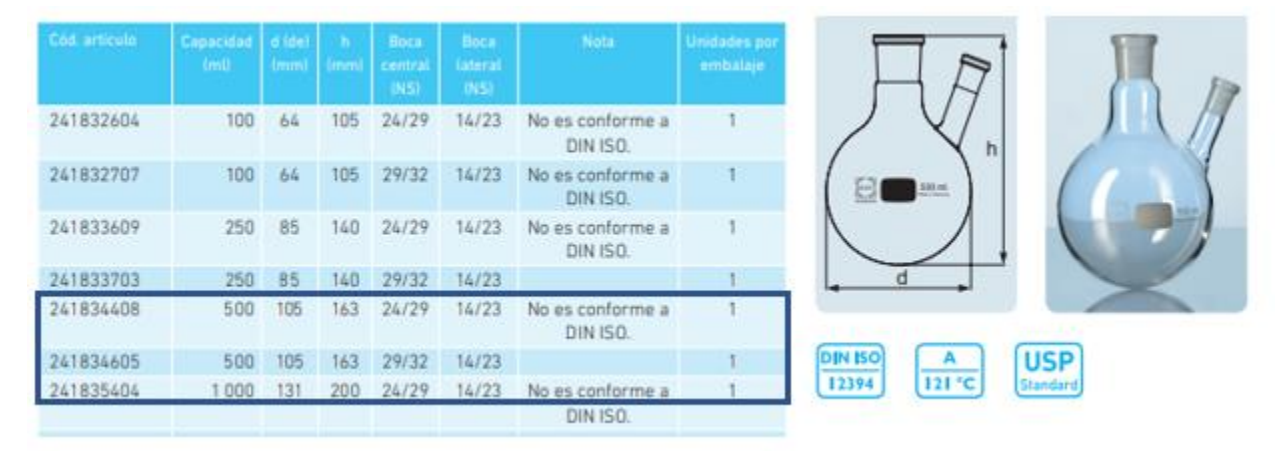

*Nota.* Catalogo respectivo para la selección del Erlenmeyer y sus dimensiones Tomado de: https://www.scharlab.com/productos-producto-catalogo-productos-detalle-referencia.php?r=073- 0Q7920

A fin de realizar el enfriamiento, se realiza el cálculo de un recipiente cuadrado de las medidas del Erlenmeyer para realizar dicho enfriamiento por medio de agua, el cual estará a disposición de un 75% de capacidad total de agua. Por ende, el volumen de agua será igual a

Volumen =  $a * h * l$  (m3)

Donde:

 $\mathbf{a} = \text{Ancho}$ 

 $h = Altura$ 

 $l =$ longitud

Entonces;

### $Volume n = 0, 1630 m * 0, 1630 m * 0, 1630 m$

 $Volumen = 0,004331 m3$ 

La capacidad para el llenado de volumen como se menciona anteriormente será del 75% del total del volumen a ocupar

### *Capacidad* = 0,004331  $m3 * 75% = 0$ ,0032481  $m3$

En este sistema es indispensable contar con una selección de bomba para la recirculación de fluido, con el fin de mantener la temperatura del agua ambiente.

### **Figura 23**

*Grafica de tipos de bombas*

Gráfica de tipos de bombas

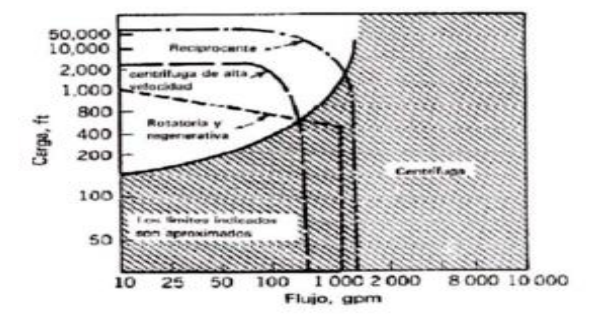

*Nota.* Grafica para la selección de bomba para la recirculación de agua en el tanque de enfriamiento. Tomado de: http://hidrofasimportacionessas.dynamiapubli car.co/image.ashx?i=570048.pdf&fn=1%20se ccion%20de%20acuarios%202017.pdf

Evaluando las condiciones de la bomba, se requiere menor potencia que puede brindar una bomba industrial. Por esta razón, la bomba que se escoge en este proceso es utilizada para acuarios.

Consideraciones

\n
$$
\text{Caudal} = 0,0032481 \frac{m3}{h}
$$
\n

\n\n $\text{Caudal} = 0,0032481 \frac{m3}{h} \left( \frac{1h}{60 \text{min}} \right) \left( \frac{264g}{1m3} \right) = 0,01430 \text{ gpm}$ \n

\n\n $P = 1 \text{ atm} \left( \frac{101325 \text{ Pa}}{1 \text{ atm}} \right) = 101325 \text{ Pa}$ \n

\n\n $\text{Hmax} = 75\% (0,163m) = 0,12225m$ \n

Para la selección de la bomba se considera la bomba que cumpla con las condiciones de entrada relacionadas anteriormente, por ende, se escoge la bomba representada por la figura 22.

### **Figura 24.**

*Especificaciones bomba seleccionada*

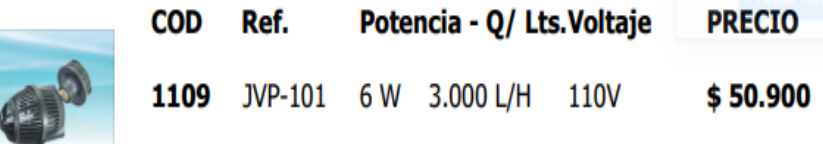

*Nota.* Especificaciones de la bomba selecciona Tomado de: http://hidrofasimportacionessas.dynamiapublicar.co/image.ashx ?i=570048.pdf&fn=1%20seccion%20de%20acuarios%202017. pdf

En el residuo final se tendrá una disposición en un frasco Marriott de capacidad 10 L.

**3.3.8** Adaptaciones hembra/macho de los diferentes dispositivos

Todas las adaptaciones que son necesarias para realizar el montaje, serán consideradas y obtenidas por medio de catálogos de proveedores ya que estas son comerciales.

- *Filtro de vidrio*
- *Grifo de vidrio*
- *Abrazadera plástica*
- *Corcho*

Para la base estructural del equipo se selecciono acero 1040 en tubo rectangular de 1 ½ in de espesor 1,1 mm, véase en el anexo 5, por medio de soldadura y tornillería se ensambla, lo cual esta representado en el anexo 6. Se realizó el modelo completo en el CAD Solid Edge, lo cual se adjunta en la figura 23.

# **Figura 25**

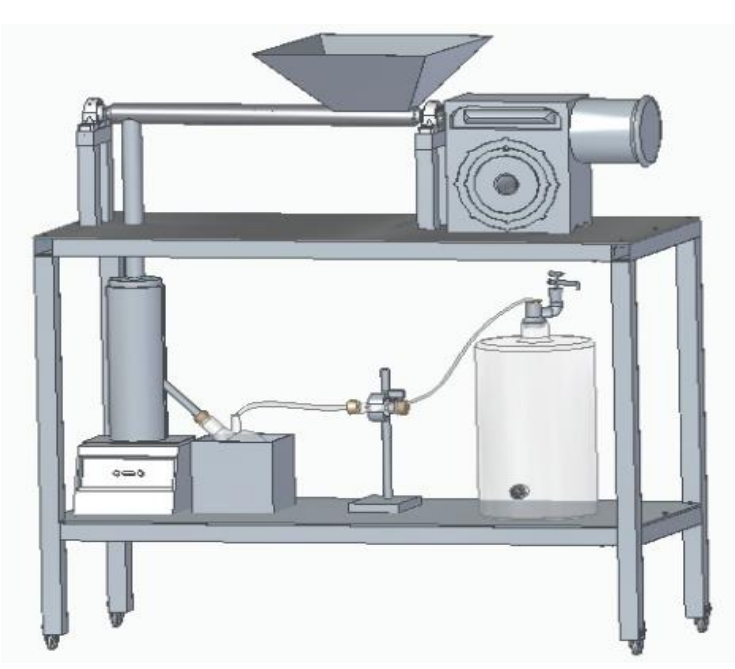

*Ensamble total del equipo para pirólisis rápida.*

*Nota.* Diagrama del equipo modelado en CAD ensamblado con todas las partes correspondientes para cada sistema de funcionamiento.

# *3.4 Descripción de partes*

• Motorreductor: Transmitir la potencia requerida por el tornillo para realizar el proceso de transporte del material.

• Sistema de reducción: El motorreductor seleccionado entrega una velocidad de 1,2RPM, por

lo que se necesitó una reducción por medio de dos piñones, para ello en el numeral 3.2.17 se realizó el cálculo pertinente.

• Chumaceras: Para sostener el eje y mantener su movimiento se hizo selección de chumaceras que se encuentran en el catálogo de SKF, ver en el anexo 4.

• Tornillo: El encargado de transportar el material, consta de un eje cuyas dimensiones se pueden ver en el plano a detalle en el anexo 7, este está ensamblado al motorreductor por medio de los piñones, va soportado por las chumaceras en cada extremo y en la parte central tiene una hélice.

• Artesa: O también llamada camisa, cubre al tornillo y en este caso también soporta la tolva y la salida del sistema de alimentación. El plano en detalle se puede visualizar en el anexo 7.

• Tolva: Previamente calculado el volumen requerido para la tolva, esta tiene una capacidad de 550g de materia prima. Se fabrica en acero al carbono. El plano en detalle se puede visualizar en el anexo 7.

• Salida: Esta se introduce al reactor y junto con una brida permite un cierre para que no haya escape de gas.

• Reactor: Pieza cilíndrico donde se ingresa la materia prima y se lleva a cabo el proceso de pirolisis rápida. Es de tipo caída libre. Tiene una salida de gas hacia la zona de condensación.

• Resistencia eléctrica: Dispositivo que calienta al reactor a 900º, también emplea una mufla en la parte inferior que a su vez calienta para aumentar la temperatura. Véase cotización y esquema en el anexo 2.

• Erlenmeyer: Seleccionado por catálogo, la salida del reactor da directo a él, es en vidrio y está sumergido en el tanque de enfriamiento.

• Tanque de enfriamiento: En material de acero 304, está lleno con agua a temperatura ambiente que por medio de una bomba está recirculando el agua.

• Manguera: Para el flujo del gas se selecciona una manguera para las distintas conexiones realizadas.

• Filtro: filtro para gas en vidrio con interior de algodón, filtra el gas hacia la entrada de la botella para almacenarlo.

• Botella: Con capacidad de 10L, tiene agua en su interior que a medida el ingreso del gas se

debe ir desocupando para que la presión no se exceda. Fue seleccionada por catálogo, véase en anexo 6.
### **4. MANUAL DE INSTALACIÓN, OPERACIÓN Y MANTENIMIENTO DEL EQUIPO**

#### **4.1 Descripción del sistema**

El sistema está conformado por cuatro zonas, una de alimentación en donde ingresa la materia prima o el PET, una zona de calentamiento y donde se lleva a cabo la reacción de piròlisis, una zona de condensación y una zona de salida de gases.

#### **Figura 26.**

*Ensamble total del equipo en solid edge.* 

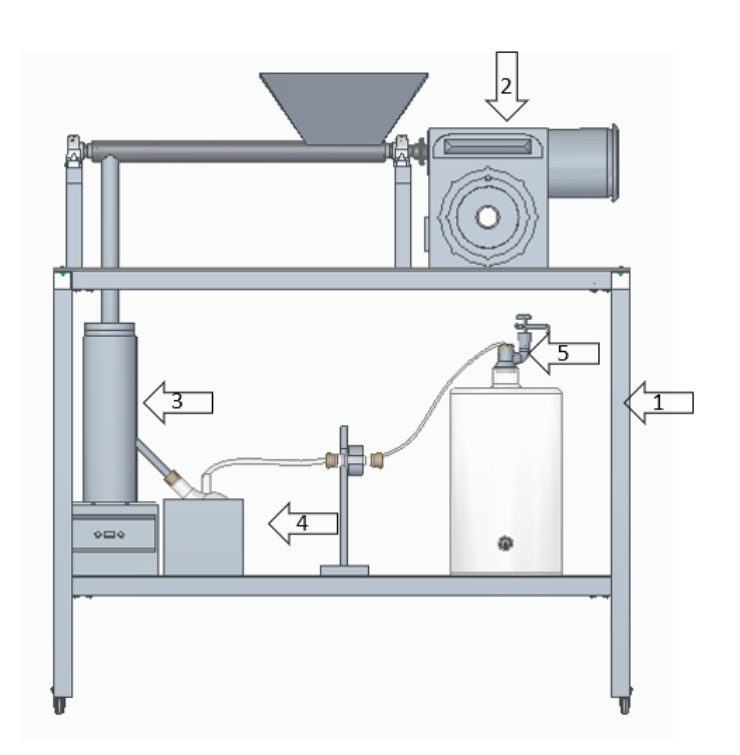

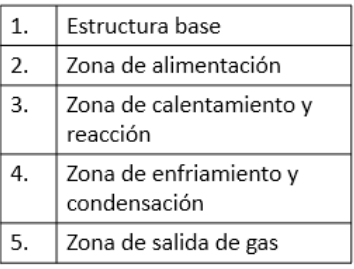

*Nota.* Principales zonas del equipo de pirólisis.

#### *4.1.1.* Estructura

La estructura del equipo es una mesa bajo las medidas estándar, conformado por tubo rectangular de acero, dos placas de acero inoxidable y llantas en L con freno (ver anexo 3).

#### **Figura 27.**

*Explosionado de la mesa estructural.* 

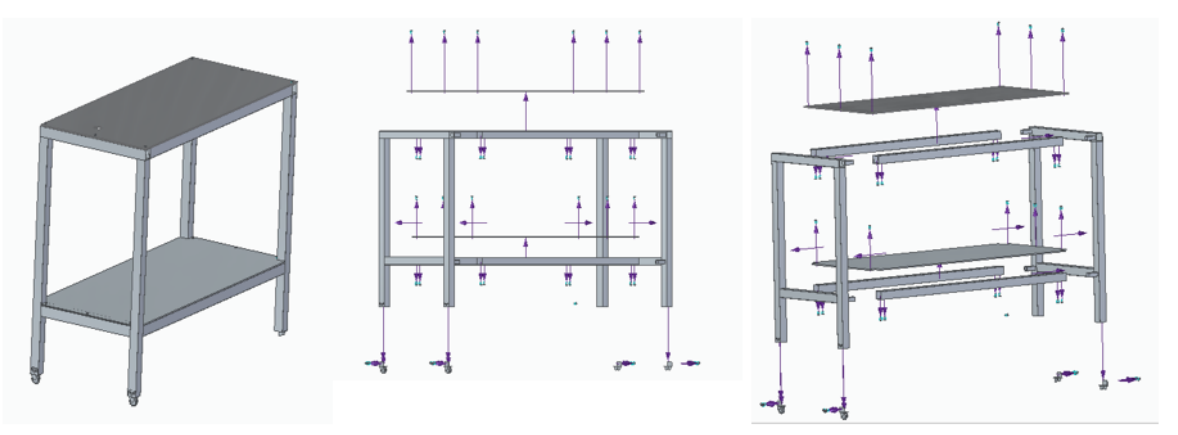

*Nota.* Explosionado de la estructura base del equipo.

#### *4.1.2* Zona de alimentación

Un tornillo transportador helicoidal, dirigirá el PET hacia el interior del reactor, este tiene un motorreductor MTW 50 110 63B4 B5/B14 de 0,25 HP con una relación de engranajes para la reducción de la velocidad transmitida, ya que tiene una salida de 1RPM. Consta de una tolva con capacidad de 500g en acero al carbono y una salida de material que tiene una brida que permitirá el ajuste con el reactor.

#### **Figura 28.**

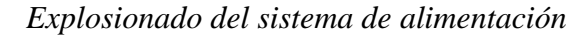

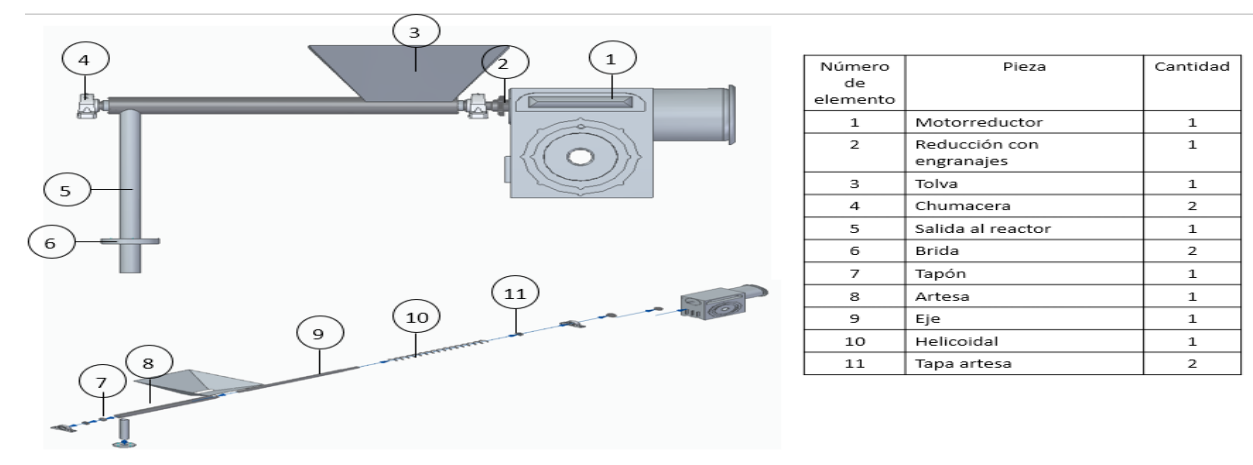

*Nota.* Listado de piezas de la zona de alimentación.

#### *4.1.3* Zona de calentamiento y reacción

En esta zona se lleva a cabo la reacción de pirólisis rápida del PET a una temperatura de 900°C, que se logran por medio de una resistencia eléctrica que cubre todo el diámetro y altura del reactor; tiene cerámica en su alrededor y una mufla en la parte inferior que a su vez hace el control del lazo de temperatura. El cuerpo del reactor está hecho de acero inoxidable 304 con una dimensión de 50,8mm de diámetro y una longitud de 130mm. El calor suministrado será de 34,87 J.

Una vez terminado el proceso de pirólisis una salida en el costado lateral del reactor permitirá que los gases salgan al siguiente dispositivo, en este caso un matraz de Erlenmeyer.

# **Figura 29.**

*Componentes del reactor.* 

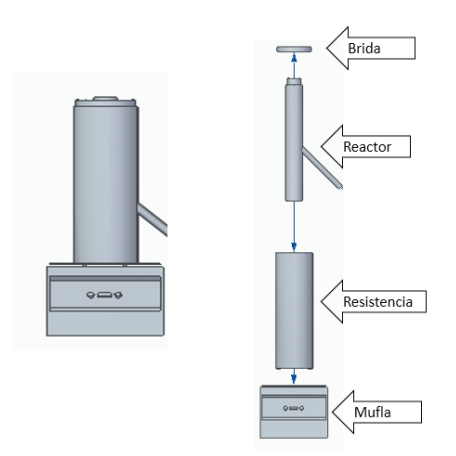

*Nota: Componentes de la zona de calentamiento y reacción de la materia prima.*

#### *4.1.4* Zona de enfrentamiento y condensación

Se busca disminuir la temperatura del gas obtenido durante el proceso de pirólisis, el gas una vez en el Erlenmeyer sumergido en un tanque con recirculación de agua a temperatura ambiente por medio de una bomba JBP101, permite la condensación de los líquidos pirolíticos y la separación con el gas.

### **Figura 30.**

*Componentes de zona de reacción y condensación.* 

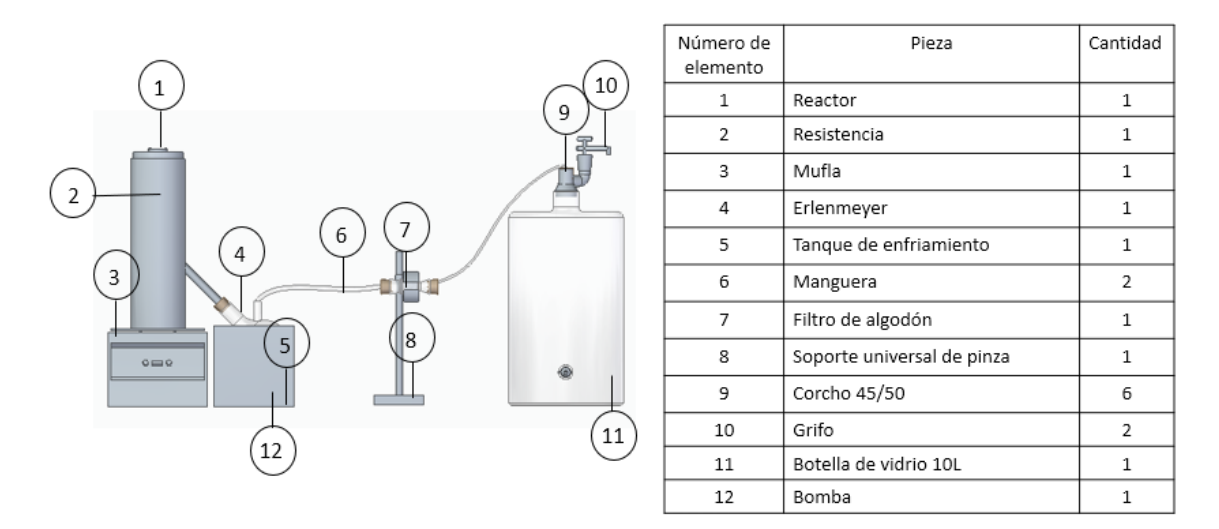

*Nota:* Componentes de la zona de reacción y condensación.

*4.1.5* Zona de almacenamiento de gases

Los gases son almacenados al final del proceso, un filtro conformado por un envase de vidrio y algodón en su interior permiten la entrada del gas a la botella de almacenamiento.

#### **Figura 31.**

*Explosionado de zona de reacción y condensación*

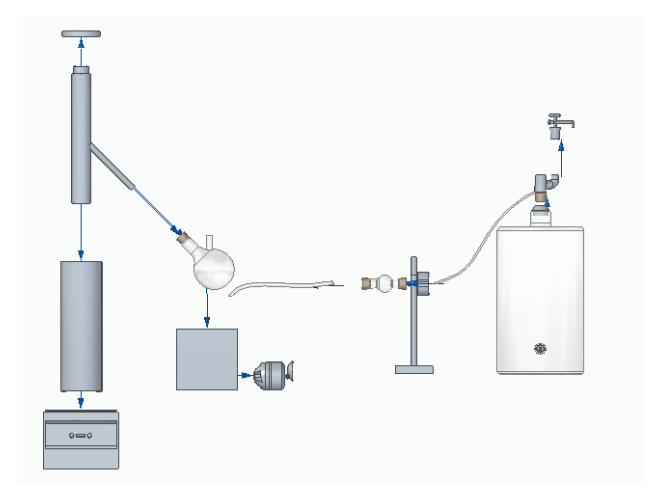

*Nota:* Explosionado zona de reacción y condensación

#### **4.2 Protocolos de carga, arranque y parada**

#### *4.2.1 Protocolo de carga*

El reactor tiene una capacidad para 550 ml de PET. La carga se realiza en la tolva del sistema de alimentación, el tornillo transportador helicoidal la llevará directamente al interior del reactor por medio de un tubo a un flujo de 10 g/min.

#### *4.2.2 Protocolo de arranque*

#### *Tabla 39*

*Protocolo de arranque*

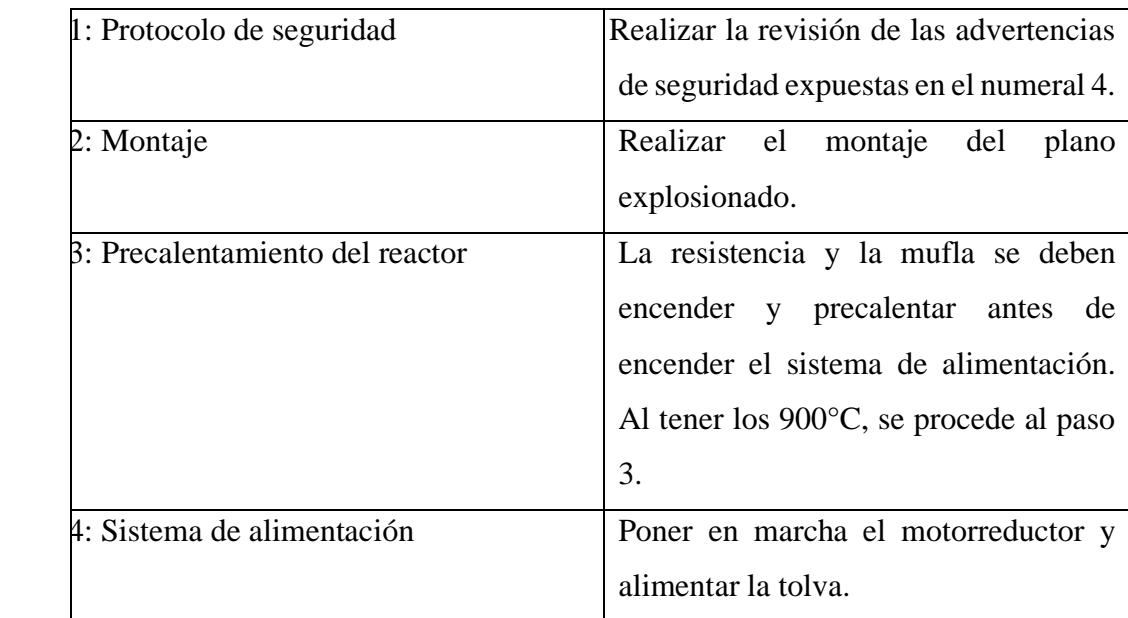

*Nota.* Tabla donde se especifican los pasos para el protocolo de arranque del equipo

#### *4.2.3 Protocolo de parada*

#### **Tabla 40**

*Protocolo de parada*

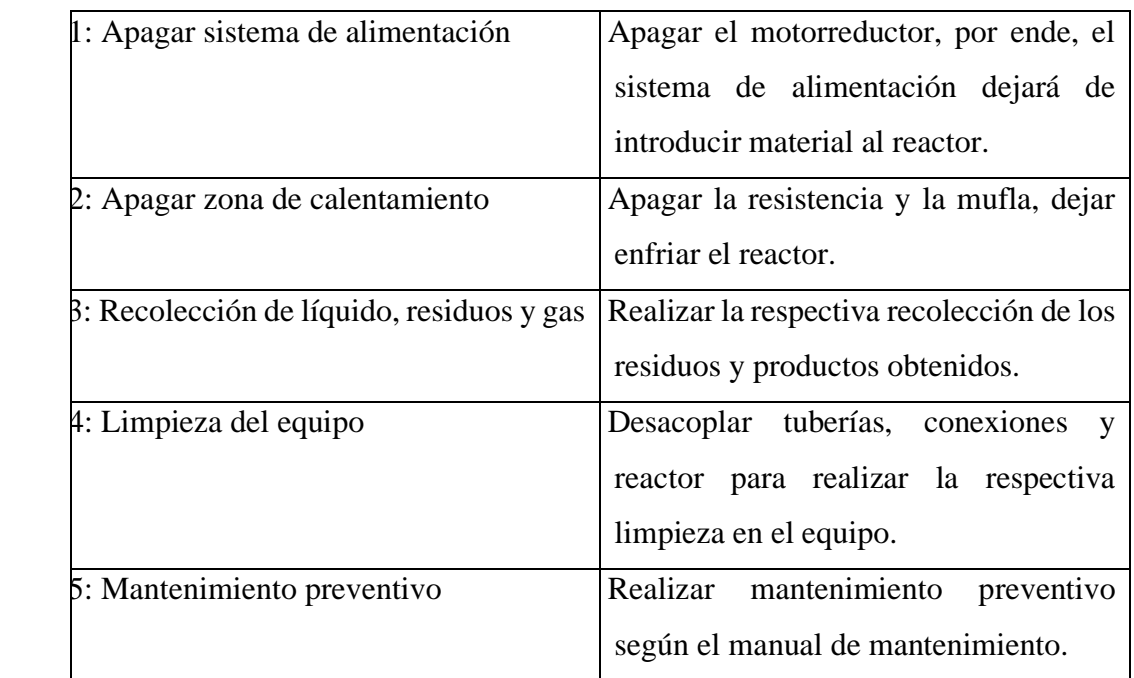

*Nota.* Tabla donde se especifica en pasos el protocolo de parada.

#### **4.3 Seguridad en el proceso**

#### *4.3.1* Avisos de seguridad

Todas las etiquetas de seguridad deben estar legibles, de lo contrario deben ser reemplazadas o limpiadas. En caso del cambio de la pieza donde está pegada la etiqueta, esta debe ser instalada nuevamente en la nueva pieza.

### **Tabla 41.**

*Avisos de seguridad*

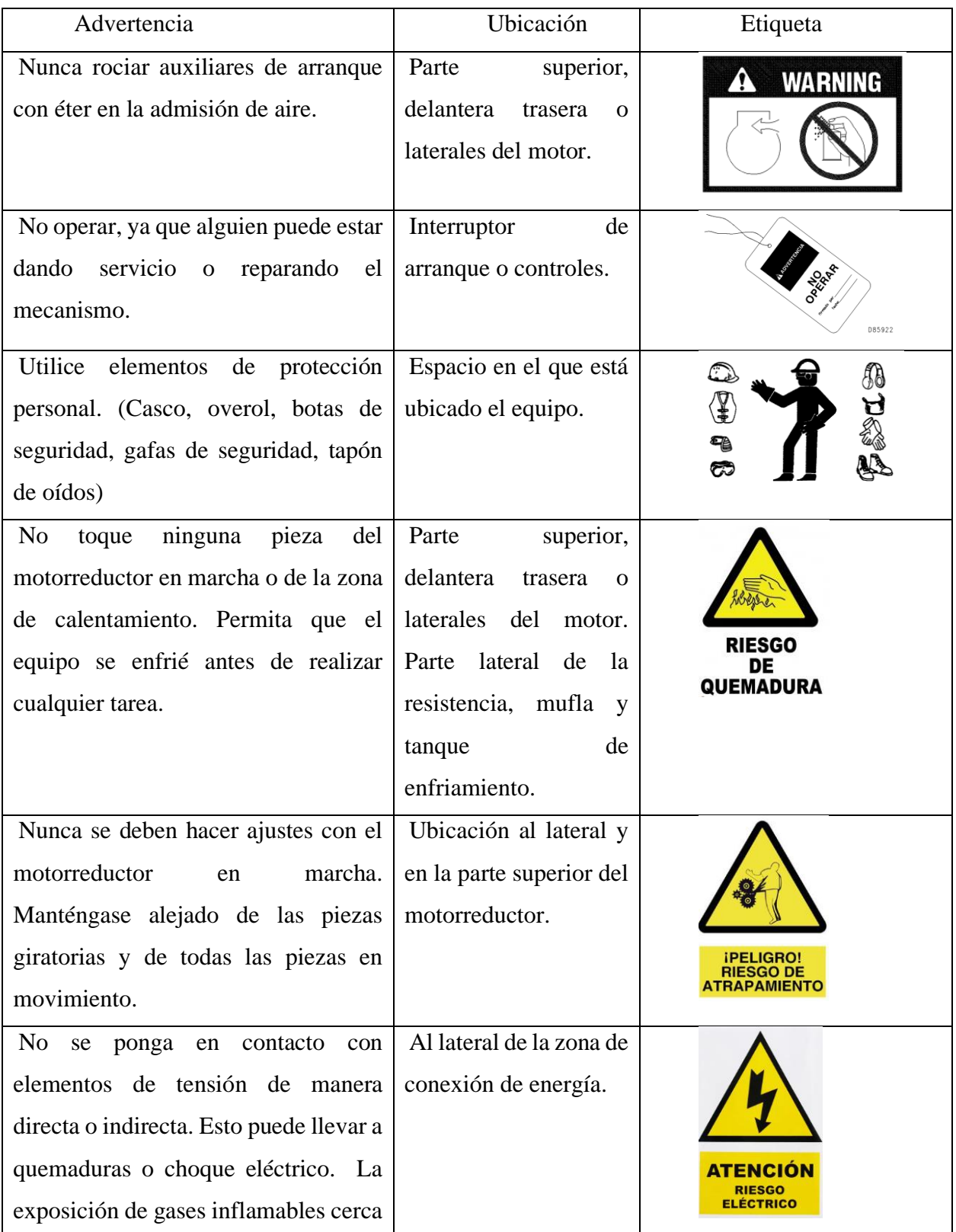

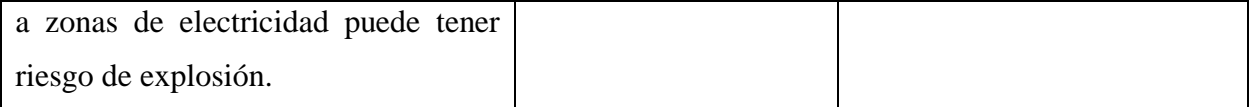

*Nota.* Tabla donde se especifican los avisos de seguridad del equipo.

#### **4.4 Mantenimiento**

En este ítem, se busca armonizar los activos físicos minimizando los tiempos de parada y los costos asociados mediante una planificación, organización que ejecutada permita controlar y prever averías. La planificación serán conjunto de actividades que definirán el curso de acción identificando recursos y medios que aseguren la disponibilidad del activo o del equipo. Se debe tener presente el manejo de repuestos y partes, los recursos humanos, el manejo de contratistas, recursos financieros y físicos; aparte a ellos es necesario establecer objetivos del mantenimiento y plantear alternativas según metas u objetivos de producción que sean acompañados por planes de apoyo.

Dentro del mantenimiento se debe contemplar un mantenimiento preventivo que asegure el correcto funcionamiento con programación a evitar desgastes o deterioros prematuros y que mantenga el estado operativo del activo mediante inspecciones y reparaciones fijas y estratégicamente organizadas que contemplen todos esos trabajos específicos tecnológicos, energéticos, de instalaciones, de transporte, etc. Además de esto, un mantenimiento predictivo, que me generará las correcciones pertinentes antes de que suceda la falla y esto me genere una menor disponibilidad del equipo y, por último, mantenimiento correctivo que ayudará a la solución prematura de las averías del equipo de manera rápida pero segura. Para esto se evaluarán diferentes formas para denotar el mantenimiento requerido por el equipo.

#### *4.4.1 Lista de chequeo diario para el equipo para puesta punto*

#### **Tabla 42**

*Lista de chequeo*

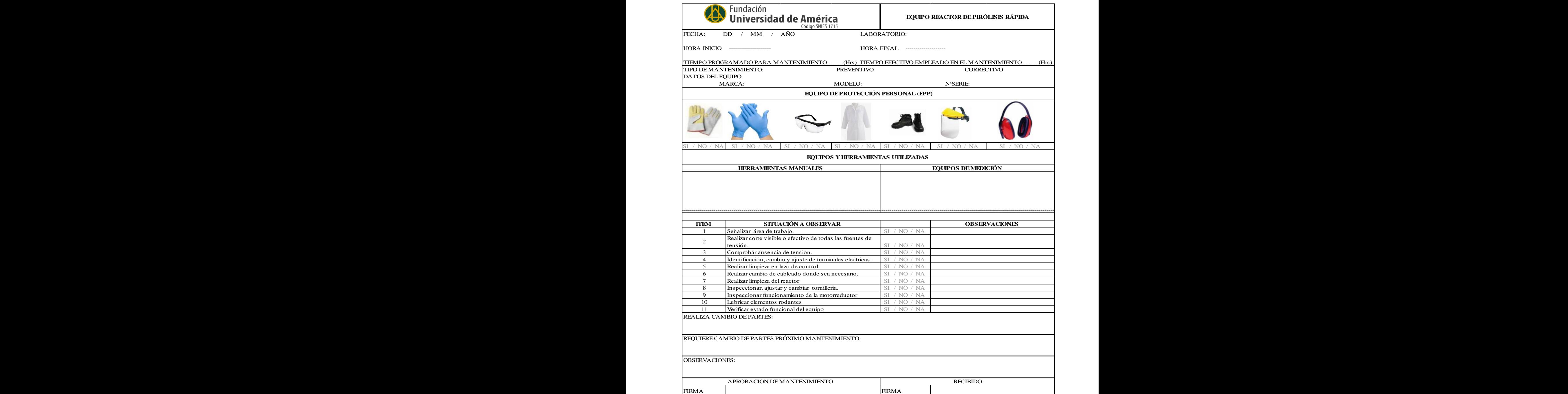

*Nota.* Lista de chequeo para el equipo de pirólisis rápida

Se realiza un listado de chequeo con el fin de evaluar las condiciones del equipo en el momento del encendido del mismo, considerando las diferentes fallas que pueda presentar.

#### *4.4.2 Plan de mantenimiento preventivo*

La mayoría de los problemas o mantenimientos correctivos se pueden minimizar estableciendo un plan de mantenimiento, en donde se considere la operación segura del equipo. En equipos nuevos, los manuales del fabricante son un punto de partida para la elaboración del plan de mantenimiento a ejecutar, este documento está abierto a modificaciones durante el tiempo de vida útil del mismo. [51]

#### **Tabla 43**.

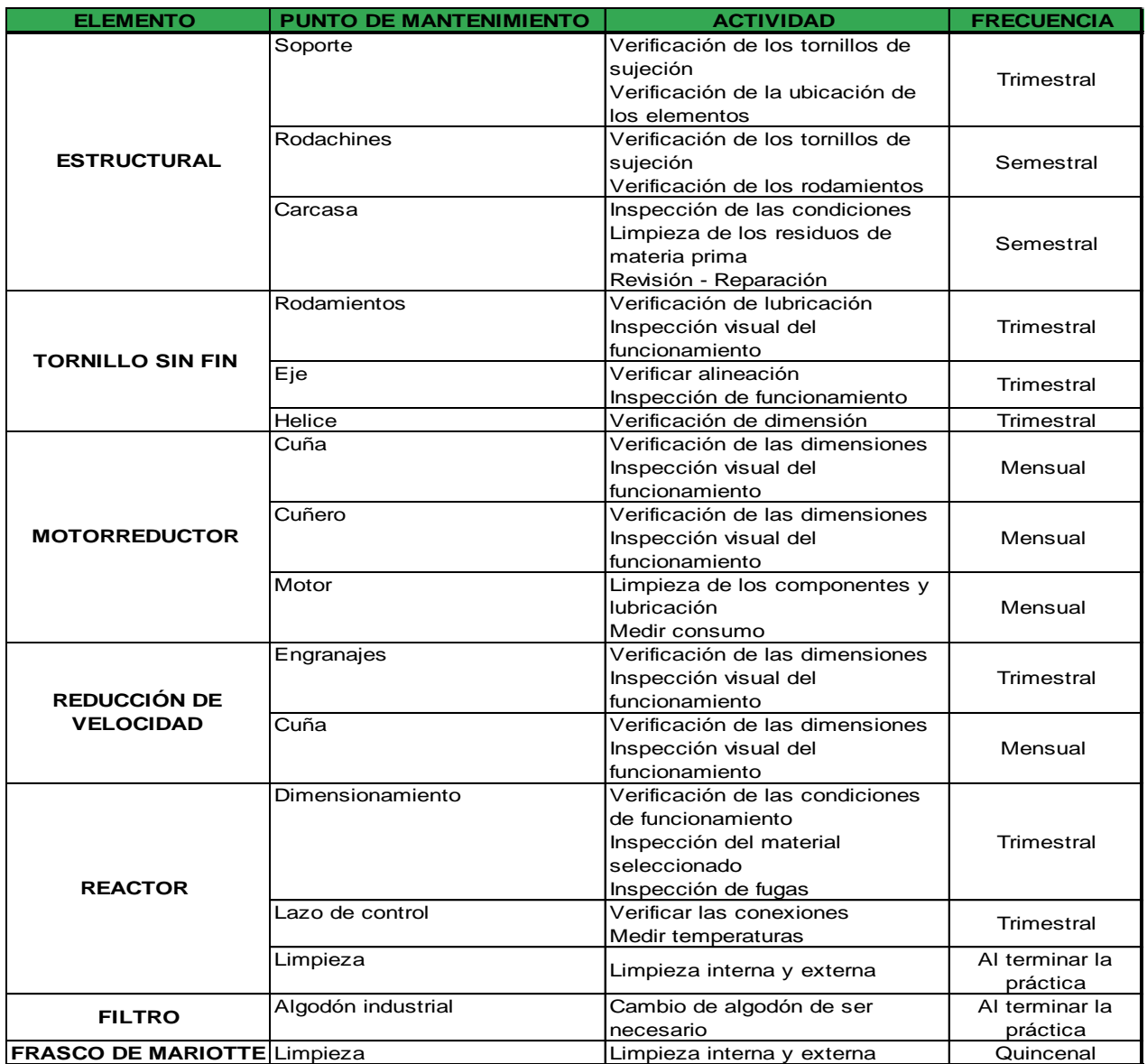

#### *Plan de mantenimiento preventivo*

*Nota***.** La tabla indica el plan de mantenimiento preventivo que se le debe realizara equipo

#### *5. CONCLUSIONES*

- El acero utilizado en el desarrollo de este proyecto, SS304, acero inoxidable es considerado como uno de los materiales más versátiles en el campo, ya que cuenta con amplia gama de aplicaciones por las propiedades integras al mismo. Podemos considerar la buena resistencia a la corrosión, resistencia a altas temperaturas y que este no presenta cambios en su composición o endurecimiento por tratamientos térmicos tratados. Por ende, considerando lo mencionado anteriormente es una de las soluciones más factible para el proyecto.
- Es necesario disponer de una limpieza diaria, después de la ejecución de cada uno de los laboratorios realizados en el proceso, por acumulación de coque y alquitrán en los recipientes relacionado, siendo este una de las fallas más recurrentes obtenidas en el estudio de las mismas, esto según lo indica el manual de operación.
- Los mejores parámetros de configuración de las condiciones para el diseño se dan con respecto a la norma ISO 647, evaluada en el desenlace del documento. En esta se evidencia las alternativas en la producción de los diferentes residuos relacionados en el proceso, creando una eficiencia máxima en el proceso.
- La pirólisis rápida para la producción de combustibles, podría ser una de las soluciones más factibles al actual problema relacionado con la descomposición y reutilización de las botellas de plástico o PET en el mundo, permitiendo un aprovechamiento de los mismos.

#### **BIBLIOGRAFIA**

- [1] Departamento Administrativo Nacional de Estadística, "*Proyecciones de población*". DANE Información para todos. Oct. 16, 2021. [Online]. Available: https://www.dane.gov.co/index.php/estadisticas-por-tema/demografia-y-120roducto120/proyecciones-de-poblacion
- [2] L. Freddy, "Obtención de combustibles a partir de Tereftalato de Polietileno (PET) a escala de laboratorio mediante procesos de pirólisis y gasificación". Universidad Politécnica Salesiana. 2020. [Online]. Available: file:///C:/Users/PC/Downloads/UPS-CT008803.pdf
- [3] C. Tania, "Estudiante mexicano crea máquina que genera combustible alternativo a partir de plástico". Ene. 19, 2016. [Online]. Available: https://www.xataka.com.mx/investigacion/estudiante-mexicano-crea-maquina-quegenera-energia-alternativa
- [4] J. S. Garcia Payan y A. M. Molina Agon. "Análisis técnico del efecto de la inyección de polímero como método de recobro mejorado mediante simulación en el campo palograndecebú". Lumieres. http://repository.uamerica.edu.co/bitstream/20.500.11839/7646/1/5141955- 2019-2-IP.pdf (accedido el 21 de marzo de 2022).
- [5] "Estructura y propiedades de los polímeros". RUA: Principal. https://rua.ua.es/dspace/bitstream/10045/16883/1/Tema\_1.\_Estructura\_y\_prop iedades\_de\_los\_polimeros.pdf (accedido el 21 de marzo de 2022).
- [6] M. Gonzalez. "Propiedades físicas y químicas de los polímeros". RUC. https://ruc.udc.es/dspace/bitstream/handle/2183/9641/?sequence=1 (accedido el 21 de marzo de 2022).
- [7] M. A. Moreno Lopez y L. I. Vargas Vargas. "Determinación de la configuración del estado mecánico de completamiento, basado en los parámetros de inyección de polímero para la reducción de la degradación mecánica". Lumieres. http://repository.uamerica.edu.co/bitstream/20.500.11839/7633/1/5141864- 2019-2-IP.pdf (accedido el 21 de marzo de 2022).
- [8] E. E. Quintero Ramirez. "Evaluación del método de fijación de dióxido de titanio modificado con óxido de cobre (tio2/cuo) sobre pet para la remoción de azul de metileno". Lumieres. http://repository.uamerica.edu.co/bitstream/20.500.11839/7708/1/6141222- 2019-2-IQ.pdf (accedido el 21 de marzo de 2022).
- [9] Ministerio de ambiente, vivienda y desarrollo territorial. 2004. guías ambientales del sector de plásticos. bogotá: s.n., 2004.
- [10] J. G. Hachi Quintana y J. D. Rodriguez Mejia. "Estudio de factibilidad para reciclar envases plásticos de polietileno tereftalato (PET), en la ciudad de Guayaquil". Universidad Politécnica Valenciana. https://dspace.ups.edu.ec/bitstream/123456789/2450/20/UPS-GT000106.pdf (accedido el 21 de marzo de 2022).
- [11] X. E. Castells. "tratamiento y valorización energética de residuos". Google Books. [https://books.google.com.cu/books?id=qYmL8Q10TYcC&printsec=frontco](https://books.google.com.cu/books?id=qYmL8Q10TYcC&printsec=frontcover#v=onepage&q=pirolisis&f=false) [ver#v=onepage&q=piròlisis&f=false](https://books.google.com.cu/books?id=qYmL8Q10TYcC&printsec=frontcover#v=onepage&q=pirolisis&f=false) (accedido el 10 de marzo de 2022).
- [12]R. V. Piloni, "Pirólisis rápida de algas: obtención de productos de alto valor agregado", doctoralThesis, 2019. Accedido el 18 de marzo de 2022. [En línea]. Disponible: http://hdl.handle.net/11086/13268
- [13] N. Müller, "PIRÓLISIS RÁPIDA DE BIOMASA", Unidad de Desarrollo Tecnológico, U. de Concepción, ., chile, 2013.
- [14] Blog de CEUPE. "¿Qué es la pirólisis?" Masters, cursos y MBA online. Escuela de Negocios – CEUPE. https://www.ceupe.com/blog/que-es-la-piròlisis.html (accedido el 21

de marzo de 2022).

- [15]<sup>G. Jaramillo Henao y L. M. Zapata Márquez, Aprovechamiento de los residuos sólidos</sup> orgánicos en Colombia, tesis esp. Universidad de Antioquia, Medellín, Colombia, 2008
- [16] E. Salinas Callejas y V. Gasca Quezada, "Los Combustibles", El Cotidiano., n.157, pp. 75– 82, Sep, 2009, doi: 10.1787/agr\_outlook-2010-6-es. [Accedido: Marzo 21, 2022]
- [17] S. Guzman. "Termoquímica y combustibles". Academia.
- [18] "Pirólisis,un proceso para derretir la biomasa", Michael Klug, vol. 26, n.º 2, p. 4, 2012.
- [19] SciELO Colombia- Scientific Electronic Library Online. <http://www.scielo.org.co/pdf/bsaa/v10n2/v10n2a17.pdf> (accedido el 12 de junio de 2022).
- [20] J. D. Figueroa-Moreno I, "Diseño de un prototipo de reactor de pirólisis térmica para la descomposición y aprovechamiento de residuos plásticos fabricados a partir de: PP, PE, Y PS", Polo del conocimiento, vol. 6, n.º 5, p. 32, 2021.
- [21]<sup>P. J. GARRIDO SZEGEDI, "Diseño e implementación de un reactor continuo para la</sup> degradación química de polímeros", Tesis de grado, Universidad de Chile, Santiago de chile, 2012.
- [22] Sebastian Val. Reactores continuos y discontinuos. (11 de septiembre de 2018). Accedido el 21 de marzo de 2022. [Video en línea]. Disponible: <https://www.youtube.com/watch?v=Q6xw4lPG9DI>
- [23]Audiopedia. Batch reactor. (30 de diciembre de 2015). Accedido el 21 de marzo de 2022. [Video en línea]. Disponible: <https://www.youtube.com/watch?v=QRW1kPdi59s>
- [24] StudySession. What Is A Semi-Batch Reactor? (27 de mayo de 2021). Accedido el 21 de marzo de 2022. [Video en línea]. Disponible: <https://www.youtube.com/watch?v=nSOWAWYdTVU>
- [25] L. S. Bejarano, B. Guerrero, "Diseño de un reactor para obtener un lecho fluidizajo mediante la experimentación por medio de un modelo de flujo frío transparente", Tesis de grado, Universidad de los Andes, Bogotá, 2015.
- [26] A. Shoabi, "Developing a free-fall reactor for rice straw fast pyrolysis to produce bioproducts", *Egyptian Journal of Petroleum*, vol. 27, n.º 4, 2018.
- [27] A. Regalado Méndez, "Control Lineal de Composición en Reactores Continuos con Estructuras Básicas de Control", Tesis de grado, Universidad Autónoma Metropolitana, Iztapalapa, 2003.
- [28] h. Manga Salcedo, "Diseño de un reactor de lecho fluidizado para el tratamiento de las aguas residuales industriales en el centro de investigación de tecnologías ambientales de la corporación universitaria de la costa"", Tesis de grado, Corporación Universitaria De La Costa, Barranquilla, 2001.
- [29] Estándares de Diseño de Transportadores, CEMA 350, Catalogo General de Productos de Martin Sprocket & Gear, Inc, Mexico, 2013.
- [30] "VÁLVULAS ROTATIVAS Efiaire". Efiaire Ingeniería Eficiente. https://efiaire.co/producto/valvulas-rotativas/#prettyPhoto[productgallery]/1/ (accedido el 17 de abril de 2022).
- [31]O. D. Gómez Benavidez, "Diseño e implementación de una dosificadora de condimentos para la l í nea de producci trébol rojo s.a.s.", Tesis de grado, Universidad Antonio Nariño, Bogotá, 2021.
- [32] Made in china, Conecting buyers with Chinese suppliers. "Exhibiciones destacadas". [Online]. Available: https://es.made-in-china.com/co\_pioneer-hitech/
- [33] I. B. Noguera. "Reactores intermitentes o reactores batch". Ingeniería Química Reviews. [https://www.ingenieriaquimicareviews.com/2020/10/reactores-intermitentes](https://www.ingenieriaquimicareviews.com/2020/10/reactores-intermitentes-batch.html)[batch.html](https://www.ingenieriaquimicareviews.com/2020/10/reactores-intermitentes-batch.html) (accedido el 3 de junio de 2022).
- [34]<sup>I.</sup> B. Noguera. "Reactores semi-continuos o semi-batch". Ingeniería Química Reviews. [https://www.ingenieriaquimicareviews.com/2021/01/reactores-semi-continuos-o](https://www.ingenieriaquimicareviews.com/2021/01/reactores-semi-continuos-o-semi-batch.html)[semi-batch.html](https://www.ingenieriaquimicareviews.com/2021/01/reactores-semi-continuos-o-semi-batch.html) (accedido el 3 de junio de 2022).
- [35] Universitat de Barcelona, "Reactores multiásicos", 2012, Barcelona, España. <http://diposit.ub.edu/dspace/bitstream/2445/33262/1/APUNTES%20RM.pdf>

"Ingeniería Química - El portal de los ingenieros químicos en español - Ingeniería Química".

- $[36]$ El El portal de los ingenieros químicos en español - Ingeniería Química. <https://www.ingenieriaquimica.net/articulos?start=76> (accedido el 3 de junio de 2022).
- [37] "Condiciones de diseño de un Reactor de Piròlisis a escala de laboratorio para la obtención de Biocarbón a partir de Residuos Orgánicos Sólidos (ROS) - PDF Descargar libre". Le proporcionamos las herramientas cómodas y gratuitas para publicar y compartir la información. [https://docplayer.es/73846755-Condiciones-de-diseno-de-un-reactor-de](https://docplayer.es/73846755-Condiciones-de-diseno-de-un-reactor-de-pirolisis-a-escala-de-laboratorio-para-la-obtencion-de-biocarbon-a-partir-de-residuos-organicos-solidos-ros.html)[piròlisis-a-escala-de-laboratorio-para-la-obtencion-de-biocarbon-a-partir-de-residuos](https://docplayer.es/73846755-Condiciones-de-diseno-de-un-reactor-de-pirolisis-a-escala-de-laboratorio-para-la-obtencion-de-biocarbon-a-partir-de-residuos-organicos-solidos-ros.html)[organicos-solidos-ros.html](https://docplayer.es/73846755-Condiciones-de-diseno-de-un-reactor-de-pirolisis-a-escala-de-laboratorio-para-la-obtencion-de-biocarbon-a-partir-de-residuos-organicos-solidos-ros.html) (accedido el 3 de junio de 2022).
- [38]O. F. Aguisnaca, Diseño y construcción de una máquina dosificadora automática de encimas para balanceado de camarón para la empresa empagran s.a., Latacunga, 2008.
- [39]C. A. Brito, "Diseño y simulación de un transportador semi –automático para crema de tomate con capacidad de 400 kg/h," Quito, 2017
- [40]<sup>J.</sup> C. Fonseca Perez, "Diseño y construcción de un dosificador de biomasa forestal para gasificador tipo downdraft ubicado en el laboratorio de térmicas de la facultad de mecánica de la escuela superior politécnica de Chimborazo," Riobamba.
- [41]Dadi Duriapparao and Ravi Tejasvi, "A review on role of process parameters on pyrolysis of biomass and plastics: Present scope and future opportunities in conventional and microwave-assisted pyrolysis technologies", Elsevier, Departamento of Chemical Engineering School of Technology, 14 Diciembre 2021.
- [42] Jie Li, Yingyun Qiao, Peijie Zong, Song Qin, Chengbiao Wang, and Yuanyu Tian, "Fat pyrolysis characteristics of two typical coastal zone biomass fuels by termal gravimetric analyzer and down tuve reactor",Yantai Institute of Coastal Zone Research, 2019.
- [43] Chamseddine Guizani, Sylvie Valin, Joseph Billaud, Marine Peyrot and Sylvain Salvador, "Biomass fast pyrolysis in a drop tuve reactor for bio oil production: Experiments and modeling", Elsevier, Rapsodee Mines Albi, 21 Marzo 2017.
- [44] Preston Gable and Robert Brown, "Effect of biomass heating time on bio-oil yields in a free fll fast pytolysis reactor", Elsevier, Bioeconomy Institute – Jowa State University, 25 Agosto de 2015.
- [45] "Precios Tubo". Acero Inoxidable cualquier tipo, calibre y acabado, Checa precios. <http://aceroinoxidablee.com/precios-tubo-acero-inoxidable> (accedido el 4 de junio de 2022).
- [46] "Acero inoxidable | Metaza". Metaza | Otro sitio realizado con WordPress. <https://metaza.com.co/productos-industria/acero-inoxidable/> (accedido el 3 de junio de 2022).
- [47] "Sinfin Corona Motores reductores velocidad". Cotransa Motores Reductores Reductores de velocidad. [https://www.cotransa.net/productos/division-reductores-y](https://www.cotransa.net/productos/division-reductores-y-motorreductores-categoria-todas-php/division-reductores-y-motorreductores-categoria-sinfin-corona-php/)[motorreductores-categoria-todas-php/division-reductores-y-motorreductores-categoria](https://www.cotransa.net/productos/division-reductores-y-motorreductores-categoria-todas-php/division-reductores-y-motorreductores-categoria-sinfin-corona-php/)[sinfin-corona-php/](https://www.cotransa.net/productos/division-reductores-y-motorreductores-categoria-todas-php/division-reductores-y-motorreductores-categoria-sinfin-corona-php/) (accedido el 12 de junio de 2022).
- [48]<sup>P.</sup> Rodero. "Guía Básica de transporte y almacenamiento de pellets de madera". Avebion. chrome-extension://oemmndcbldboiebfnladdacbdfmadadm/https://enpluspellets.eu/es/component/attachments/?task=download&id=261:Gua-basica-de-transportey-almacenamiento-de-pellets-de-madera-domestico-v3
- [49] "Engranajes: Tipos, Cálculos, Motores Fácil". Tecnologia Fá¡cil: Electricidad, ElectrÂ<sup>3</sup>nica, Informática, etc. <https://www.areatecnologia.com/mecanismos/engranajes.html> (accedido el 4 de junio de 2022).
- [50] "303 vs 304 vs 316 Stainless Steel: What's the Difference? Design Engineering". Design Engineering. https://www.design-engineering.com/303-vs-304-vs-316-stainless-steelwhats-the-difference-1004036774/ (accedido el 12 de junio de 2022).
- [51] Escuela superior politécnica de chimborazo "*Elaboración de un manual de mantenimiento y procedimientos para el arranque, operación y parada de equipos de refrigeración industrial con amoníaco en el área avícola*". Fabian Cajo y José Yucta. [Online]. Available: file:///C:/Users/PC/Downloads/25T00133.pdf

**ANEXO** 

SINFIN CORONA, ALU Dimensiones Dimensions MTW..U G  $\circ$  $\alpha$ N1  $-81$ G1 9G KE ы ы  $-3040$ <br> $-3060$ ..4075<br>..50110  $\begin{array}{l} .3063 \\ .4090 \\ .63130 \end{array}$ KO KC. F F FB  $\overline{R}$ s D KN  $C1$  KD KM MTW..F (... 030 - ... 090) MTW..FB (./640 - ./063) MTW..F MTW..FL (./640 - ./063)  $1.7110$  $.7130($ G1 El huezo de salida i zlošove putput atratt  $\mathfrak{S}^{\text{cotranes}}$ AT30

# **ANEXO1** CATÁLOGO DE MOTORREDUCTORES

### **ANEXO 2**

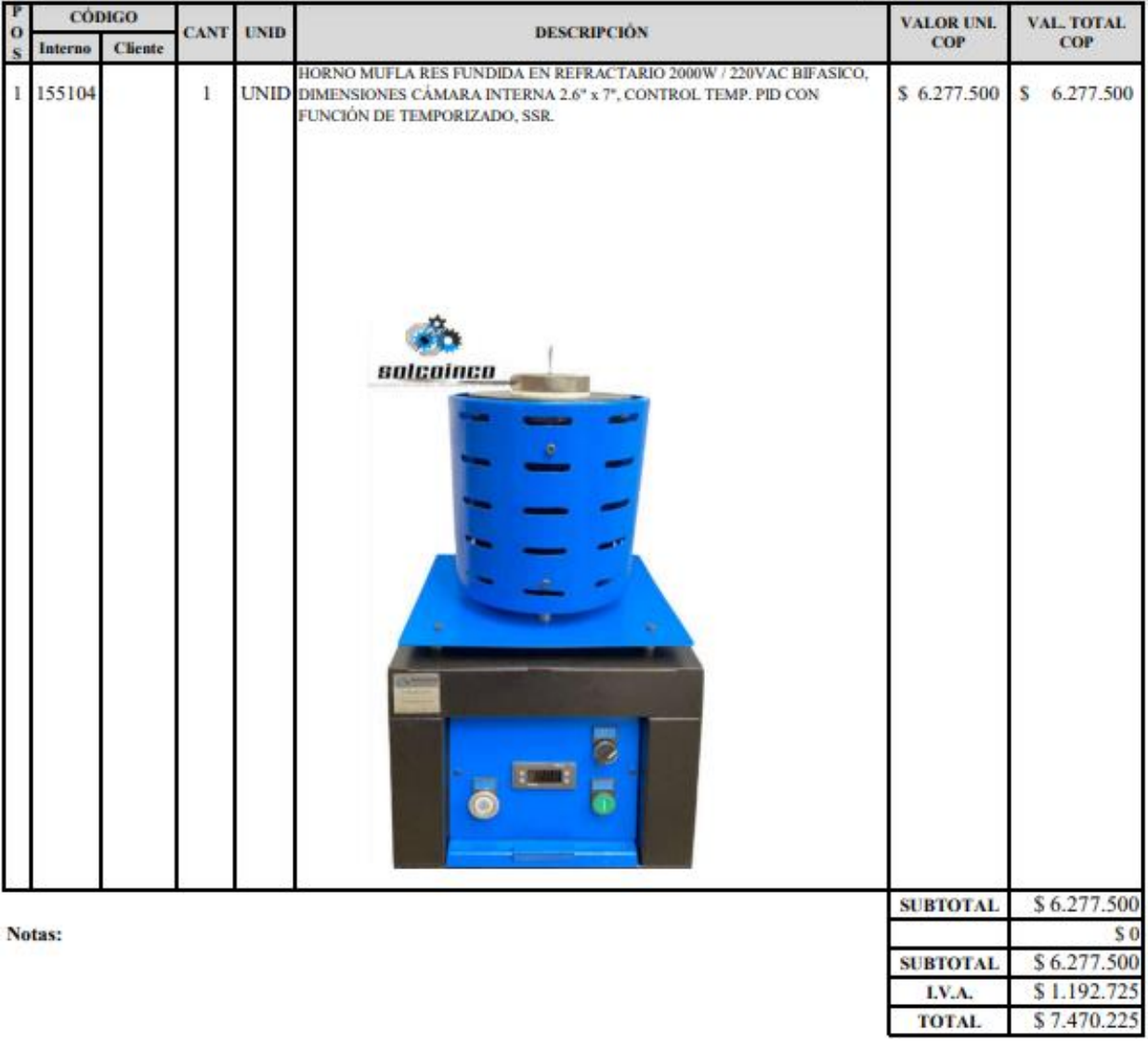

## COTIZACIÓN REALIZADA POR LA EMPRESA SOLCOINCO

### **ANEXO 3**

# CATÁLOGO DE RUEDAS

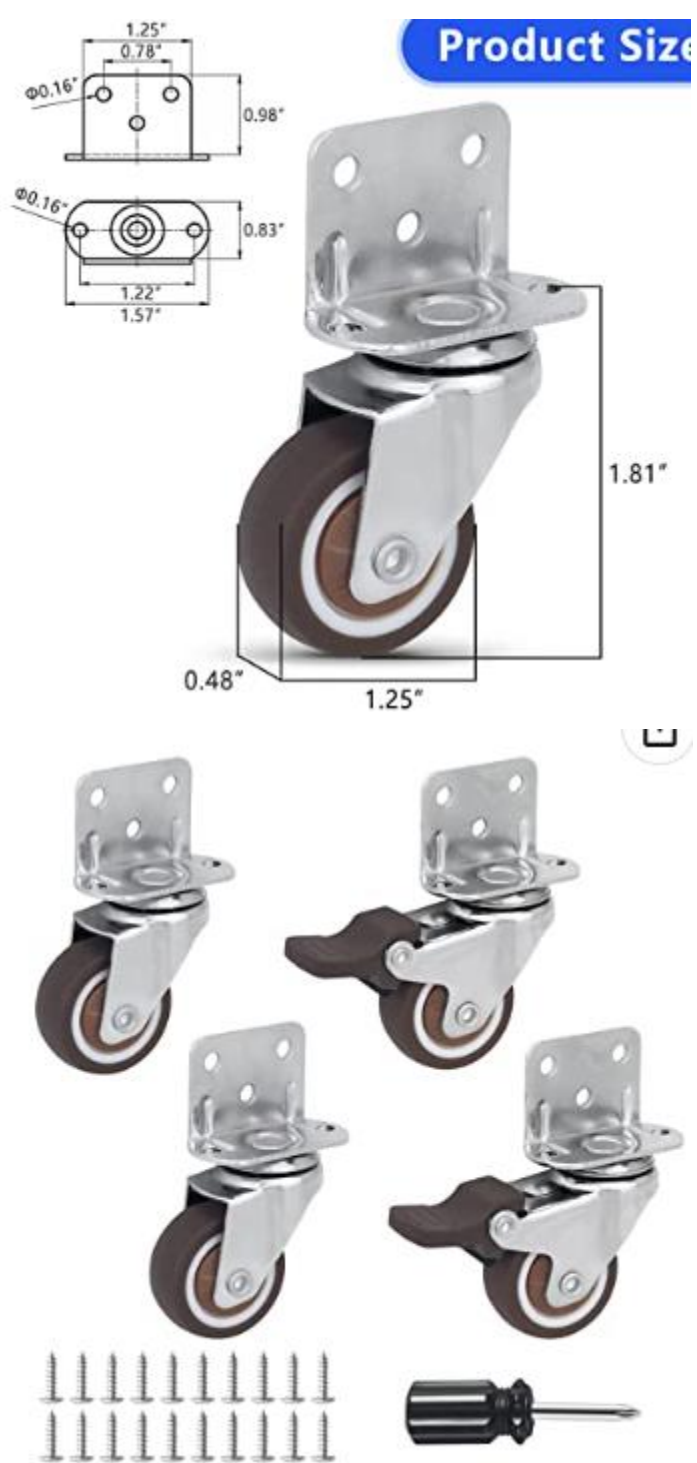

## **ANEXO 4** CATÁLOGO DE CHUMACERAS

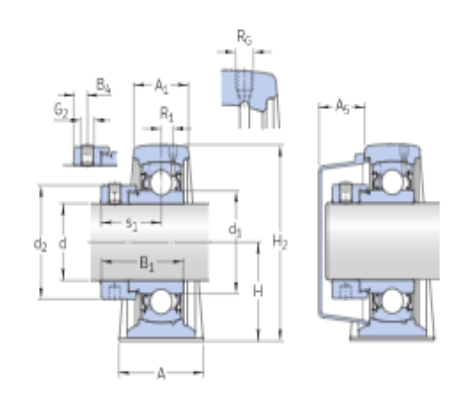

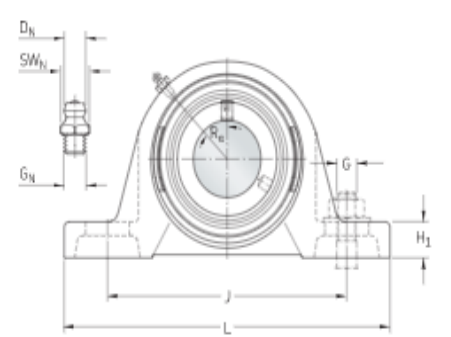

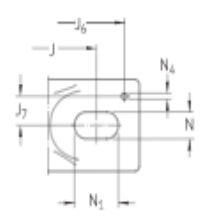

#### **DIMENSIONES**

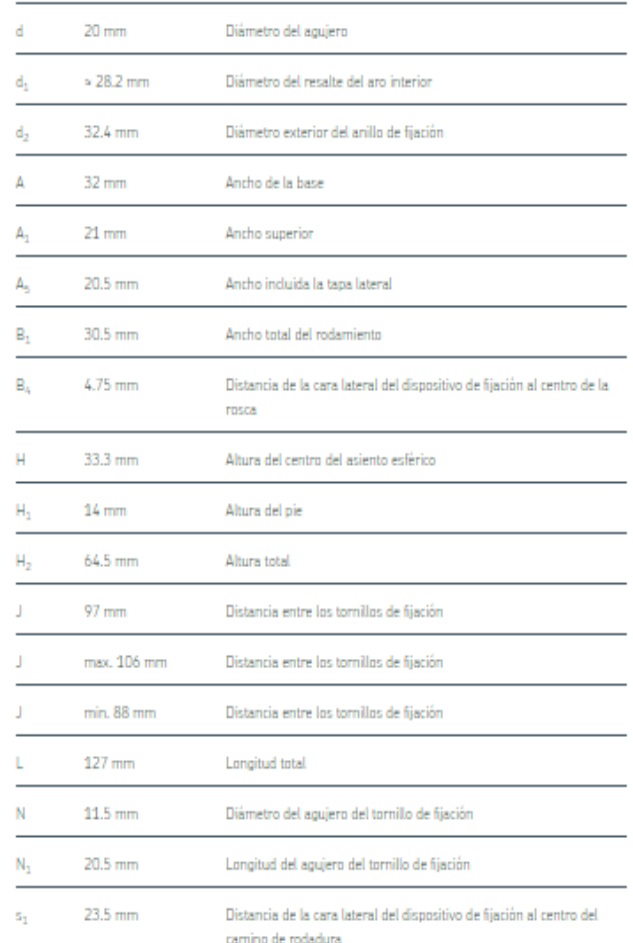

#### **ANEXO 5**

#### TUBO CUADRADO UTILIZADO PARA LA ESTRUCTURA

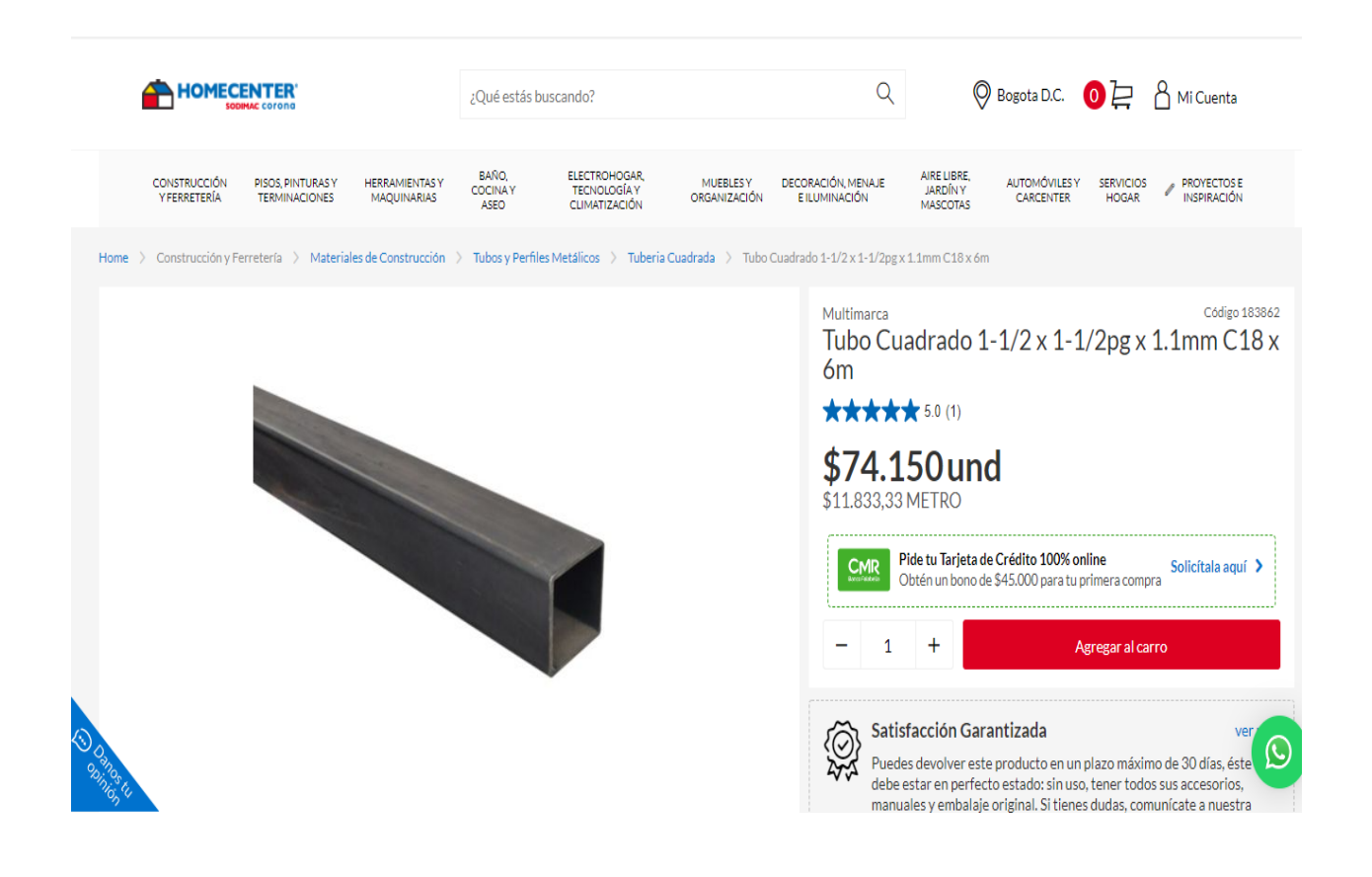

# **ANEXO 6** FRASCO MARIOTTE PROCESO DE RESIDUOS

Inicio • Envases • Frasco 10.000ml tubuladura lateral y grifo

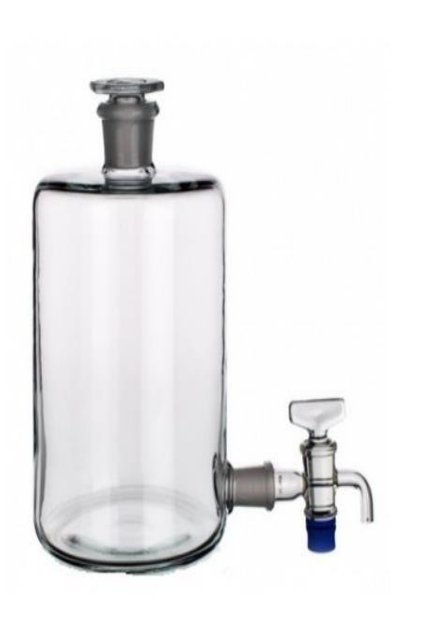

#### Frasco 10.000ml tubuladura lateral y grifo

Referencia: 100.966

Frasco de laboratorio estilo vintage de vidrio de 10 litros con tapón y llave de paso en vidrio de juntas esmeriladas estándar.

Dispensador de líquidos grande para agua, perfume, aceite esencial, zumo, miel, maceración, infusión, refresco, entre otros. Sistema de dispensación de laboratorio antiguo. La referencia incluye el grifo y tapón de vidrio con cierre hermético. Envase ecológico y de fácil limpieza Disponible bajo pedido capacidades 500, 1.000, 2.000 y 15.000 ml

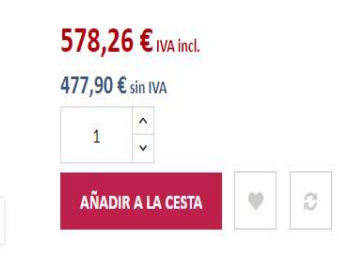

 $\mathbb{Q}$ 

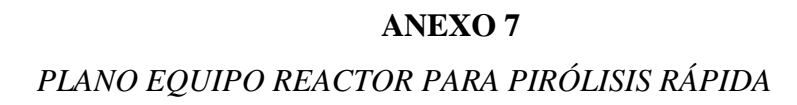

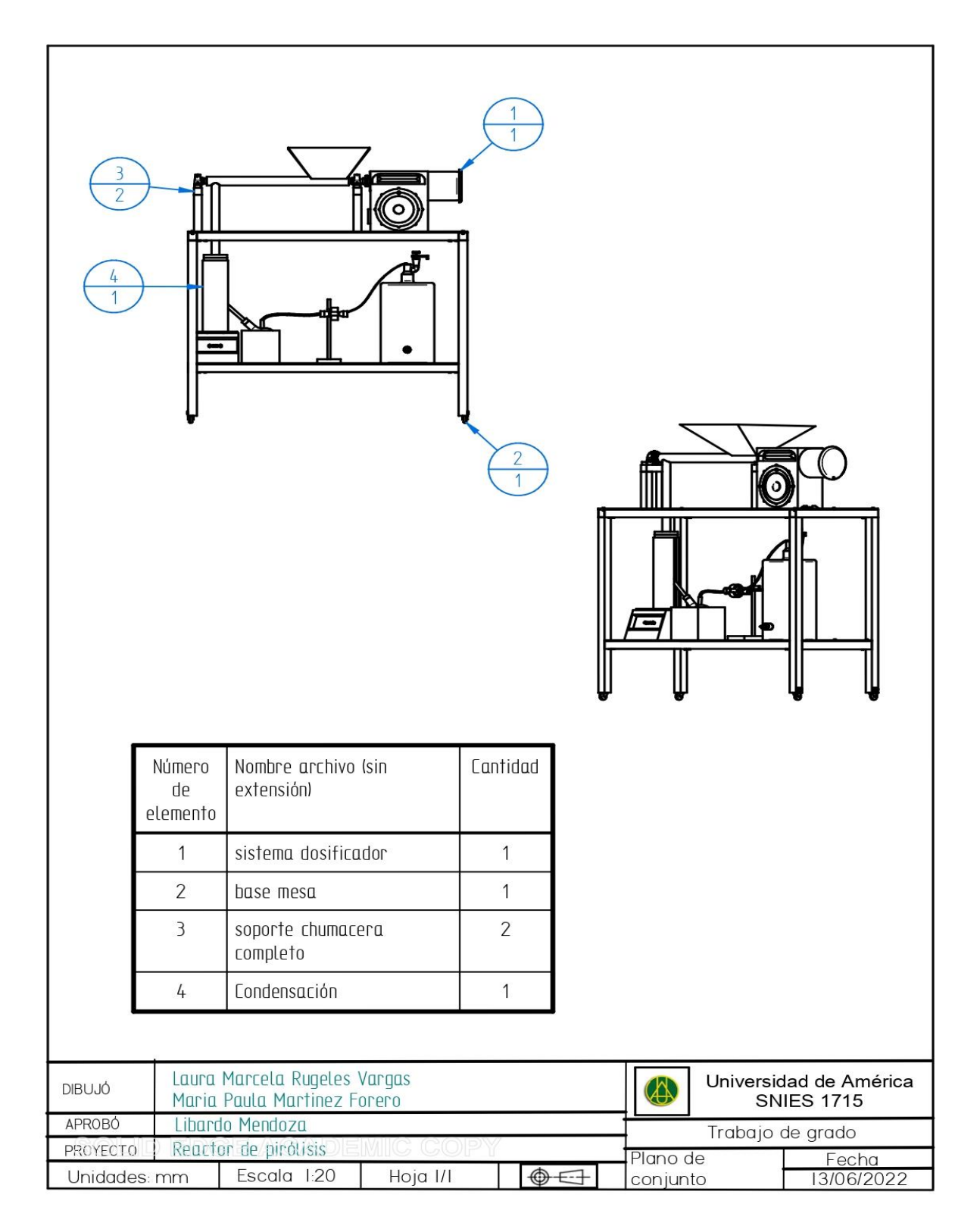

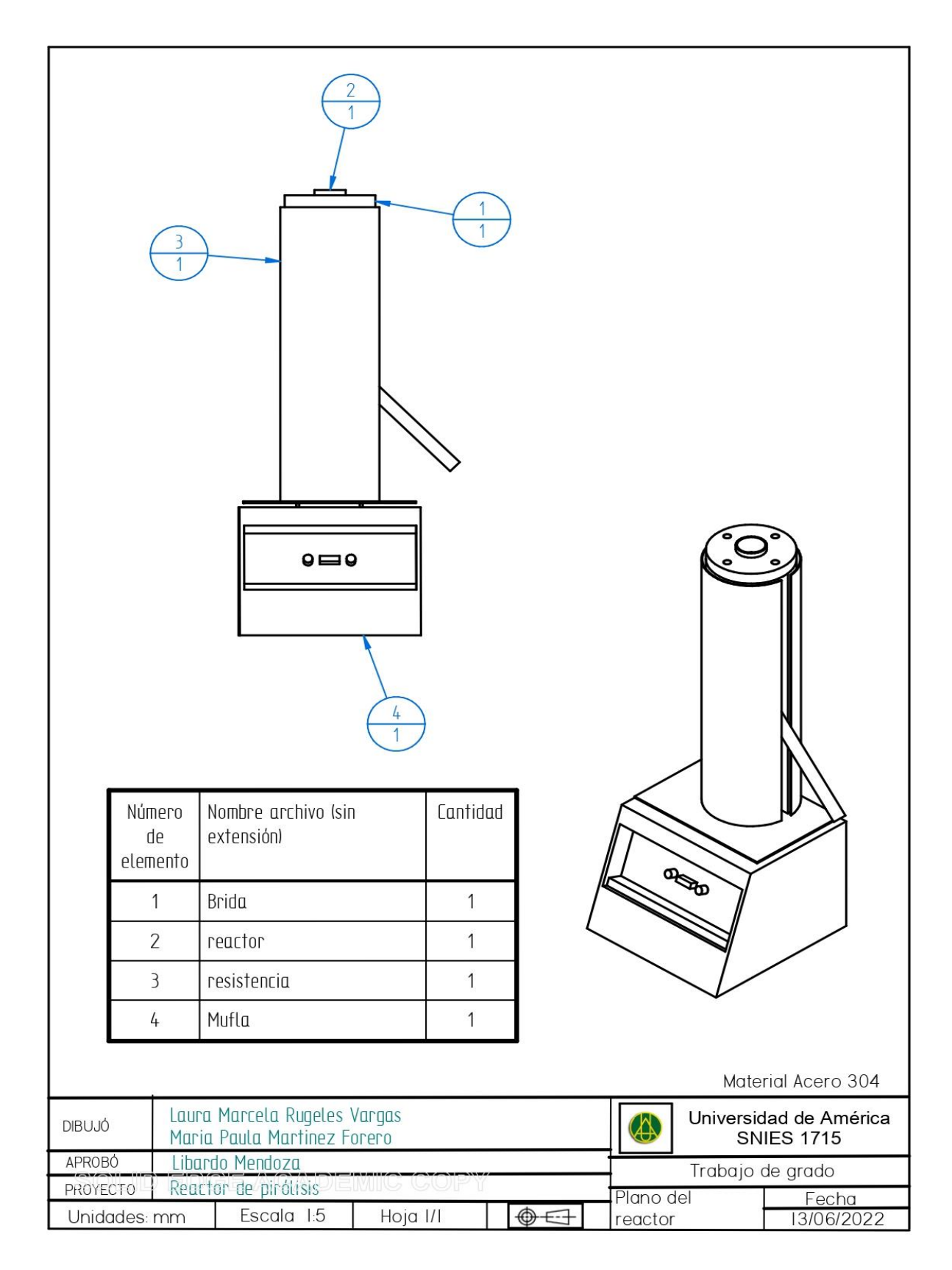

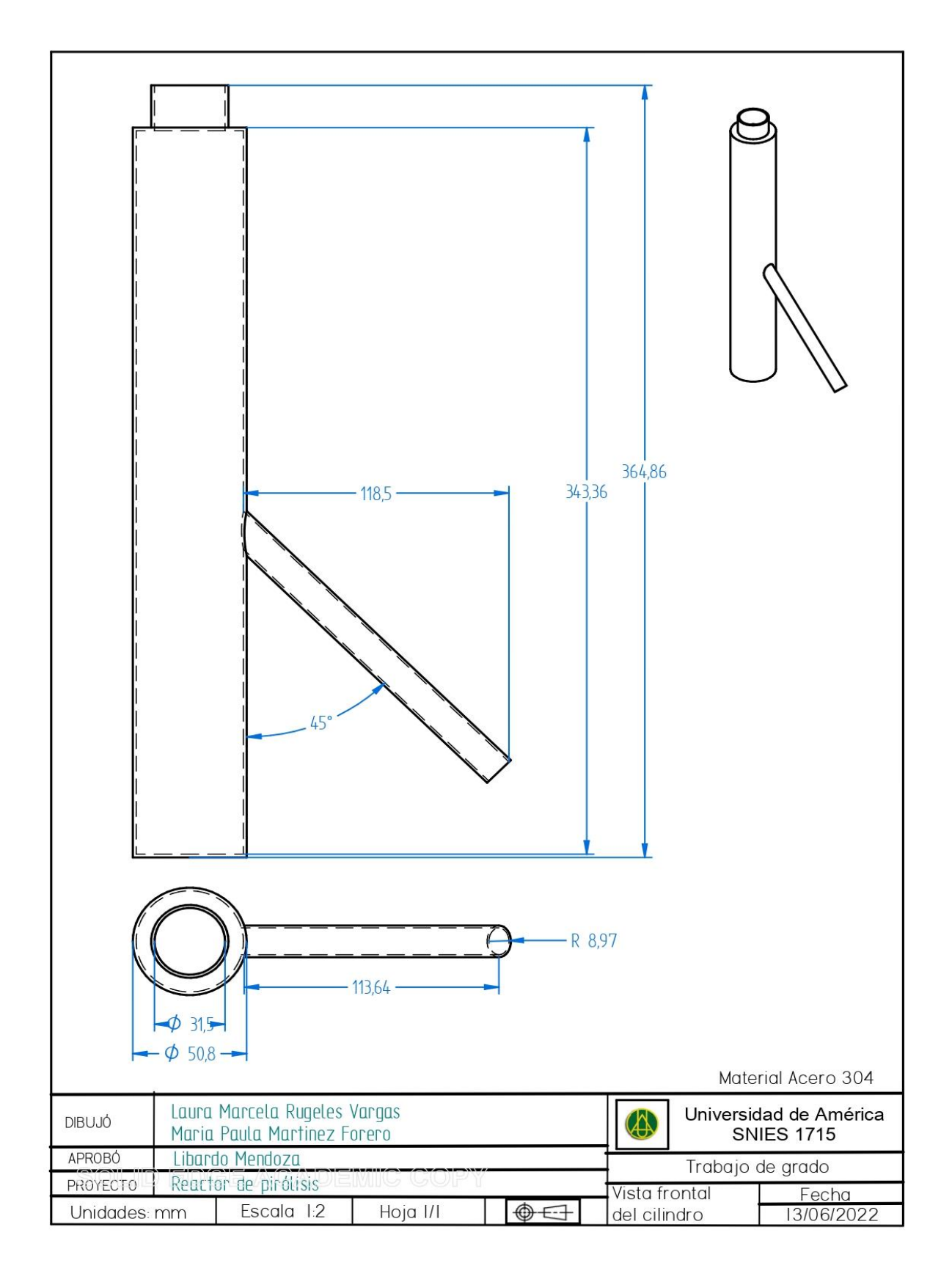

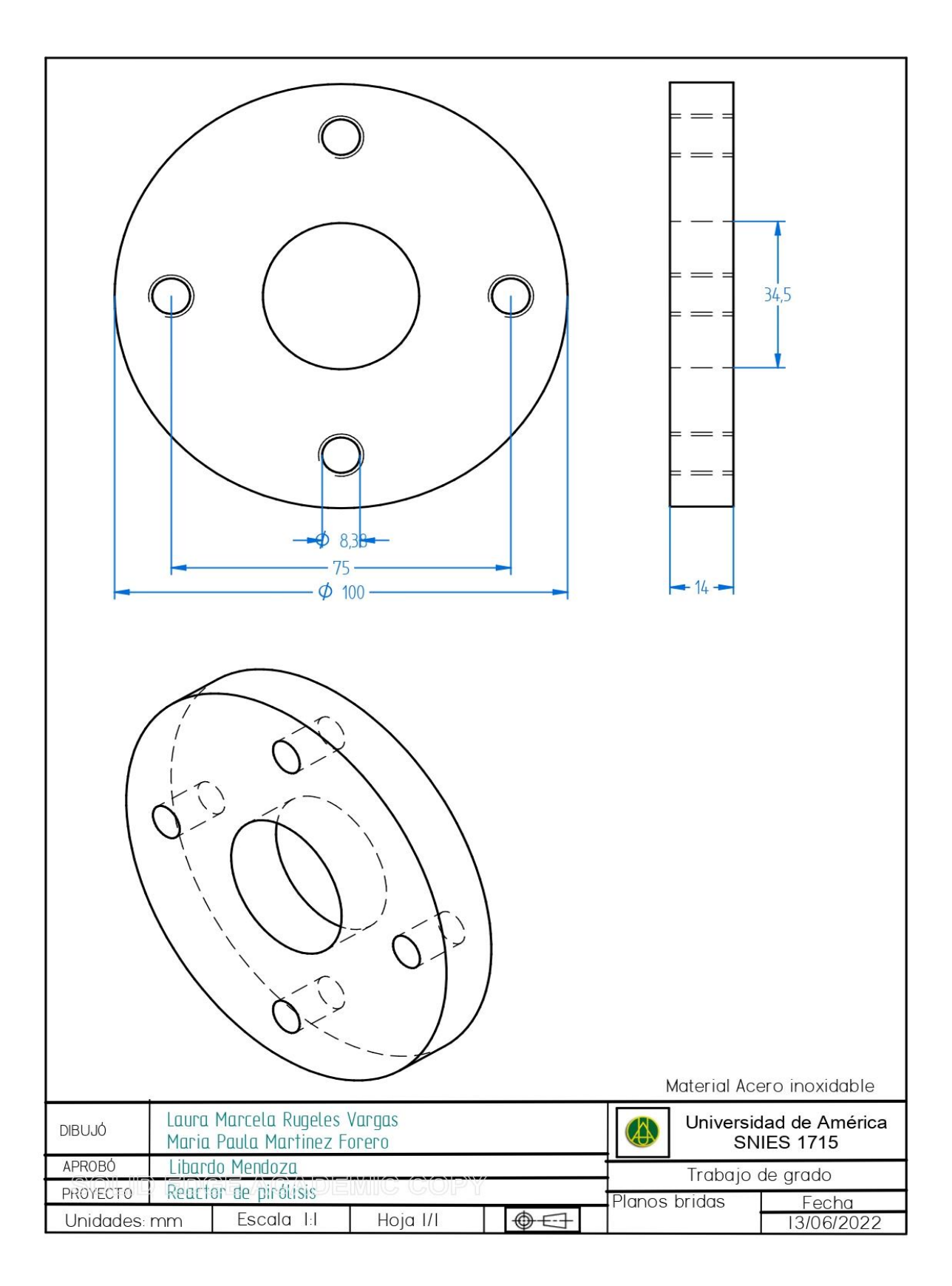

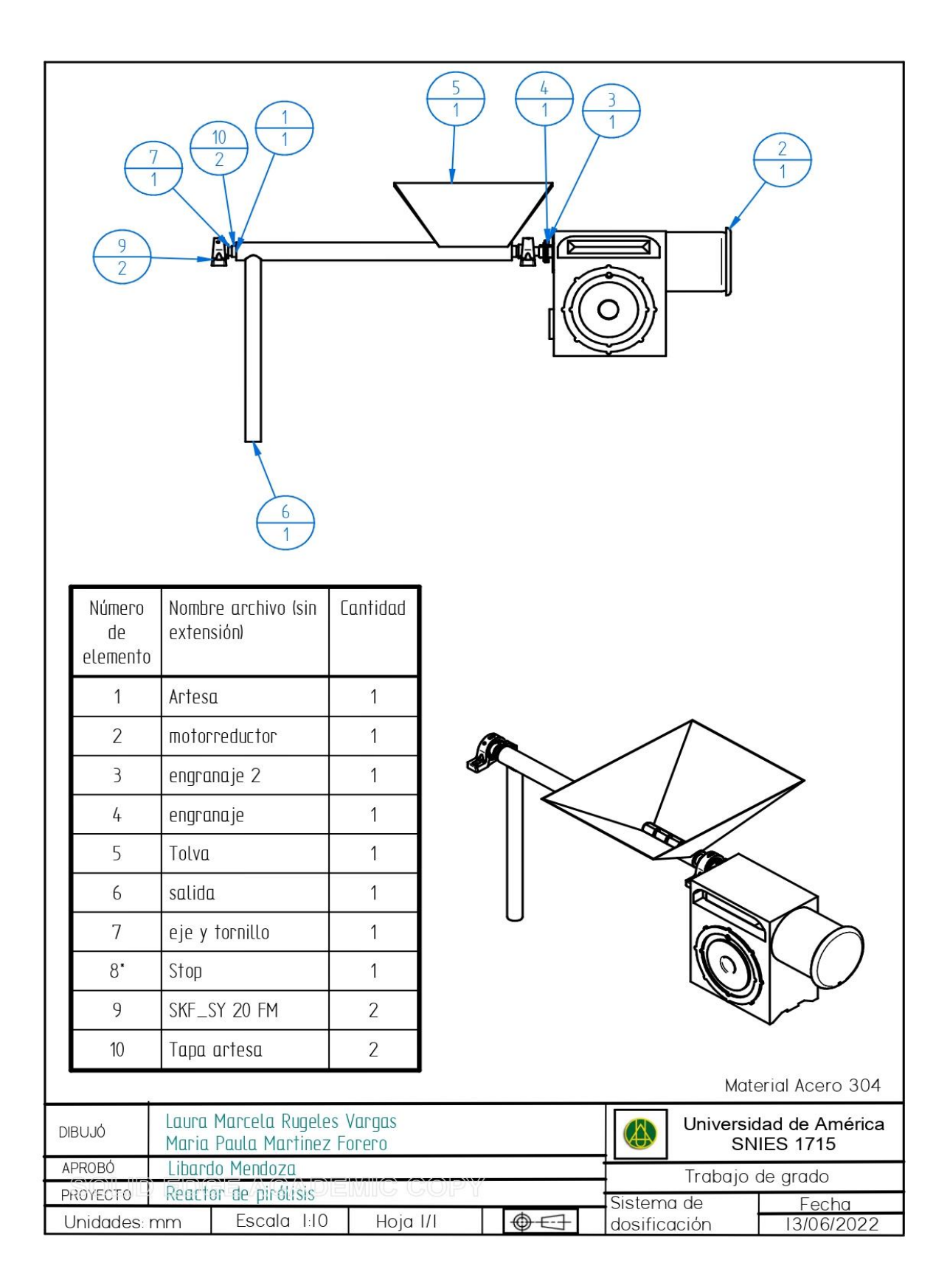

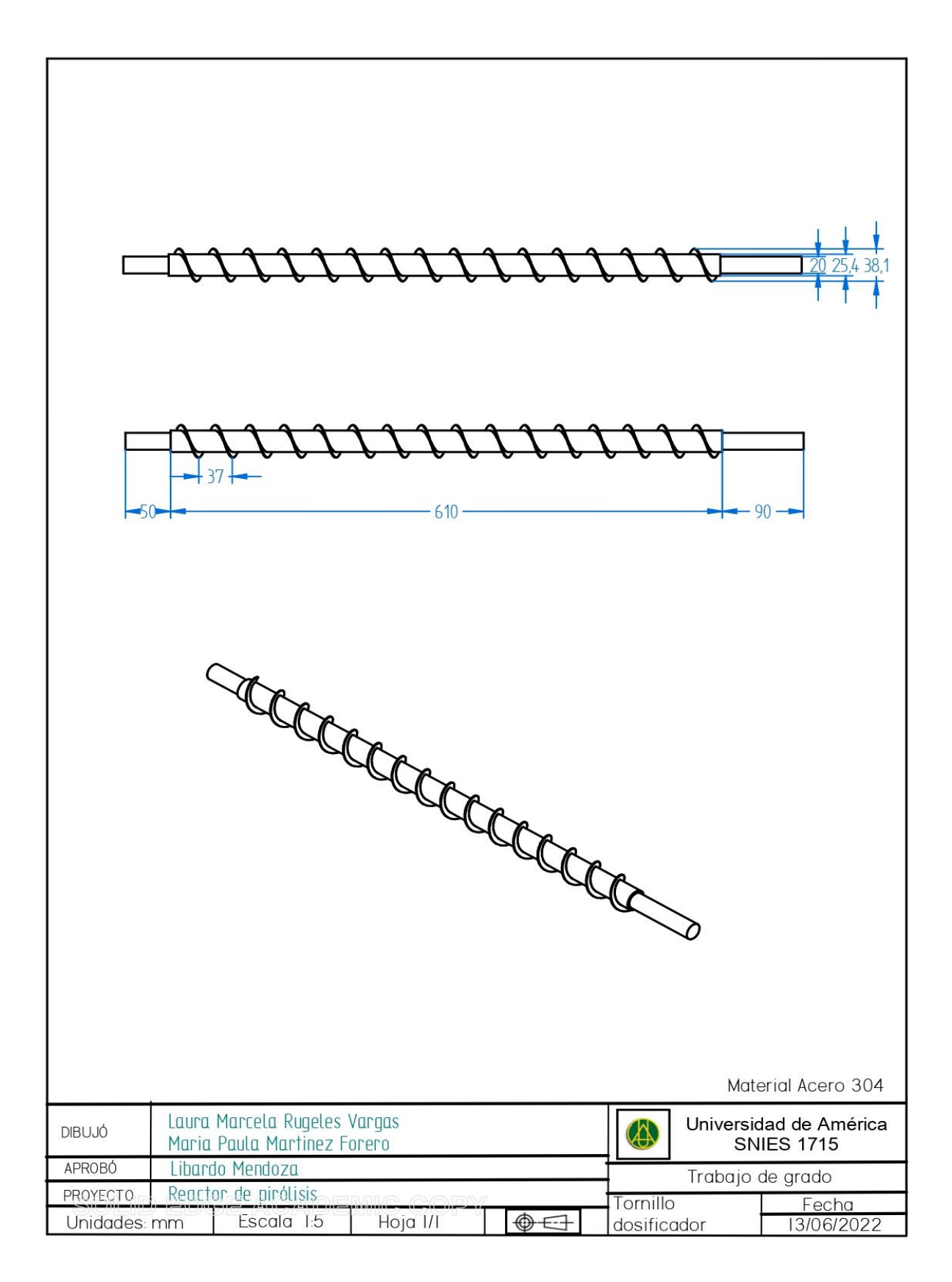

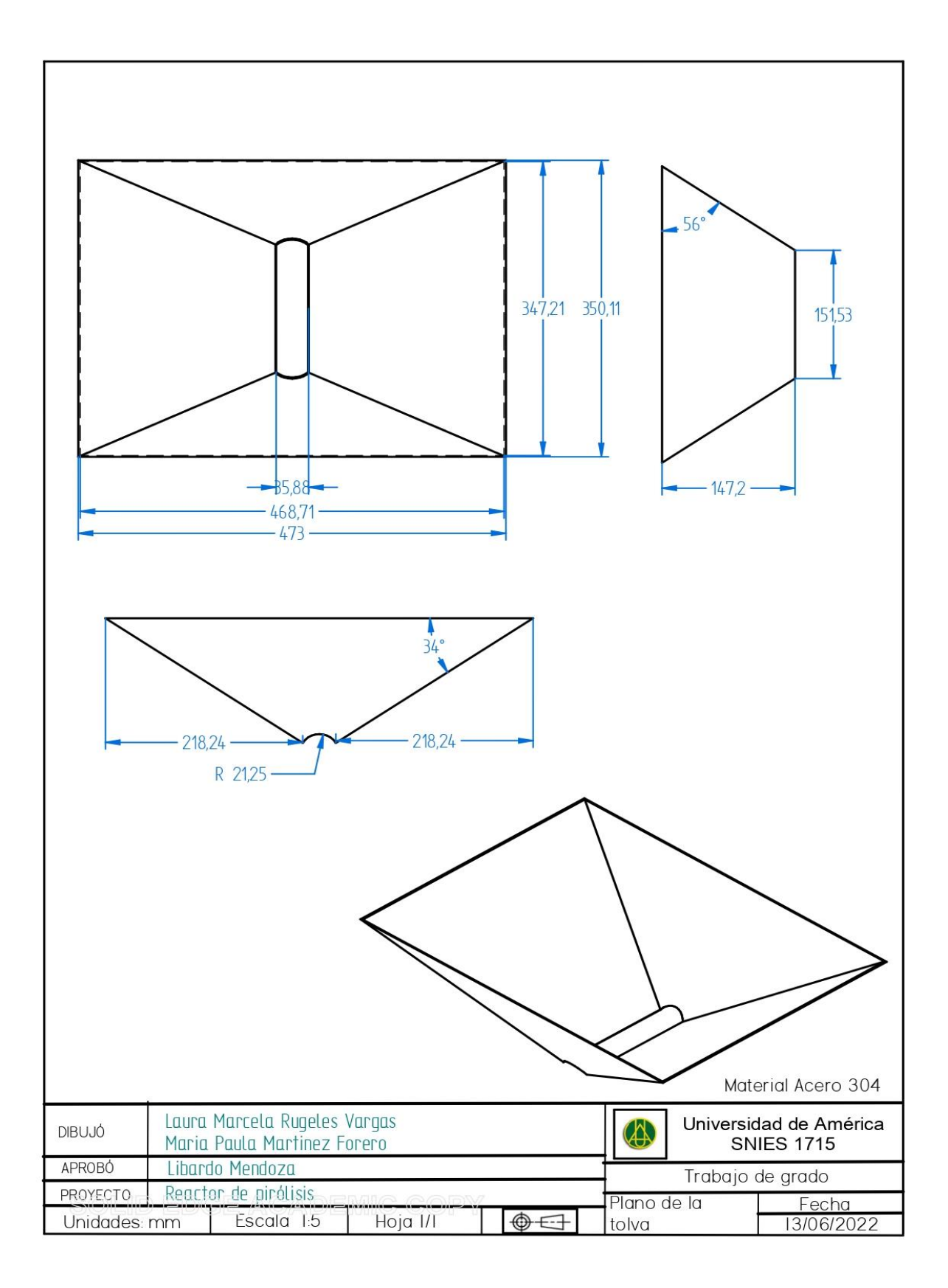

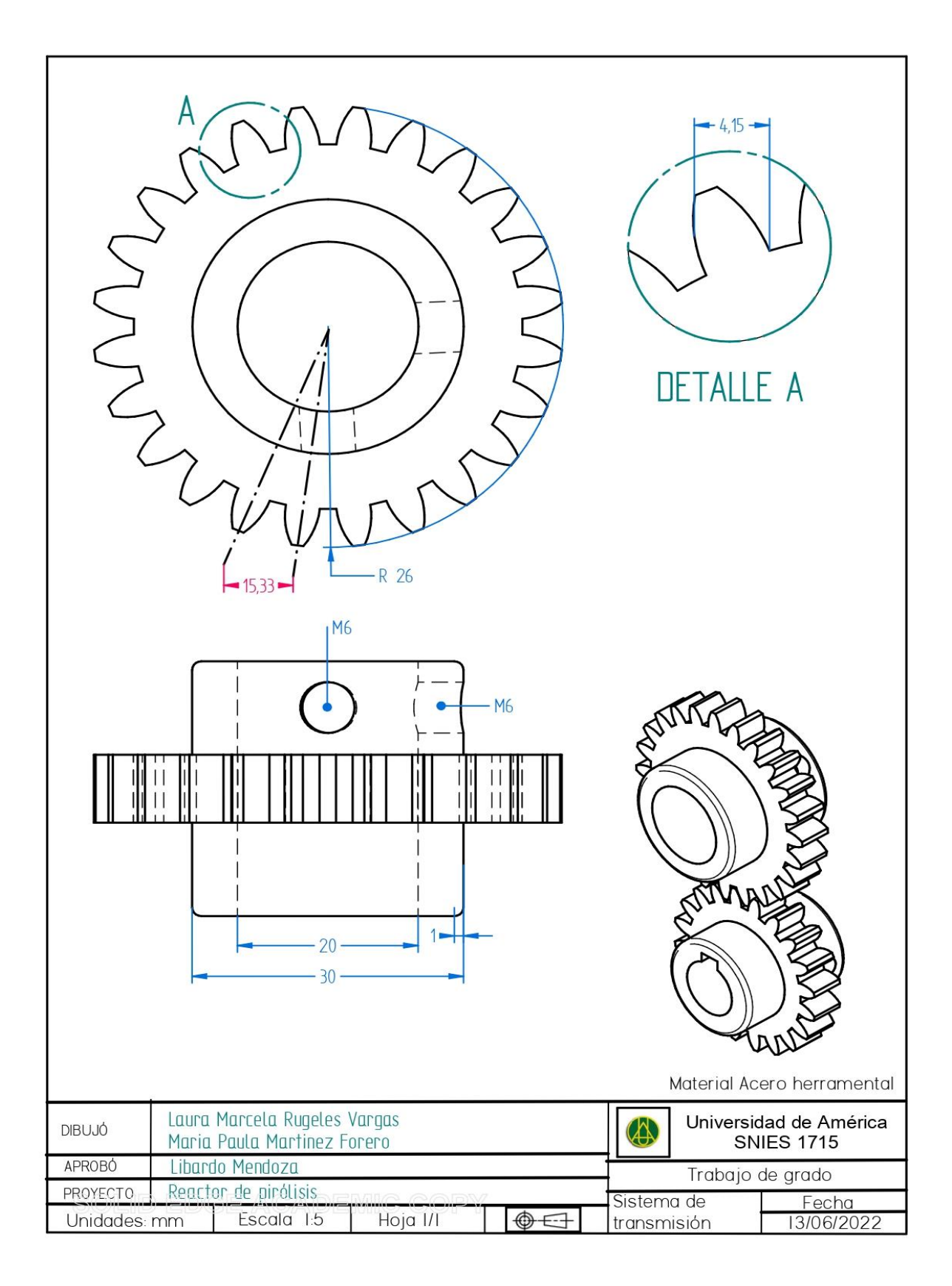

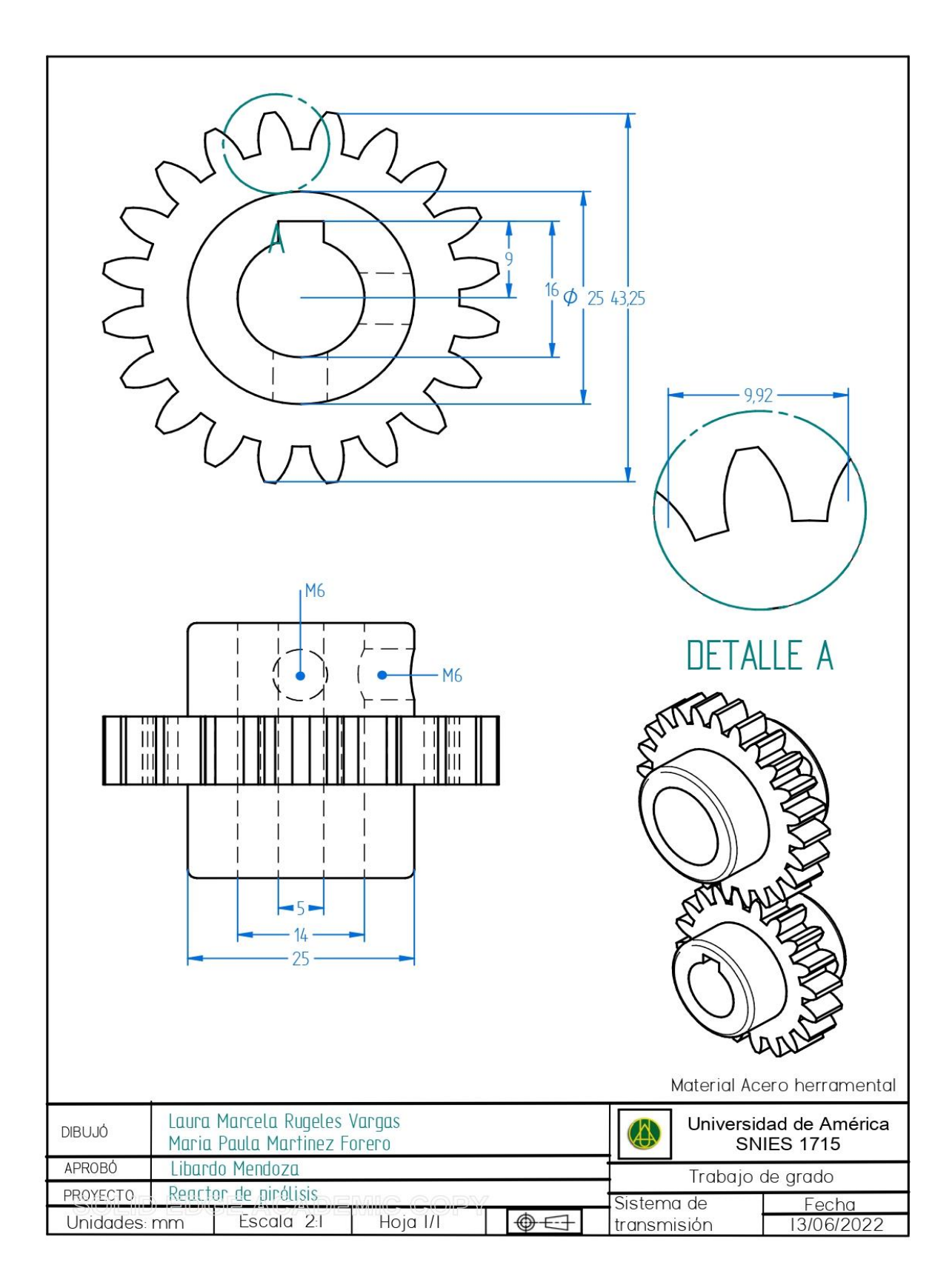

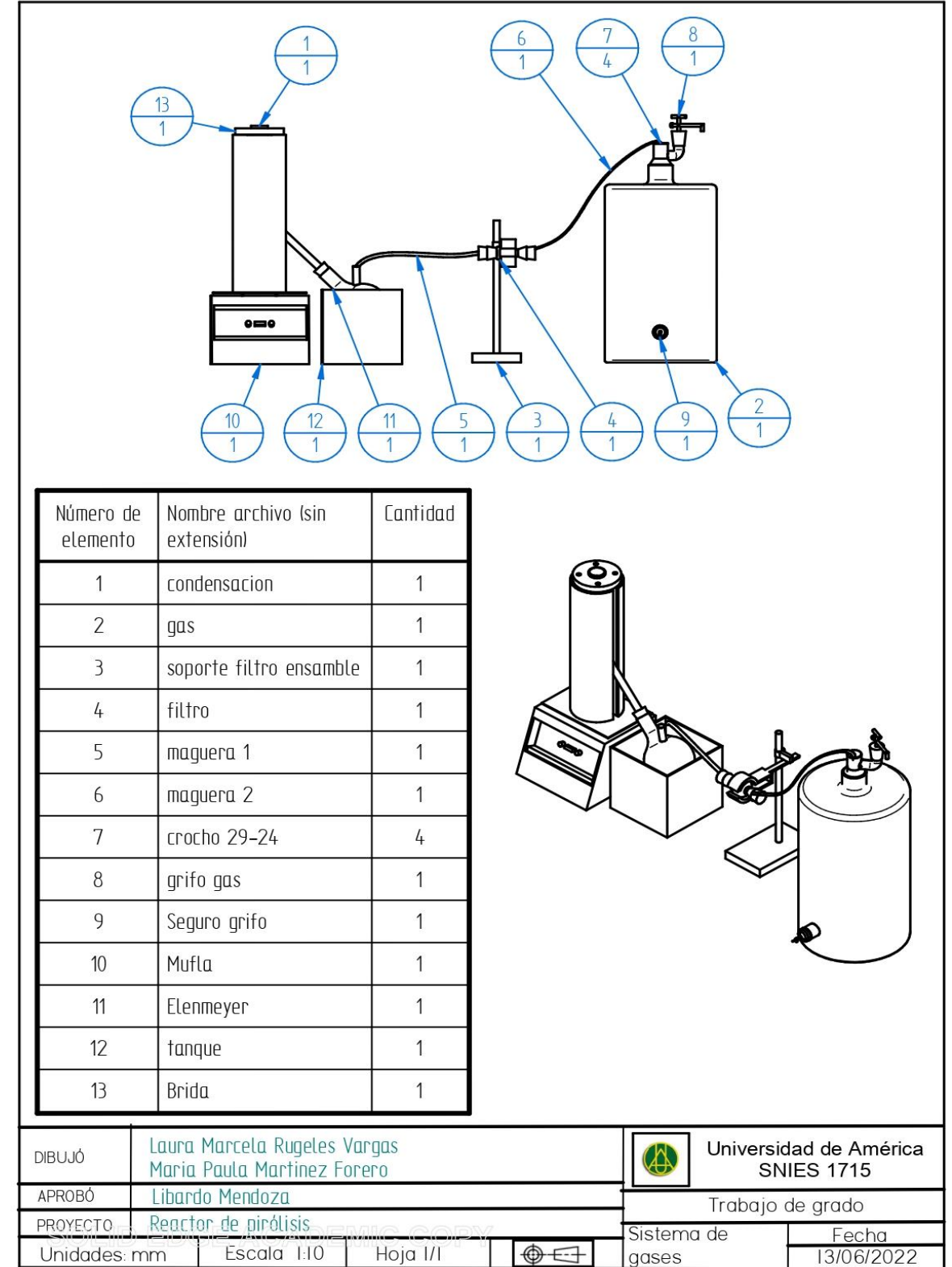

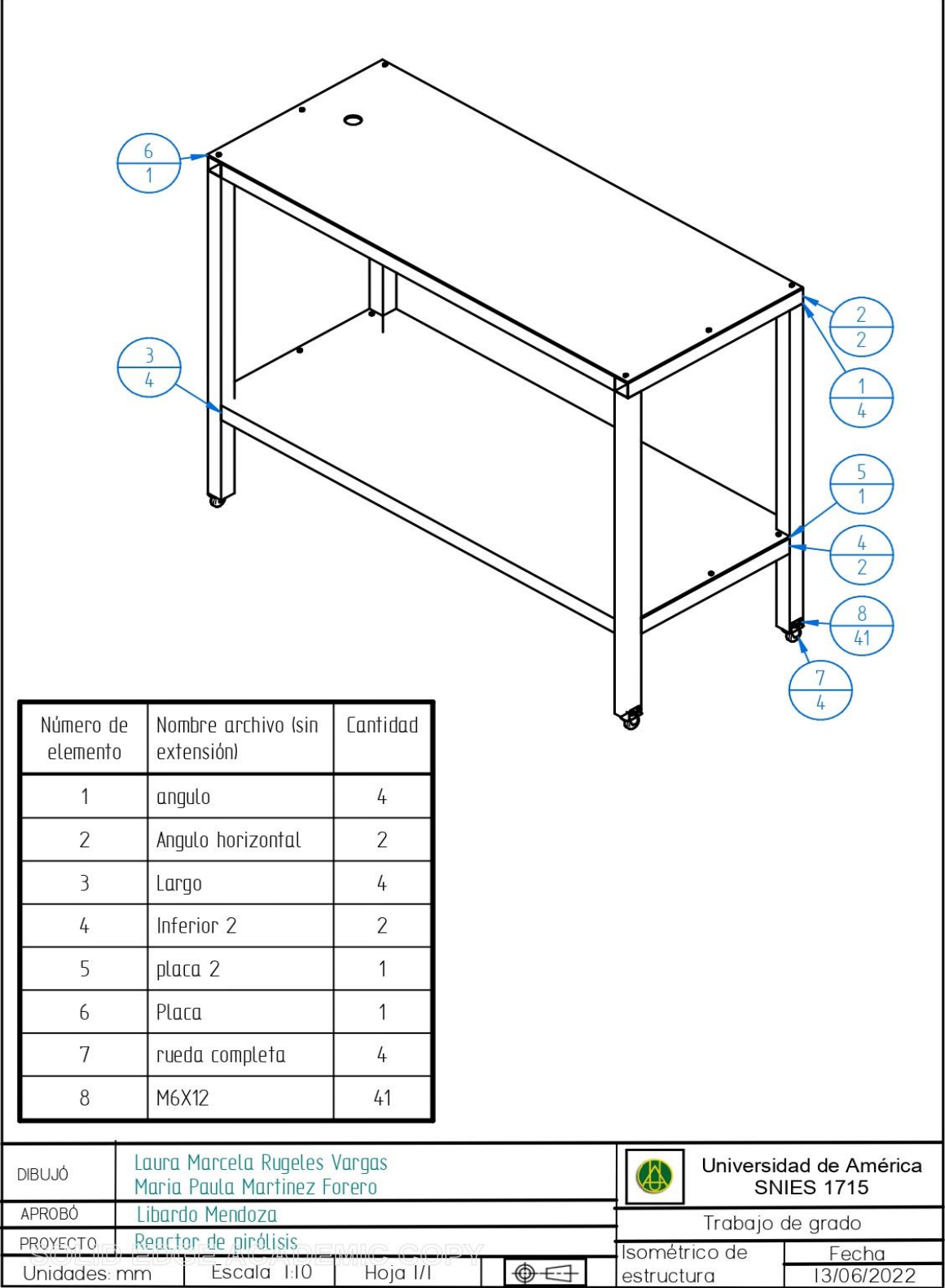
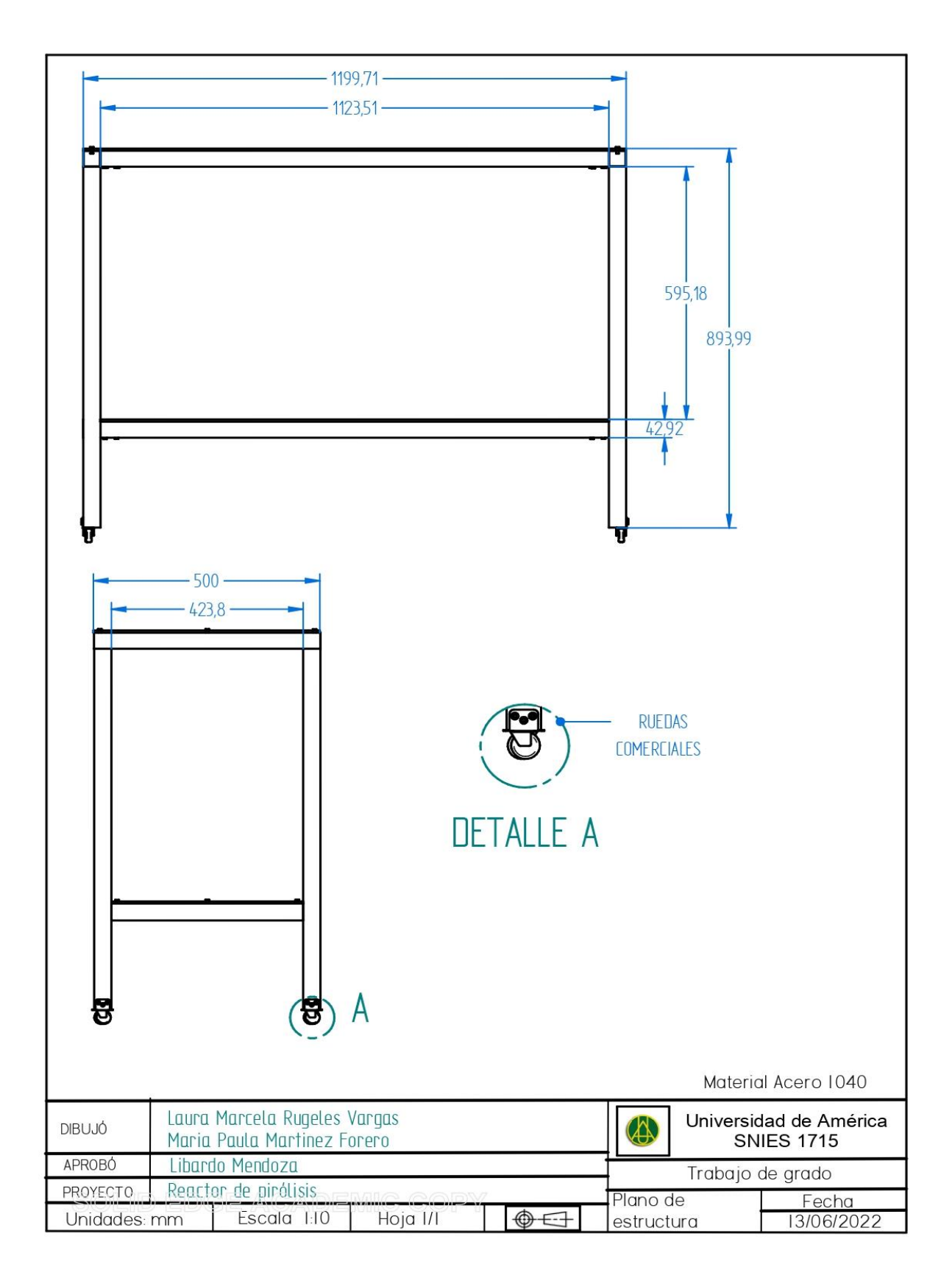